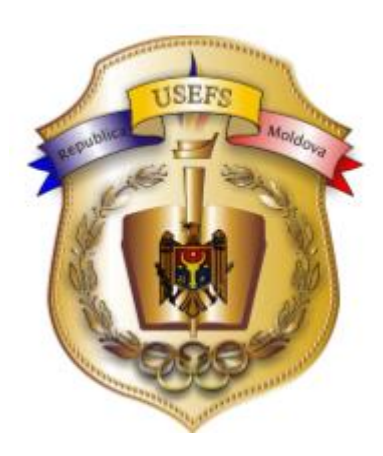

**MINISTERUL EDUCAŢIEI ȘI CERCETĂRII**

# **UNIVERSITATEA DE STAT DE EDUCAȚIE FIZICĂ ȘI SPORT**

**CATEDRA MANAGEMENTUL CULTURII FIZICE**

# **TEHNOLOGII INFORMAȚIONALE ÎN CERCETAREA ȘTIINȚIFICĂ**

*(curs de lecții pentru masteranzi, ciclului II, ai facultăților de educație fizică și sport)*

> **Autori: Timuș Maria, dr., lector univ. Budevici-Puiu Anatol, dr., prof.univ. Dorgan Viorel, dr., hab., prof,univ.**

**Chișinău, 2022**

## **CZU 004:[001.891+02](075.8)**

### **T 61**

# **Aprobat la şedința Senatului U.S.E.F.S. al RM**

#### **Autori:**

**Timus Maria,** doctor în stiinte pedadogice, Universitatea de Stat de Educatie Fizică şi Sport a Republicii Moldova

**Budevici-Puiu Anatol,** doctor în științe pedagogice, profesor universitar, Seful Catedrei Managementul Culturii Fizice, Universitatea de Stat de Educație Fizică şi Sport a Republicii Moldova

**Dorgan Viorel,** doctor habilitat în științe pedagogice, profesor universitar, Primprorector al Universității de Stat de Educaţie Fizică şi Sport a Republicii Moldova

### **RECENZENȚI:**

**Mihai Onoi,** doctor în ştiinţe pedagogice, conferențiar universitar, Universitatea de Stat de educaţie Fizică şi Sport a Republicii Moldova

**Mocrousov Elena,** doctor habilitat în ştiinţe pedagogice, conferențiar universitar, Universitatea de Stat de educație Fizică și Sport a Republicii Moldova

# **Aprobat şi recomandat pentru tipar la şedinţa Senatului Universităţii de Stat de Educaţie Fizică şi Sport a Republicii Moldova (Proces-verbal nr. 12 din 5 iulie 2021).**

#### **DESCRIEREA CIP A CAMEREI NAŢIONALE A CĂRŢII DIN REPUBLICA MOLDOVA**

#### **Timuș, Maria.**

Tehnologii informaționale în cercetarea științifică : (curs de lecții pentru masteranzi, ciclului 2, ai facultăților de educație fizică și sport) / Timuş Maria, Budevici-Puiu Anatol, Dorgan Viorel ; Ministerul Educaţiei și Cercetării, Universitatea de Stat de Educație Fizică și Sport, Catedra Managementul Culturii Fizice. – Chişinău : S. n., 2022 (Valinex). – 104 p. : fig. Referinţe bibliogr. la sfârşitul temelor. – 100 ex. ISBN 978-9975-68-449-1.

004:[001.891+02](075.8)

# **Tema 1. SOCIETATEA INFORMAȚIONALĂ ȘI CERCETAREA ȘTIINȚIFICĂ**

**Societatea informațională** este [societate](https://ro.wikipedia.org/wiki/Societate) unde crearea, distribuirea, utilizarea, integrarea și manipularea [informațiilor](https://ro.wikipedia.org/wiki/Informa%C8%9Bia) reprezintă o activitate semnificativă economică, politică și culturală. Principalii factori ai acesteia sunt [tehnologiile informaționale și de comunicare digitale,](https://ro.wikipedia.org/wiki/Tehnologia_informa%C8%9Biei_%C8%99i_comunic%C4%83rii) care au dus la o [explozie](https://ro.wikipedia.org/w/index.php?title=Explozie_informa%C8%9Bional%C4%83&action=edit&redlink=1)  [informațională](https://ro.wikipedia.org/w/index.php?title=Explozie_informa%C8%9Bional%C4%83&action=edit&redlink=1) și schimbă profund toate aspectele organizării sociale, inclusiv [economia](https://ro.wikipedia.org/wiki/Economia) [1], [educația,](https://ro.wikipedia.org/wiki/Educa%C8%9Bie) [sănătatea,](https://ro.wikipedia.org/wiki/S%C4%83n%C4%83tate) [războiul,](https://ro.wikipedia.org/wiki/R%C4%83zboi) guvernul [2] și [democrația](https://ro.wikipedia.org/wiki/Democra%C8%9Bia) [3]. Oamenii care au mijloacele de a participa la această formă de societate sunt uneori numiți [cetățeni digitali,](https://ro.wikipedia.org/wiki/Cet%C4%83%C8%9Bean_digital) definiți de K. Mossberger drept "*Aceia care folosesc internetul în mod regulat și eficient*". Aceasta este una dintre numeroasele zeci de etichete care au fost identificate pentru a sugera că oamenii intră într-o nouă fază a societății [4].

Marcajele acestei schimbări rapide pot fi tehnologice, economice, ocupaționale, spațiale, culturale sau o combinație a tuturor acestora [5]. Societatea informațională este considerată succesorul [societății industriale.](https://ro.wikipedia.org/w/index.php?title=Societatea_industrial%C4%83&action=edit&redlink=1) Conceptele strâns legate sunt [societatea post-industrială](https://ro.wikipedia.org/wiki/Societate_post-industrial%C4%83) [\(Daniel Bell\)](https://ro.wikipedia.org/w/index.php?title=Daniel_Bell&action=edit&redlink=1), [post-fordismul,](https://ro.wikipedia.org/w/index.php?title=Post-fordism&action=edit&redlink=1) [societatea post-modernă,](https://ro.wikipedia.org/wiki/Postmodernitate) [societatea cunoașterii,](https://ro.wikipedia.org/w/index.php?title=Societatea_cunoa%C8%99terii&action=edit&redlink=1) societatea telematică, [revoluția](https://ro.wikipedia.org/wiki/Revolu%C8%9Bie_informatic%C4%83)  [informațională,](https://ro.wikipedia.org/wiki/Revolu%C8%9Bie_informatic%C4%83) [epoca informației,](https://ro.wikipedia.org/wiki/Era_informa%C8%9Bional%C4%83) [modernitate târzie,](https://ro.wikipedia.org/w/index.php?title=Modernitate_t%C3%A2rzie&action=edit&redlink=1) [Network society](https://ro.wikipedia.org/w/index.php?title=Network_society&action=edit&redlink=1) [\(Manuel](https://ro.wikipedia.org/wiki/Manuel_Castells)  [Castells\)](https://ro.wikipedia.org/wiki/Manuel_Castells) și [The Society of the Spectacle.](https://ro.wikipedia.org/w/index.php?title=The_Society_of_the_Spectacle&action=edit&redlink=1) [\(Guy Debord\)](https://ro.wikipedia.org/w/index.php?title=Guy_Debord&action=edit&redlink=1).

### *Evoluția societății informaționale*

Sunt două evenimente care au marcat și prefigurat apariția și evoluția societății informaționale:

• primul este datat din anul 1992, când vice-președintele [Statelor Unite ale](https://ro.wikipedia.org/wiki/Statelor_Unite_ale_Americii)  [Americii,](https://ro.wikipedia.org/wiki/Statelor_Unite_ale_Americii) [Al Gore,](https://ro.wikipedia.org/wiki/Al_Gore) a lansat conceptul de Autostradă Informațională (information highway). Conceptul a avut un pronunțat caracter tehnic și tehnologic și s-a bazat în principal, pe progresul tehnologic al Statelor Unite în domeniul industriei electronice și al comunicațiilor. A fost un moment în care Statele Unite dispuneau de resurse tehnice, tehnologice și financiare pentru crearea de echipamente și sisteme care să ofere căi mai rapide și mai eficiente de transmitere a informațiilor;

• [Europa,](https://ro.wikipedia.org/wiki/Europa) amenințată de această provocare americană, a reacționat prin realizarea raportului întitulat *"Europa și Societatea Informațională Globală: Recomandări pentru Consiliul Europei"*. Cunoscut și sub numele de *Raportul Bangemann*, raportul reunea concluziile și recomandările unui grup de 20 de experți, coordonat de [Martin Bangemann](https://ro.wikipedia.org/w/index.php?title=Martin_Bangemann&action=edit&redlink=1) și a fost prezentat reuniunii [Consiliului](https://ro.wikipedia.org/wiki/Consiliul_European)  [Europei](https://ro.wikipedia.org/wiki/Consiliul_European) din 24-25 iunie 1994, care a avut loc în [Corfu.](https://ro.wikipedia.org/wiki/Corfu) Este momentul în care Consiliul Europei a decis constituirea Consiliului pentru Societatea Informațională (CSI), un organism specializat, dedicat în exclusivitate, stabilirii căilor concrete de aplicare a recomandărilor din raportul Bangemann, iar în 19 iulie 1994 a fost elaborat primul plan european de acțiune pentru Societatea Informațională, întitulat *Drumul Europei către Societatea Informațională* [6].

#### **Societatea informaţională. Aspecte şi caracteristici:**

- dezvoltarea tehnologiei informaţiei şi a comunicaţiilor (TIC) a dus la creşterea continuăa volumului şi la diversificarea informaţiilor prelucrate;

- domeniile tehnologice care stau la baza TIC: informatica, comunicaţiile, multimedia;

- noile tehnologii digitale fac accesul, stocarea şi transmiterea informaţiei din ce în ce mai facile şi mai accesibile;

- serviciile telematice multimedia combină sunetul, imaginea şi textul şi utilizează toate mijloacele de comunicație (telefon, fax, televiziune și calculatoare);

- apar noi conexiuni în TIC realizat cu ajutorul reţelelor informatice moderne.

#### *Managementul informaţiei*

Etape în aplicarea principiilor managementului în procesul de gestionare şi utilizare a informatiilor:

1. Planificare/achizitie.

2. Organizare a informaţiilor.

3. Valorificare/utilizare.

4. Control.

#### *Avantaje ale gestionării informaţiei ştiinţifice:*

1. acces rapid la informația științifică;

2. puternica debirocratizare a proceselor administrative;

3. reducerea costurilor de administre a proiectelor;

4. reducerea riscurilor de nereusita in cercetare;

5. reducerea timpului de implemenate a rezultatelor cercetării.

Managerii:

– joacă un rol central în cursa competitivităţii determinate de noua societate;

- aleg noile TIC şi decid modul de utilizare;

- decid modul de comunicare cu mediul extern – ex. Portalurile informaționale.

Portalul informaţional:

• site complex, cu servicii de cautare/îndrumare a clientilor către domeniile de interes, cu gestionarea cât mai eficientă a informaţiilor;

• adresa de internet unde informația, din diverse surse este prezentată în mod unificat;

• grupează mai multe servicii (*cont e-mail gratuit, informaţii diverse, anunţuri etc*.) care fac căutarea mult mai uşoară şi mai eficientă;

• ment in cataloage (directory) de adrese ale site-urilor de interes;

• sistemul asigură confidentialitatea informațiilor și garantează integritatea datelor transmise.

• fiecare instituţie transmite către sistem şi actualizează cu regularitate informaţiile aferente printr-o interfaţă specifică.

Managementul informației știintifice pentru tinerii cercetători:

- furnizeaza metode şi instrumente de lucru în perioada de demarare a activității de cercetare, în vederea economisirii timpului de lucru;

- facilitează trecerea cât mai eficientă de la stagiul de selectare a subiectului cercetării la stadiul de elaborare/redactare a tezei de master.

### *Cercetarea ştiinţifică:*

- o formă complexă de investigare a realității;

- proces complex de căutare sistematică în vederea adăugării de noi elemente ale cunoaşterii prin noi descoperiri de fapte netriviale.

#### *Cercetarea ştiinţifică se învaţă prin cercetare!*

Necesitatea studiului bibliografic:

- a demara o cercetare, înseamnă a porni de la cunoştinţele deja date, ceea ce te ajută să înţelegi cât mai bine domeniul respectiv;

- cercetătorii folosesc un anumit jargon, care trebuie cunoscut (*limbaj specializat)*.

Etapele de lucru în studiul bibliografic/documentare:

- alegerea subiectului și identificarea obiectivelor cercetării;

- planificarea şi proiectarea metodologiei şi a instrumentelor de lucru;
- negocierea accesului în anumite structuri / departamente / instituţii;
- colectarea, analizarea şi prezentarea informaţiilor ştiinţifice;
- redactarea de rapoarte scrise.

#### *Lectura însoţeşte activitatea de cercetare în toate etapele de lucru!*

*Etapa de stabilire a subiectului cercetării* - documentarea privind informaţiile existente în domeniu, se face prin căutare după subiect, domeniu, cuvinte cheie etc.

- 1. Nu poţi stabili la început ce este relevant sau ce nu este relevant!
- 2. Se citeste mult!
- 3. Nu se găsesc toate publicaţiile pe care le doreşti!

*Lectura critică* a unui document începe cu:

- verificarea veridicităţii documentului (ai încredere în ceea ce scrie?);

- analiza critică a titlului documentului;
- ce se cunoaste despre autor;
- dacă are trecute surse de informaţie.

#### *Ce trebuie urmărit:*

- ce au făcut alţi cercetători în domeniul ales;

- ce metode de abordare au folosit;

- ce ipoteze şi ce argumente aduc pentru confirmarea/infirmarea lor;

- cum îşi clasifică informaţiile;

- cum exploatează relaţiile dintre faptele/procesele/ datele analizate;

- modul cum au scris raportul/lucrarea şi cum ar fi posibil să redactezi raportul.

Lectura/cititul/ este însoțită de înregistrarea a ceea ce se consideră util, relevant:

- de la începutul lecturii va trebui să judecaţi asupra procedurii de regăsire a datelor (după subiect, după autor, după cuvinte cheie etc.);

- notiţele/înregistrarile se păstrează sau nu?!

#### *Înregistrările asupra informațiilor științifice găsite/citite:*

- trebuie să conţină destule detalii pentru a nu reveni de multe ori şi a pierde timp;

- te ajuta să nu fii acuzat de plagiat (*utilizarea cuviintelor sau ideilor altor autori ca şi cum ar fi cunoştinţe proprii*): se notează toate sursele şi, la redare, se scriu aceste surse, cu mulţumiri pentru accept de utilizare;

- numărul de înregistrări, referinţe bibliografice, articole full-text etc. pe care le culegeţi în etapa de documentare devin tot mai numeroase şi este nevoie de un sistem de ordonare a înregistrărilor de informații;

- există numeroase sisteme de înregistrare a surselor de informaţii, de exemplu Metoda Harvard– se trece numele autorului şi data.

### **Înregistrarea informaţiilor despre sursele informatice**

Modalitaţi de înregistrare:

### *A.Pentru cărţi:*

- Numele autorului şi prenumele sau iniţiala;

- Data publicatiei;

- Titlul (subliniat sau cu italic) şi ediţia, dacă este cazul;

- Locul publicării;

- Numele editurii.

**Exemplu:** *May, Tim (2001) Social Research: Issues, Methods and Process, 3rd edn. Buckingham: Open University Press*.

Observaţii:

- este vorba de ediția a treia a acestei cărți; o nouă ediție include o cantitate semnificativă de noi date şi elemente; o retipărire înseamnă o reproducere a textului iniţial înalt numar de copii;

- punctuaţia: după "3rd edn." Se poate pune punct sau virgule, sau o pauză.

- este indicat să se folosescă ghidul de redactare a bibliografiilor din instiţutia d-voastră (ex. *Buletinul ştiinţific al universitatii*);

- dacă se face o citare în text, este bine să se consemneze şi pagina (ex. Aşa cum afirmă May (2001:42), pagina consemnată (42) ne ajută ca să regăsim uşor informaţia din textul original;

- dacă sunt mai mulţi autori, atunci după primul autor se poate scrie et al. ( şi alţii –dupa et nu se pune punct dar dupa "al." se pune, deoarece este o prescurtare de la "alia"-alţii).

### *Pentru articole din reviste*:

- se trece numele autorului şi prenumele sau iniţiala;

- data publicării;

- titlul articolului (uneori între ghilimele);

- titlul revistei în care a fost publicat (în general subliniat sau cu italics);

- numărul volumului, seria şi paginile (numărul volumului este în general, cu bold iar seria între paranteze).

**Exemplu:** *Weatehead, N. (2003) 'Herbal remedies: integration into conventional medicine', Nursing Times, 99(34): 30-33*.

### *Pentru capitole din cărţi:*

Se adaugă de obicei şi editorul, după numele autorilor şi titlul lucrării. Exemplu: *Wragg, T. (2002) 'Interviewing', in M. Coleman and A.R.J. Briggs (eds) Research Methods in Educational Leadership and Management. London: Paul Chapman Publishing.*

**Observaţii:** Dupa 'in' se scrie de obicei iniţiala şi apoi numele editorului.

Pentru articole din reviste şi alte materiale care se găsesc sub forma de CD-ROM sau pe Internet:

- Pentru înregistrarea articolelor din revistele electronice, în plus faţă de detaliile bibliografice indicate mai sus, trebuie să fie indicată şi sursa.

#### **Exemplu:**

- numele autorului;

- titlul articolului;

- [CD-ROM] sau [Online] (se trec între paranteze drepte);

- informaţii despre revista (titlul subliniat sau cu italics);

- data articolului;

- disponibil la: ... (se trece numele serviciului, URL-ul sau site-ul şi data la care a fost accesat); URL (universal resource locator) este adresa unicăa serverului pe care este stocat documentul.

#### *Concluzii:*

Deprinderile de cercetător se capătă în momentul în care vei fi în stare:

- să localizezi resurse adecvate de informare;
- să înregistrezi corect sursele de informare;
- să le regrupezi şi sărecreezi pe baza acestora noi elemente ale cunoaşterii!

# **Informaţia în societatea contemporană**

Aspecte şi caracteristici:

- Informatia este o resursă esențială în dezvoltarea societății omenești;
- Informația este principala sursă de bunăstare pentru firme și individ –

fundamentează decizia managerială;

- Informatia poate fi utilizată în comun fără a se consuma:
- Informaţia este independentă de coordonatele geografice;
- Informaţia este dependentă de modul în care o percepem, o asimilăm, şi o

utilizăm creativ;

• Caracteristici specifice care definesc calitatea informației: integralitate, oportunitate, certitudine etc;

#### *Bibliografie:*

1. Hilbert, M. (2015). Digital Technology and Social Change [Open Online Course at the University of California] freely available at: [https://youtube.com/watch?v=xR4sQ3f6tW8&list=PLtjBSCvWCU3rNm46D3R85efM0hrzju](https://youtube.com/watch?v=xR4sQ3f6tW8&list=PLtjBSCvWCU3rNm46D3R85efM0hrzjuAIg) [AIg](https://youtube.com/watch?v=xR4sQ3f6tW8&list=PLtjBSCvWCU3rNm46D3R85efM0hrzjuAIg)

2. Hilbert, M. (2015). Digital Technology and Social Change [Open Online Course at the University of California [https://youtube.com/watch?v=KKGedDCKa68&list=PLtjBSCvWCU3rNm46D3R85efM0hrzj](https://youtube.com/watch?v=KKGedDCKa68&list=PLtjBSCvWCU3rNm46D3R85efM0hrzjuAIg) [uAIg](https://youtube.com/watch?v=KKGedDCKa68&list=PLtjBSCvWCU3rNm46D3R85efM0hrzjuAIg) freely available at:<https://canvas.instructure.com/courses/949415>

3. Hilbert, M. (2015). Digital Technology and Social Change [Open Online Course at the University of California] freely available at:<https://canvas.instructure.com/courses/949415>

4. [Beniger, James R.](https://ro.wikipedia.org/w/index.php?title=James_R._Beniger&action=edit&redlink=1) *(1986). [The Control Revolution: Technological and Economic](https://ro.wikipedia.org/w/index.php?title=The_Control_Revolution&action=edit&redlink=1)  [Origins of the Information Society.](https://ro.wikipedia.org/w/index.php?title=The_Control_Revolution&action=edit&redlink=1) Cambridge, Mass.: Harvard University Press.*

5. *Webster, Frank (2002). Theories of the Information Society. Cambridge: Routledge.* 6. [http://www.creeaza.com/referate/informatica/Societatea-informationala-](http://www.creeaza.com/referate/informatica/Societatea-informationala-soci482.php)

[soci482.php](http://www.creeaza.com/referate/informatica/Societatea-informationala-soci482.php) Societatea informationala - societatea cunoasterii, cerinta a dezvoltarii umane

# **Tema 2. STRUCTURI SPECIALIZATE ÎN SUSȚINEREA PROCESULUI DE INFORMARE: BIBLIOTECILE**

În societatea informaţională cunoştinţele devin un factor al succesului şi al competitivităţii. În aceste condiţii o deosebită importanţă are accesul la informaţia stiințifică mondială, care contribuie la dezvoltarea economică și tehnico-științifică a ţării. Accesul liber la masive uriaşe de informaţie a devenit deja o realitate care permite schimbarea cardinală a situației – de a trece de la izolare și declin la colaborarea internaţională şi prosperare [5, p10].

În Manifestul despre biblioteci şi societatea informaţională (Alexandria) se susţine, că bibliotecile şi serviciile informaţionale sânt elementele principale pentru crearea societăţilor informaţionale.

*Biblioteca este o colecţie organizată, publică sau particulară, de publicaţii şi nonpublicaţii sau o instituţie de informare, cultură şi învăţământ care achiziţionează, conservă şi organizează astfel de colecţii pentru satisfacerea cerinţelor beneficiarilor privind lectura şi informarea [6].*

*Biblioteca este un organism a cărui principală menire este de a conserva o colecţie şi de a facilita, graţie serviciilor oferite de personal, folosirea documentelor răspunzând nevoilor de informare, de cercetare, de educaţie sau de liosir ale utilizatorilor*." [4, p.70].

În condiţiile modificărilor importante care se produc în învăţământul superior și în dezvoltarea științei, când informația devine tot mai solicitată, o deosebită responsabilitate le revine bibliotecilor instituţiilor de învăţământ superior. Timp de secole colecţiile bibliotecilor, prin intermediul cărţilor, realizează legătura dintre generaţii şi transmit esenţa spirituală a civilizaţiilor.

În secolul XXI accesul la sistemele informaţionale globale transformă bibliotecile universitare într-un component fundamental al demersului instructiveducativ, reanimând procesele tradiţionale şi multiplicând inovaţiile, sporind creativitatea colaboratorilor. Funcţiile bibliotecilor s-au îmbogăţit în conţinut cu noi structuri ce reflectă sarcini în domeniul aplicării tehnologiei informaţiei [1, p.23].

Importanța studierii bibliotecii ca sistem tehnologic derivă din faptul că funcția socială a bibliotecii se caracterizează prin producerea și punerea la dispoziția utilizatorilor a serviciilor și produselor informaționale de calitate. Însușirile calitative ale produselor și serviciilor informaţionale sunt asigurate în procesul de producție. Calitatea producției reflectă calitatea procesului tehnologic, a concepției tehnologice, constructive și de organizare a producției [2, p.4].

*Biblioteca ca sistem tehnologic* are un caracter dinamic și flexibil, desfășurându-și întreaga activitate sub acţiunea influenţelor din interior și din exterior, adaptându-se permanent atât la evoluția macrosistemului din care face parte, cât și la cerințele provocate de dinamica elementelor integrate. Astfel, în rezultatul funcționării și dezvoltării, se produc schimbări ale unor părți ale sistemului sau în interiorul acestora. Aceste schimbări constituie o cale de introducere a noului, când doar un minim de elemente de noutate duce la efecte care pot fi foarte semnificative. Apariţia noilor elemente sau subsisteme în sistemul tehnologic de bibliotecă, cum ar fi automatizarea proceselor bibliotecare, implementarea tehnologiilor moderne, a inovaţiilor, deschiderea unor săli specializate cu acces liber la raft, săli multimedia etc., contribuie la îmbunătăţirea activităţii elementelor și subsistemelor existente ale bibliotecii în întregime [2, p.17].

Biblioteca, concentrându-se asupra utilizatorului ca element central, trebuie să-și planifice, să-și organizeze și să-și desfășoare activitatea astfel încât să vină în întâmpinarea așteptărilor și necesităţilor informaţionale ale utilizatorilor reali și potenţiali. În vederea atragerii și menţinerii utilizatorilor la bibliotecă este necesar să se identifice necesităţile informaţionale și așteptările utilizatorilor, serviciile și produsele pe care ei le doresc, modul de furnizare a serviciilor etc. Pentru o cunoaștere cât mai bună a utilizatorilor și necesităţilor informaţionale ale

acestora se utilizează diferite metode: interviuri, sondaje, observaţii, colectare de informații, analiza sugestiilor etc. Informațiile astfel colectate facilitează și ajută la proiectarea serviciilor și produselor bibliotecii, contribuie la creșterea gradului de satisfacere a necesităţilor informaţionale ale utilizatorilor [2, p.20].

Sistemul tehnologic de bibliotecă trebuie să fie orientat spre transformarea cu cheltuieli minime a materialelor existente în produse și servicii informaţionale necesare societății, luându-se în considerare condițiile și timpul utilizat la realizarea lor. Producția de bibliotecă, caracterizată prin instabilitatea asortimentului de servicii și produse, care condiţionează o redistribuire permanentă a sarcinilor funcţionale între angajaţi, necesită o bază tehnologică sigură. Funcţia primordială a oricărui sistem tehnologic constă în transformarea unui flux de intrări (materie primă) în ieșiri (produs final). Astfel, biblioteca îndeplinește următoarele *funcţii tehnologice:*

- alegerea asortimentului de servicii și produse informaţionale;

- pregătirea tehnologică a producţiei;

- crearea produselor și serviciilor informaţionale și punerea lor la dispoziţia utilizatorilor, ceea ce, de fapt, constituie rezultatul activităţii sistemului tehnologic;

- evaluarea eficienţei producţiei bibliotecare, verificarea concordanţei nivelului de performanţă a produsului nou cu parametrii prescriși în documentul de proiectare [2, p.40].

Biblioteca îşi desfăşoară activitatea potrivit strategiei în domeniul culturii, învăţămîntului, ştiinţei, informaţiei, promovate de fondator în condiţiile legislaţiei în vigoare. Principiile de funcţionare a bibliotecii sânt: accesibilitatea, neangajarea politică, autonomia profesională [6].

#### După *destinaţie bibliotecile se împart în următoarele categorii:*

a) specializate;

- b) de învăţământ;
- c) publice.

După criteriul apartenenţei bibliotecile se împart în următoarele tipuri:

a) de stat;

- b) obstesti;
- c) particulare [6].

Cererea de informații trebuie să fie: clară, făăa ambiguități, concisă, cu date suficiente. Iar cererea de informare se adresează unei structuri specializate de producţie şi difuzare a informaţiei – Biblioteci [7].

### *Tipuri de bariere în căutarea informației:*

1. Bariere instituţionale - legate de statutul persoanelor, organizaţiilor sau de confidenţialitatea informaţiilor;

2. Bariere financiare - legate de costul informaţiei;

3. Bariere tehnice – legate de echipament pentru accesul la informaţie, tirajul limitat al documentelor, concepția interfețelor;

4. Bariere lingvistice - când informaţiile sunt exprimate în limbi pe care utilizatorii nu le cunosc;

5. Bariere psihologice - rezistenta la schimbări, grija exagerată pentru prestigiu manifestată prin refuzul de a pune întrebări, nefamiliarizarea cu noile tehnologii ale informației, percepție necorespunzătoare a importanței informației sau a serviciilor de informare etc.

#### *Biblioteca este un mijloc de eliminare a barierelor:*

1. Permite accesul integral şi nelimitat la fondul de documente (sunt eliminate barierele instituționale);

2. Asigură accesul gratuit al utilizatorului la informaţie, costurile de achiziție fiind suportate integral de către bibliotecă (se reduc barierele financiare);

3. Deţine echipamente de ultimă generaţie, adecvate noilor tehnologii informaţionale, echipamente pe care uneori, din motive obiective, utilizatorii nu şi le pot permite (se reduc barierele tehnice);

4. Documentele catalogate şi indexate într-o bibliotecă, au pe fişa descrierii bibliografice o zonă (zona 7 ISBD sau zona notelor) în care se fac precizări referitoare la document în limba catalogului – se traduct titlurile etc. (se depasesc barierele lingvistice);

5. Printr-o colaborare reală între cel care solicită informaţia şi cel care o oferă se elimina barierele psihlogice [6].

*Documentul* - ansamblul format dintr-un suport și o informație, în general, înregistrată într-o formă permanentă şi care poate fi citită de om sau de maşină.

În funcţie de suport, există mai multe moduri de fixare a informaţiei:

- mecanic (pentru imprimate);
- chimic (pentru fotografii);
- electronic (pentru baze de date).

### **Tipuri de documente:**

### *1. Documente primare (sunt publicații de autor):*

- cărți (monografii curente, carte veche);
- publicații seriale;
- articole din periodice;
- manuscrise soft-ware;
- documente electronice;
- documente cartografice;
- discuri;
- documente audio;
- documente audio-vizuale.

2. *Documente şi publicaţii secundare (sunt publicații despre publicații)*  analizează documentele primare şi sunt produse de profesionişti ai informaţiei: bibliotecari, bibliografi, documentarişti, librari etc.):

- cataloage de bibliotecă;
- cataloage de edituri;
- bibliografii;
- bibliografii de bibliografii;

#### - lucrări de referinţă (enciclopedii, dicţionare).

#### **Clasificarea şi indexarea documentelor. Clasificarea documentelor**

• Repartizarea sistematică pe clase (notate prin indici de clasificare) a documentelor, după conținutul lor tematic;

• BUTr. Bv. - clasificarea sau reprezentarea subiectului publicaţiilor din bibliotecă se face cu ajutorul indicilor Clasificarii Zecimale Universale.

#### **Indexarea documentelor**

• Tip de analiză a unui document al cărui conţinut se exprimă prin descriptori sau cuvinte-cheie, utilizând tezaure naţionale sau internaţionale.

#### **Catalogarea documentelor**

Elaborarea înregistrărilor bibliografice complete ale tuturor tipurilor de publicaţii, indiferent de suportul pe care au fost înregistrate sau fixate, conform normelor ISBD şi standardelor în vigoare;

**Scopul final** al catalogării este să ofere utilizatorilor diverse instrumente (cataloage) şi căi de regăsire a publicaţiilor (*după numele autorului, după titlu, subiect etc.).*

#### **Tipuri de cataloage**

• *Cataloage tradiţionale* (alfabetic, sistematic, pe subiecte, geografic, topografice, cronologice): cele mai răspândite sunt cele sub formă de fişe (formatul standard este 12,5 x 7,5 cm)

• *Cataloage online* (OPAC – Online Public Access Catalogue):

- Catalog pe suport informatic, într-o bază de date, în care accesul utilizatorilor se face în mod direct, prin intermediul unui terminal.
- Informațiile conținute în catalogul online sunt cele care se găsesc și în cataloagele tradiţionale de bibliotecă (vedete, descrieri bibliografice, localizarea documentelor) [7].

# *Înregistrarea bibliografică*

Este fixarea pe un suport oarecare (hârtie, fişe de carton, suport electronic) a *caracteristicilor formale şi de conţinut* ale unei publicaţii, într-o ordine prestabilită. Constituită din:

1. *descrierea bibliografică* a publicaţiei în care sunt redate elementele de individualizare a publicaţiei: titlul, informaţii despre titlu, menţiuni de responsabilitate, ediție, date editoriale, colațiune, colecție, note, ISBN/ISSN.

2. *punctele de acces* care indică locul unde trebuie să se regăsească înregistrarea în catalog:

- în cataloagele alfabetice elementele de acces sunt *vedetele*;

- în cataloagele sistematice – *indicii de clasificare*.

3. *cota topografică* – adresa publicaţiei în depozitele bibliotecii.

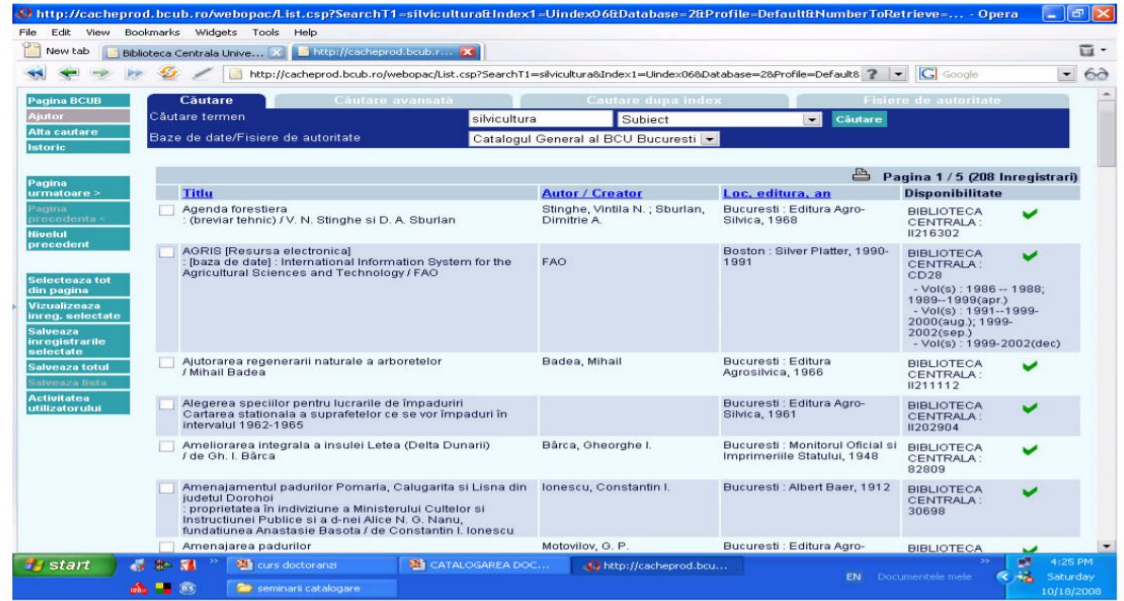

Figura 1. *Model de înregistrare bibliografică într-un catalog online (sursa:* [7]*)*

# **Tipologia bibliotecilor:**

- biblioteca hybrid;
- biblioteca digitală.

## *Biblioteca Hybrid:*

• Bibliotecile moderne, îndeosebi cele universitare, se caracterizează, din punctul de vedere al structurii colecţiilor şi serviciilor, sunt biblioteci *hybride:*

- cu documente tipărite;

- cu documente electronice (e-books sau e-juornals;

- cu punctele de acces la informaţii digitale).

• Serviciile ce urmăresc diseminarea informației sunt și ele de natură hibridă, adaptate suporturilor și nevoilor utilizatorilor [7].

#### *Biblioteca digitală:*

• Biblioteca digitală - documentele sunt stocate în format digital putând fi accesate prin reţea de la distanţă.

• Termenul digitizare se referă la crearea obiectului digital pornind de la un obiect fizic.

Continutul digital se poate obține prin:

• Convertirea documentelor de hârtie în date utilizabile de calculator, compatibile cu aproape toate sistemele şi bazele de date (în formate de tip *TIF, PDF, DJVU, GIT, JPG)*;

• Scanarea microfilmelor, a radiografiilor, a negativelor foto;

• Scanarea microfişelor COM şi a celor de dimensiuni 16x35 mm;

• Digitalizarea desenelor în fişiere CAD structurate, etc., [7].

#### **Biblioteci digitale în Republica Moldova:**

A. Biblioteci universitare

- Biblioteca Universității de Stat de Educație Fizică și Sport;
- Biblioteca Universității de Stat din Moldova;
- Biblioteca Academiei de studii economice din Moldova;
- Biblioteca Academiei de Științe din Moldova...
- B. Biblioteci publice:
	- Biblioteca municipală B.P.Hașdeu;
	- Biblioteca Națională;
	- Biblioteca O.Ghibu;
	- Biblioteca Târgu Mureș;...

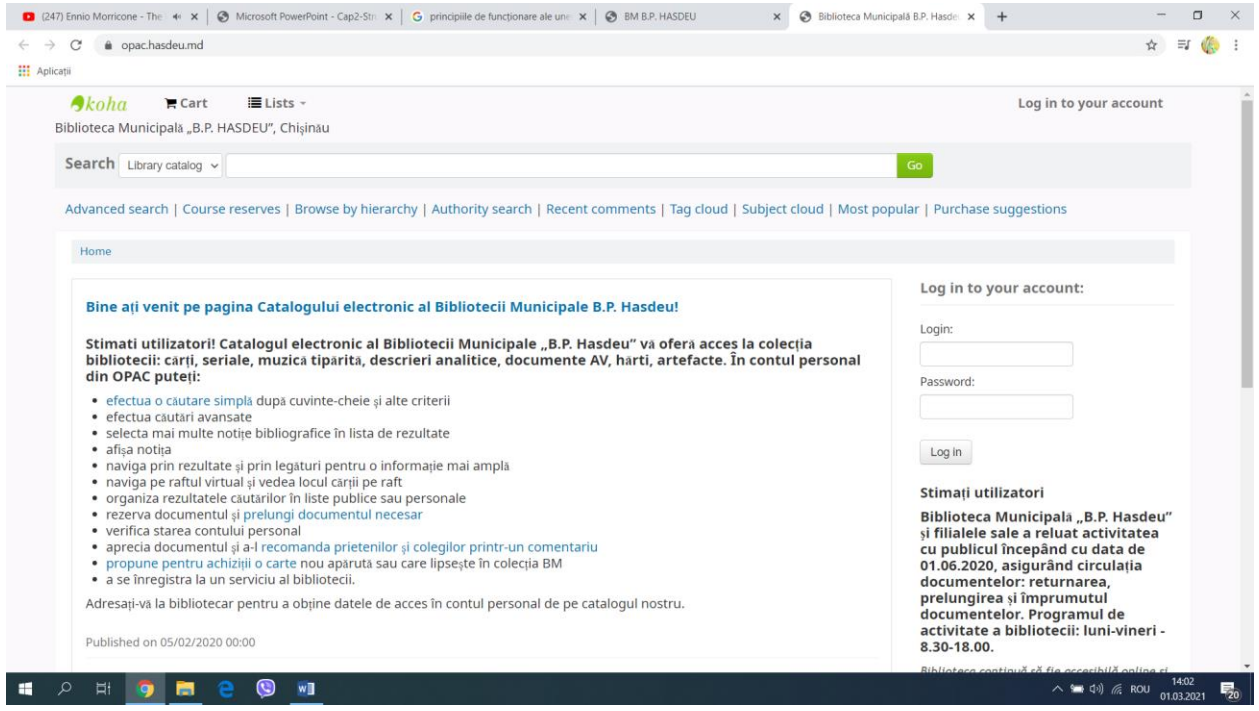

Figura 2. Biblioteca municipală B.P Hașdeu

# *Orice bibliotecă este structurată astfel:*

1. Dezvoltarea colecţiilor – achiziţie, evidenţa publicaţiilor, prelucrarea documentelor: catalogare, clasificare, indexare.

- 2. Bibliofilie. Manuscrise (carte veche), publicaţii seriale.
- 3. Informatizare.
- 4. Comunicarea colecţiilor (săli de lectură, depozite).
- 5. Referinţe (cercetări bibliografice; referin ţe prin e-mail).
- 6. Cercetare-metodologie.
- 7. Restaurarea şi prezervarea publicaţiilor [7].

O altă clasificare și dimensiune a serviciilor bibliotecilor, în special a celor publice, aparține cercetătorului Liliana Moldovan, ce impune concentrarea atenției pe constituirea unui sistem de servicii eficiente, bine organizate și corect subordonate, cu care biblioteca să acționeze în spațiul comunitar.

### *Acest sistem complex de servicii include:*

- servicii de specialitate care țin de managementul dezvoltării colecțiilor de bibliotecă;

- servicii de organizare și catalogare a fondului de documente și informații gestionate de bibliotecă;

- servicii de comunicare a colecțiilor;

- servicii culturale;

- servicii de interes social și de ocupare a timpului liber;

- servicii de informare (bibliografică și comunitară) în format tradițional și automatizat;

- servicii cu caracter educațional;

- servicii de interes comunitar;

- servicii destinate clienților care necesită asistență special [3, p.15].

#### *Servicii oferite de bibliotecile universitare*:

• informații generale;

• referințe;

• consultarea cataloagelor informatizate proprii în sistemul integrat de bibliotecă, pentru identificarea şi localizarea documentelor de interes;

• elaborarea de liste bibliografice la cerere;

• consultarea resurselor internet:

- cataloagele marilor biblioteci;

- baze de date comerciale specializate, bibliografice şi full-text;
- referințe prin e-mail;
- furnizarea de referințe bibliografice și informații full-text la distanță [7].

Activitatea bibliotecilor contemporane presupune utilizarea largă a computerelor. Acestea însă nu pot fi valorificate pe deplin fără a fi însoţite de resursele software. Un computer dotat cu un program specializat adecvat extinde calitativ serviciile oferite de bibliotecă și eficientizează economic această instituție. Resursele software trebuie să fie sisteme integrate și modularizate, care să cuprindă module specifice pentru acoperirea proceselor de bază ale bibliotecii (achiziţii, catalogare, circulaţie, evidenţă, interogare, rapoarte etc.). Ele trebuie să fie selectate în funcţie de complexitatea, dimensiunea serviciilor gestionate, funcţiile realizate și corelate cu cerinţele hardware, deoarece fi ecare software are anumite cerinţe minimale în ceea ce privește hardware-ul necesar implementării [2, p.32].

Tehnologiile informaţionale moderne, în special sistemele automatizate integrate, influenţează considerabil extinderea și îmbunătățirea calității ofertei de servicii și produse informaţionale furnizate utilizatorilor, dar, în același timp, implică probleme teoretice și metodologice privind utilizarea resurselor lingvistice în procesul de analiză semantică a documentelor. În acest sens, este necesară achiziţionarea, dezvoltarea și utilizarea unui complex de resurse lingvistice, care să ofere reflectarea multidimensională a conținutului documentelor, prin urmare, să permită accesul calitativ la informaţie. Influenţând în mod direct calitatea prelucrării documentelor și a regăsirii informaţiei, resursele lingvistice au o importanţă deosebită în asigurarea compatibilităţii lingvistice a sistemelor automatizate ale bibliotecilor [2, p.32].

Resursele tehnice, software și lingvistice ale bibliotecii influenţează mult asupra utilizatorilor. Astăzi, utilizatorii solicită tot mai frecvent servicii prompte, operative, servicii la distanţă, ceea ce presupune că biblioteca trebuie să dispună de un potenţial tehnic adecvat (*computere, scanere, conexiune la internet, xerox etc*.). În cazul în care apar defecţiuni tehnice a unui element din sistem (de ex. *scanerul, conexiunea internet*) se reduce la zero și funcţionalitatea altor elemente, cum ar fi livrarea electronică a unui document solicitat de către utilizator prin intermediul poștei electronice. Izolat de sistem, acest element nu duce la rezultate majore în funcţionarea bibliotecii, dar scopul lui este de a asigura desfășurarea eficientă a proceselor tehnologice. În același timp, el reprezintă un subsistem cu

impact social bine pronunţat, caracterizându-se prin capabilitatea de asigurare cu informații a utilizatorilor la distanță [2, p.34].

#### *Bibliografie:*

- *1. Harconiţă E. Biblioteca în formarea infrastructurii intelectuale şi informaţionale. În: Managementul resurselor electronice în bibliotecile din Moldova, Secţiune în cadrul Conferinţei Ştiinţifice Internaţionale "Dezvoltarea durabilă a României şi Republicii Moldova în context european şi mondial" Chișinău, 2006, p. 23*
- *2. Lupu V. Organizarea şi funcţionarea bibliotecii ca sistem tehnologic, Chișinău: Print-Caro, 2016, 101p.*
- *3. Moldovan, L. Introducere în managementul serviciilor de bibliotecă. Cluj-Nappoca: Dacia XXI, 2011, p.15.*
- *4. Regneal Ă, Mircea, Dicţionar explicativ de biblioteconomie şi ştiin ţa inform ării. Vol.1 : A-L. Ed. a 2-a rev. Bucure şti : FABR, 2001. p.70*
- *5. Ţurcan N. Accesul deschis: iniţiative internaţionale În: Managementul resurselor electronice în bibliotecile din Moldova, Secţiune în cadrul Conferinţei Ştiinţifice Internaţionale "Dezvoltarea durabilă a României şi Republicii Moldova în context european şi mondial" Chișinău, 2006, p.10*
- *6. [https://www.legis.md/cautare/getResults?doc\\_id=86693&lang=ro](https://www.legis.md/cautare/getResults?doc_id=86693&lang=ro)*
- *7. [http://webbut.unitbv.ro/Carti%20on-line/HELEREA/Doctorat/Cap2-](http://webbut.unitbv.ro/Carti%20on-line/HELEREA/Doctorat/Cap2-Structuri%20specializate-TIC-08.pdf) [Structuri%20specializate-TIC-08.pdf](http://webbut.unitbv.ro/Carti%20on-line/HELEREA/Doctorat/Cap2-Structuri%20specializate-TIC-08.pdf)*

# **Tema 3. INSTRUMENTE DE LUCRU PENTRU REGĂSIREA INFORMAȚIEI**

#### **Date informative.**

Termenul "*informatică*" a apărut în Franţa la începutul anilor '60 a secolului trecut prin juxtapunerea a două cuvinte*: information automatique (informatique informatică)*, ceea ce înseamnă "*prelucrarea automată (fără participarea nemijlocită a omului) a informației..* 

• Ce este Internet-ul? Internetul, o reţea mondială care cuprinde o vastă colecţie de informaţii şi resurse disponibile prin intermediul calculatorului, a început printr-un proiect al Agenţiei de Proiecte de Cercetare Avansată a Departamentului Apărării al SUA la sfîrşitul anilor 60 ai secolului XX.

• WWW-ul a apărut în luna martie a anului 1989. Tim Berners Lee de la Laboratorul European de Fizica particulelor din Geneva (CERN). WWW înseamnă "*ţesătură răspândită în întreaga lume" - "pânza de păianjen*" este formată dintr-o colecţie de documente specifice acestui serviciu, conectate logic între ele, denumite hipertexte.

World Wide WEB: A accesa informațiile de pe Web este ușor; găsirea informațiilor veridice este mai dificilă. Atunci când căutați informații de calitate e necesar să accesați un serviciu care oferă un material de calitate în domeniul care vă intereseaza.

#### **Surse de informare:**

1) Biblioteca personală / Internetul (motoare de căutare, reţele sociale, directoare, portaluri);

2) Consultarea bibliotecarului specialist;

3) Consultarea bibliotecilor, a centrelor specializate în stocarea şi distribuirea informatiei;

4) Consultarea individuală a bazelor de date.

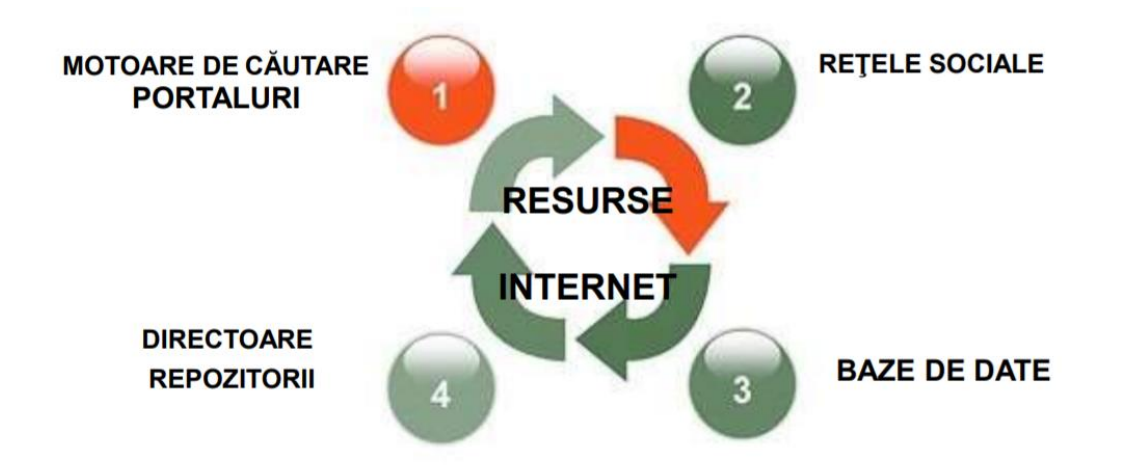

**Figura 1. Regăsirea informațiilor pe internet [1]**

### **Motoare de căutare:**

*Motor de căutare* - un sistem care indexează un număr foarte mare de alte pagini web, şi care stochează titlul, cuvinte cheie și, parțial, chiar conținutul paginilor web într-o bază de date. Motoarele de căutare au fost concepute astfel încât să-i ajute pe utilizatorii de Internet în căutarea de informații și resurse. Dacă dorim să facem o căutare detaliată, trebuie să ne familiarizăm cu mai multe motoare de căutare.

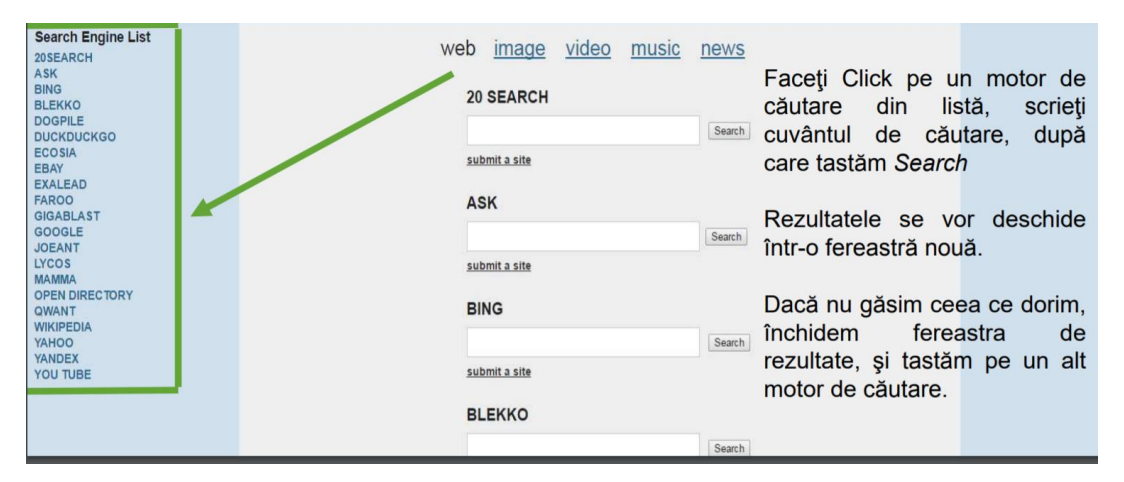

**Figura 2. Motoare de căutare [1]**

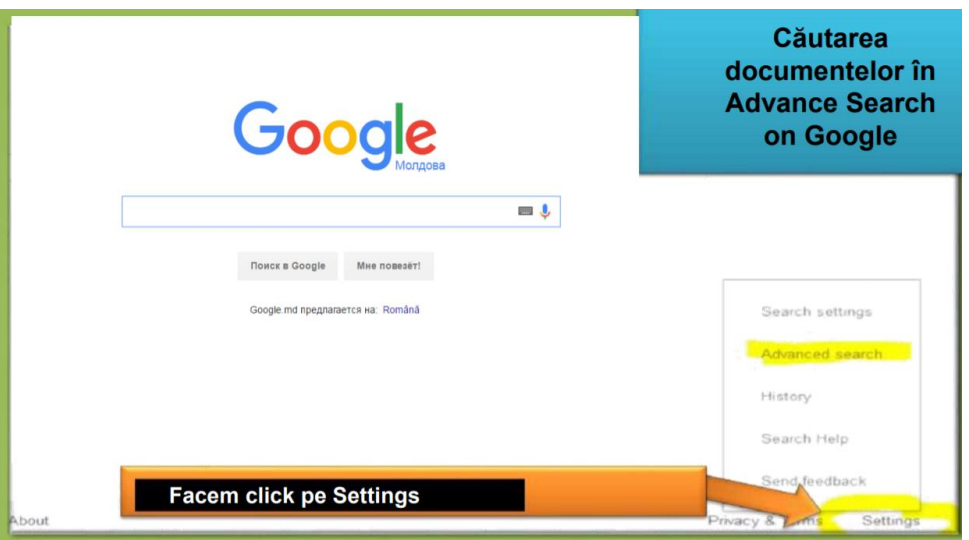

**Figura 3. Căutarea documentelor în Advance Search on Google [1]**

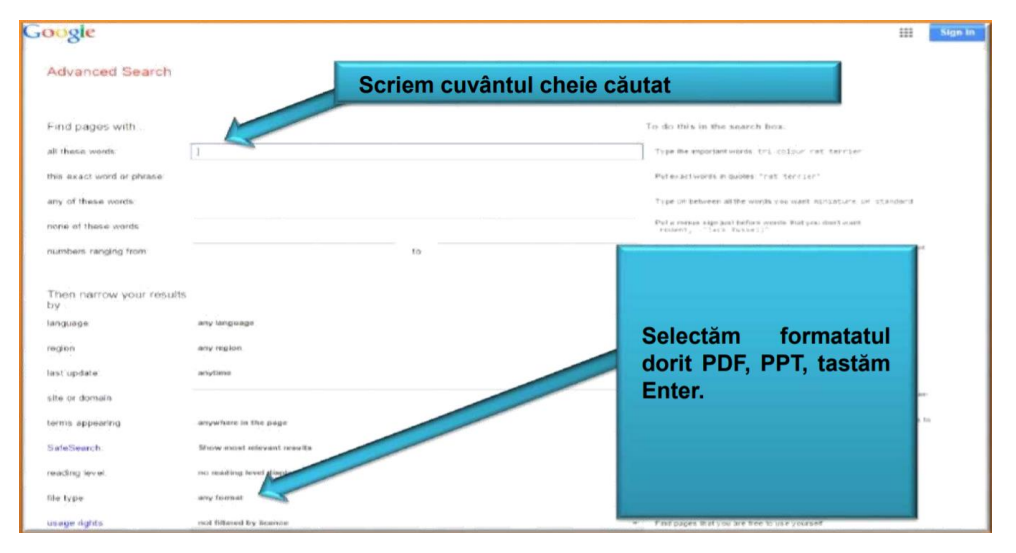

**Figura 4. Interfața Advance Search on Google [1]**

# **BASE - Bielefeld Academic Search Engine - [http://www.base](http://www.base-search.net/)[search.net/](http://www.base-search.net/)**

BASE este unul din cele mai voluminoase motoare de căutare din lume, în special pentru resursele web academice. BASE este operat de Biblioteca Universității din Bielefeld, Germania. În comparație cu motoarele de căutare, BASE are următoarele caracteristici:

- sunt selectate cele mai relevante resurse;
- sunt incluse numai documentele care respectă cerinţele specifice de calitate.

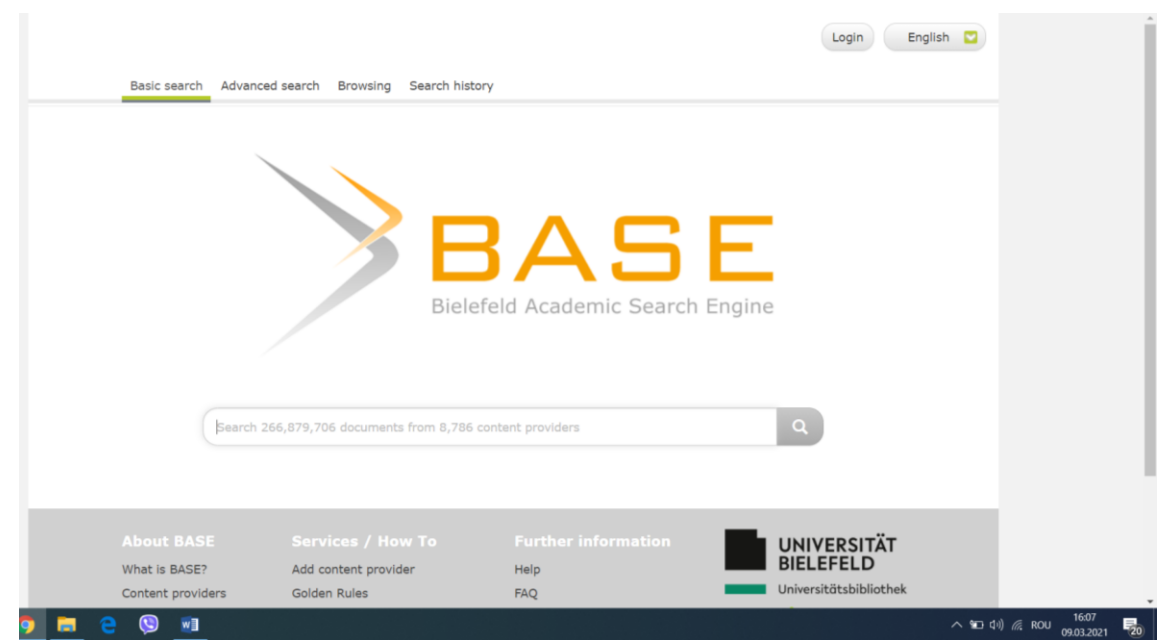

**Figura 5. Interfața motorului de căutare Bielefeld Academic Search Engine**

*CiteSeerX: [http://citeseerx.ist.psu.edu](http://citeseerx.ist.psu.edu/)* - Motor de căutare a documentelor

ştiinţifice.

**Scop:** îmbunătățirea diseminării literaturii științifice ce oferă disponibilitate

în accesarea cunoștințelor științifice și academice.

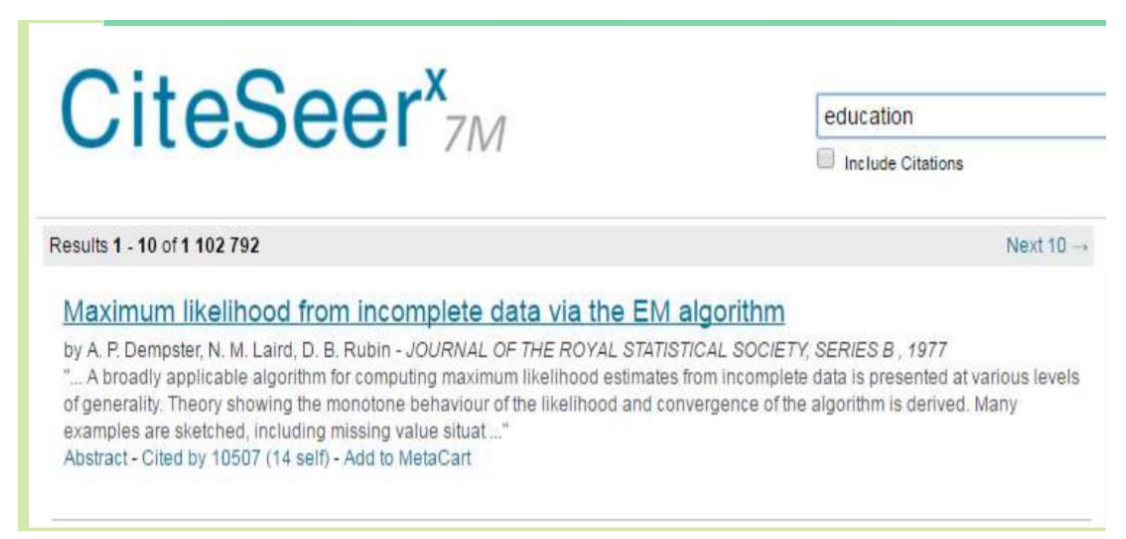

# **Figura 6. Interfața motorului de căutare CiteSeer [1]**

Un director web este un catalog de site-uri:

- pagini web organizate pe diverse subiecte;
- pagini web care permit: citire/descărcare de cărți; audiere muzică;
- sunt axate pe site-uri de calitate.

Un director masiv de Cursuri deschise on-line (MOOCs) - **MOOCs Directory<http://www.moocs.co/>**

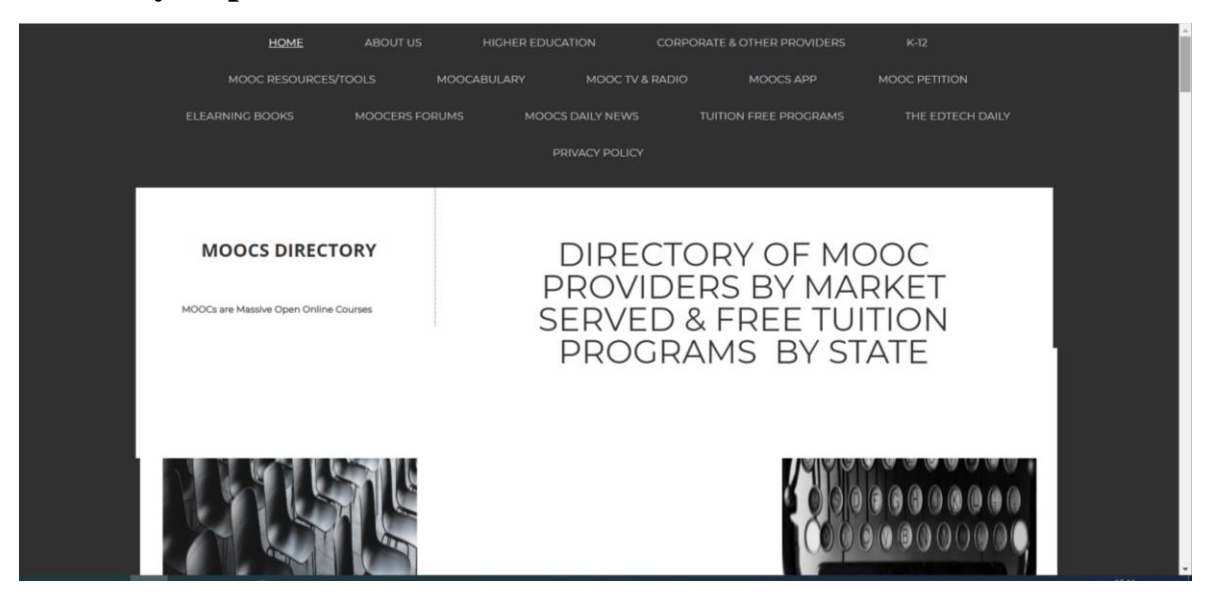

**Figura 7. Interfața directorului masiv de cursuri online – MOOCs** 

DOAB prezintă utilizatorilor 9798 de cărți academice de la 241 editori.

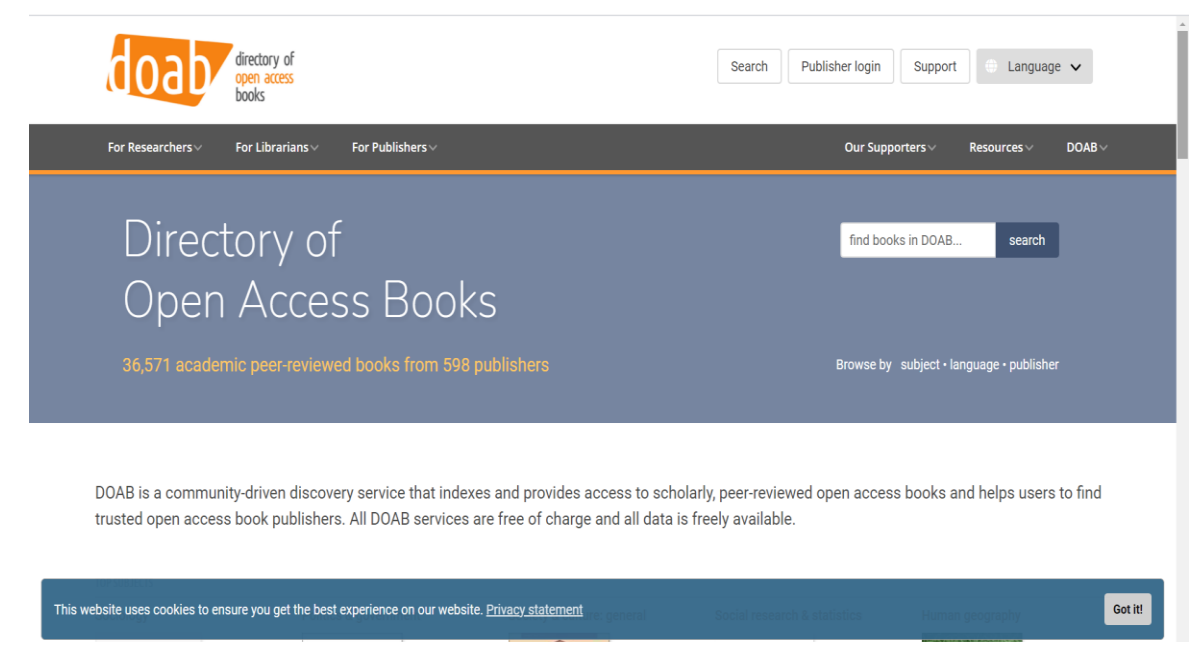

**Figura 8. Interfața directorului de cărți în acces deschis**

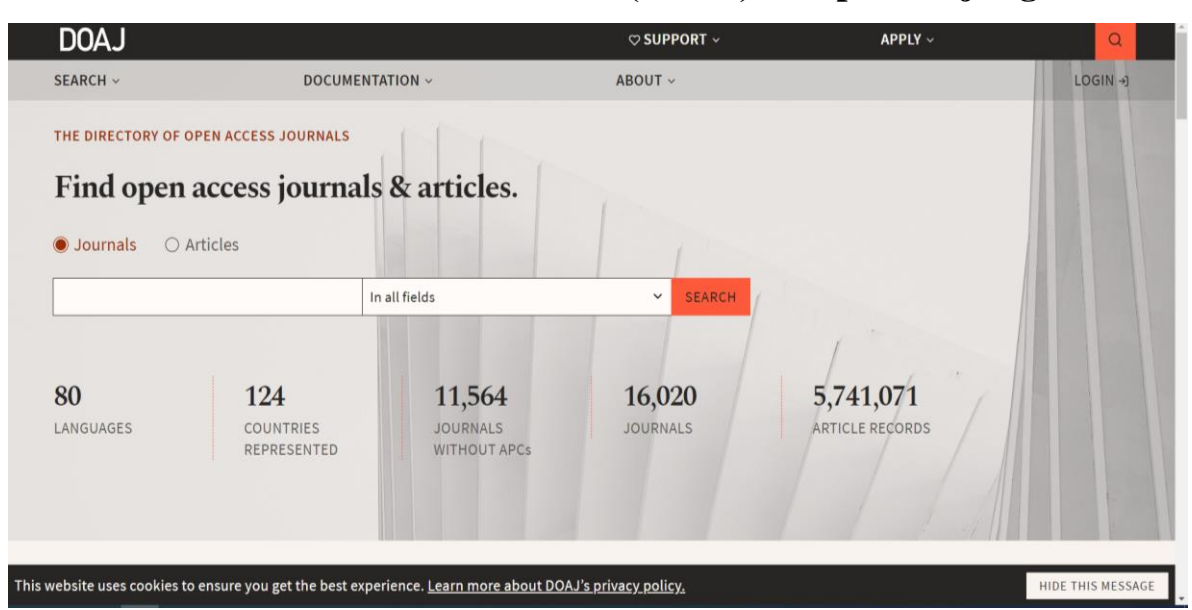

**Directoriul de reviste în Acces Deschis (DOAJ) – <https://doaj.org/>**

**Figura 8. Interfața Directoriul de reviste în Acces Deschis**

A fost lansat în 2003 la Universitatea din Lund, și conține cca 10 419 de reviste academice, 2,603,185 din 121 de ţări cu acces liber care acoperă toate domeniile științei, tehnologiei, medicină, științe sociale și umaniste.

**Directoriul "OAJI" – Open Academic Journals Index - [http://oaji.net/.](http://oaji.net/)** Este o bază de date a revistelor științifice full-text cu acces deschis.

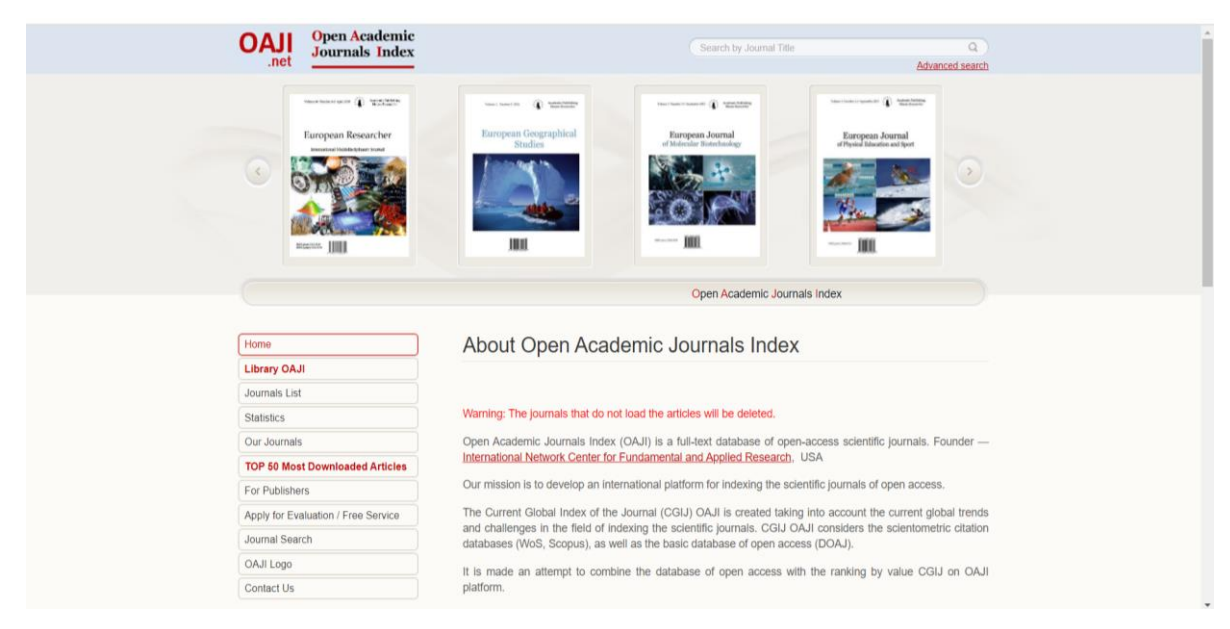

**Figura 9. Interfața directorului Open Academic Journals Index**

Republica Moldova are 19 reviste înregistrate:

### - **Limbaj și context - <http://oaji.net/journal-detail.html?number=941>**

- **Glotodidactica Biannual Journal of Applied Linguistics <http://oaji.net/journal-detail.html?number=940>**

- Studia Universitatis Moldaviae. Stiințe ale educației <http://oaji.net/journal-detail.html?number=2056>

- Studia Universitatis Moldaviae. Stiințe umanistice <http://oaji.net/journal-detail.html?number=2055>

- Studia Universitatis Moldaviae. Științe Exacte și Economice <http://oaji.net/journal-detail.html?number=2054>

- Studia Universitatis Moldaviae. Științe sociale - [http://oaji.net/journal](http://oaji.net/journal-detail.html?number=2053)[detail.html?number=2053](http://oaji.net/journal-detail.html?number=2053)

- Studia Universitatis Moldaviae. Științe reale li ale naturii <http://oaji.net/journal-detail.html?number=2052>

- Chemistry Journal od Moldova. General, Industrial Ecological Chemistry - <http://oaji.net/journal-detail.html?number=1930>

**Un PORTAL** sunt site-uri web cu o structură şi o coplexitate mai mare care poate oferi o gamă largă de servicii, ce includ o mare varietate de conţinuturi şi linkuri către alte site-uri.

**ExLibris Primo - Primo** este un instrument modern de regăsire a informaţiei, care permite utilizatorilor accesul dintr-un singur punct la o multitudine de resurse informaţionale. Accesând platforma Primo obțineți rapid informații relevante și de calitate.

**Portalul PRIMO** - asigură căutarea informației concomitent în 7 cataloage ale bibliotecilor universitare partenere în proiect, precum şi un șir de resurse externe precum: EBSCO, SpringerLink.

**EScoala.ro - <http://www.e-scoala.ro/>** - este o platformă deschisă. Secțiunile principale sunt: lecții virtuale, referate online, dicționare lectură & texte.

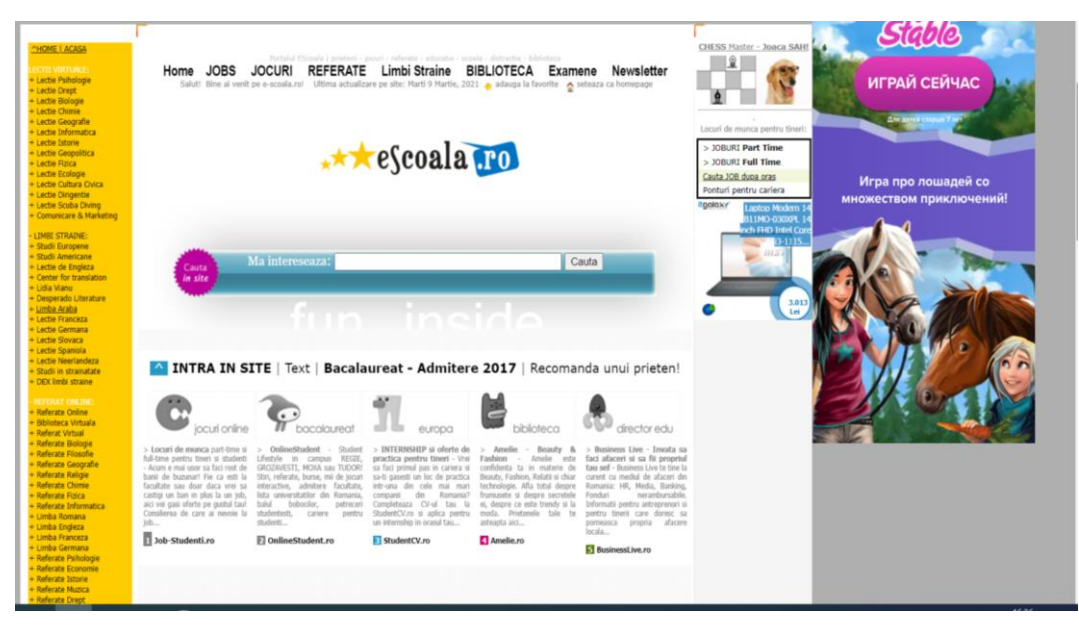

**Figura 10. Interfața portalului eScoala.ro**

<http://www.didactic.ro/> - este un portal educațional ce conține materiale didactice specifice învățământului preuniversitar.

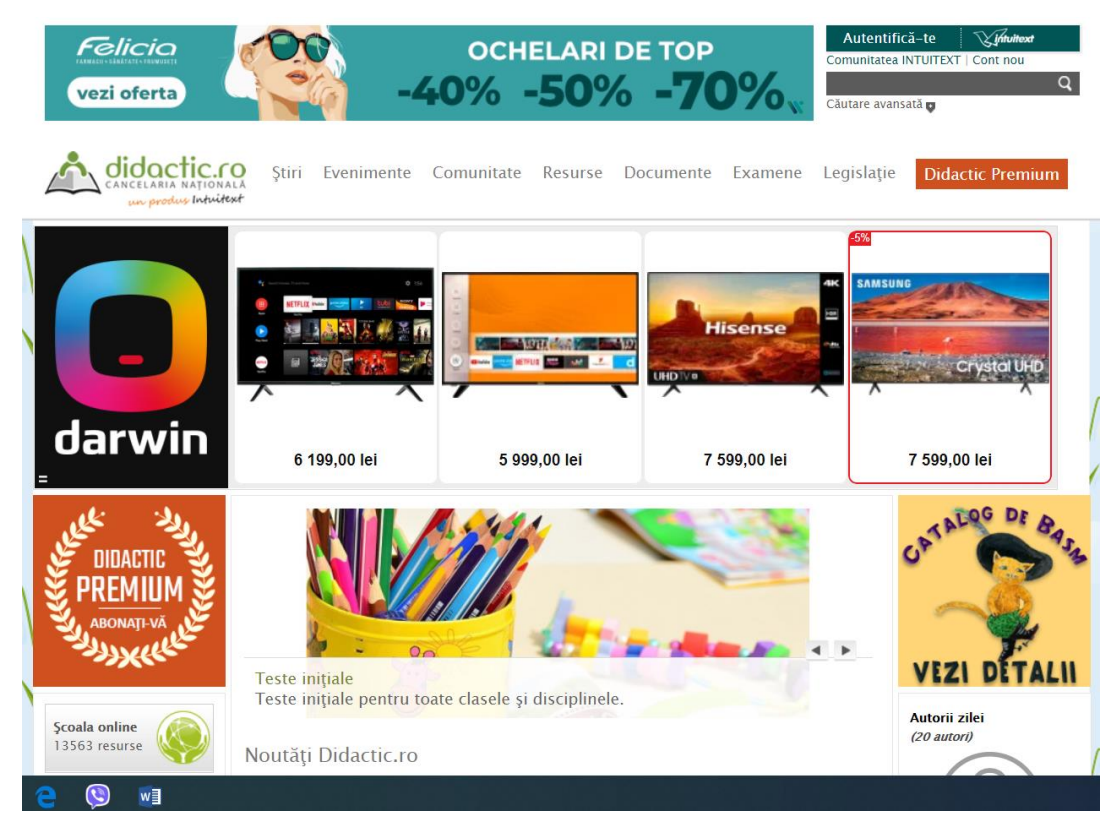

# **Figura 11. Interfața portalului didactic.ro**

# **DART Europa - <http://www.dart-europe.eu/>**

Portalul DART Europa E-Teze oferă accesul la 735.373 teze de cercetare cu acces deschis la 611 universități din 28 de țări europene.

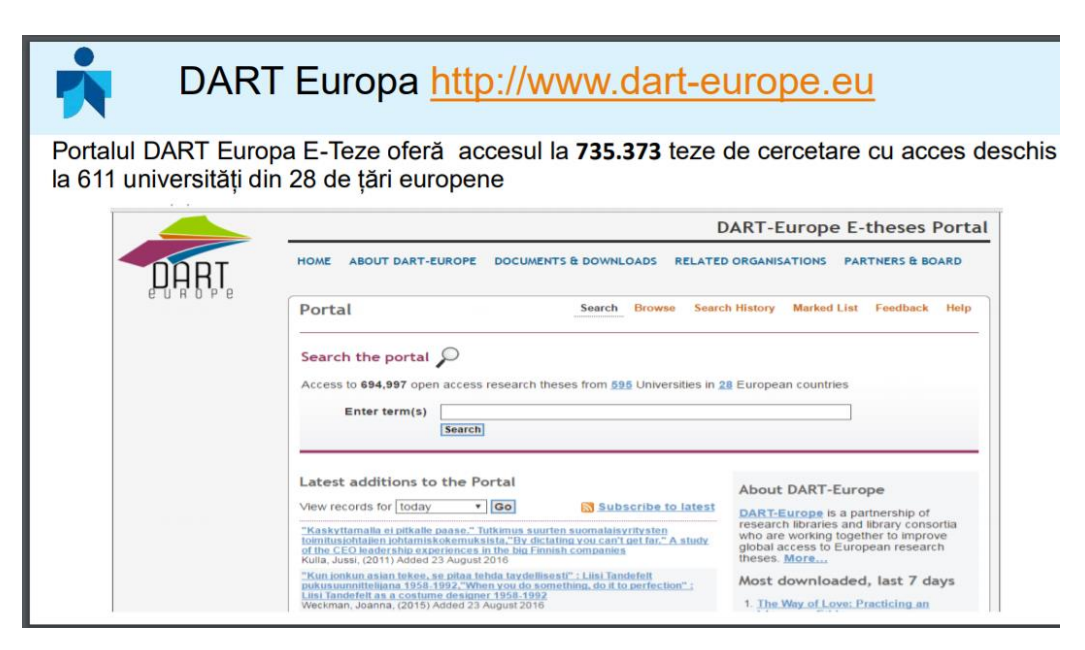

**Figura 12. Interfața portalului DART Europa [1]**

Este important de a utiliza diverse motoare de căutare, deoarece nu toate motoarele conţin acelaşi tipuri de documente, întrucât niciun motor de căutare nu acoperă întregul web.

# *Cum funcţionează un motor de căutare:*

•Fiecare motor caută într-o bază de date de pagini web pe care le-a colectat şi cărora le-a făcut o copie. Când efectuăm o căutare, practic o facem într-o copie oarecum veche a paginii Web reale; însă atunci când facem click pe rezultatele furnizate de motorul de căutare, regăsim versiunea curentă a paginii.

•Bazele de date explorate de motoarele de căutare sunt construite de programe "robot" de calculator numite "spiders", care parcurg web-ul, găsind pagini noi pe care să le colecteze;

•Ulterior, paginile web sunt preluate de un alt software, care le indexează: identifică textul, linkurile și orice alt tip de conținut din pagină și le stochează în baza de date a motorului de căutare, astfel încât baza de date să poată fi interogată prin cuvinte-cheie sau folosind modalităţi de căutare mai avansate [2].

**<http://www.oskope.com/> - oSkope:** un motor de căutare care permite utilizatorului să caute imagini și elemente multimedia găsite pe diverse servicii, cum ar fi Amazon, Flickr, Yahoo, sau YouTube;

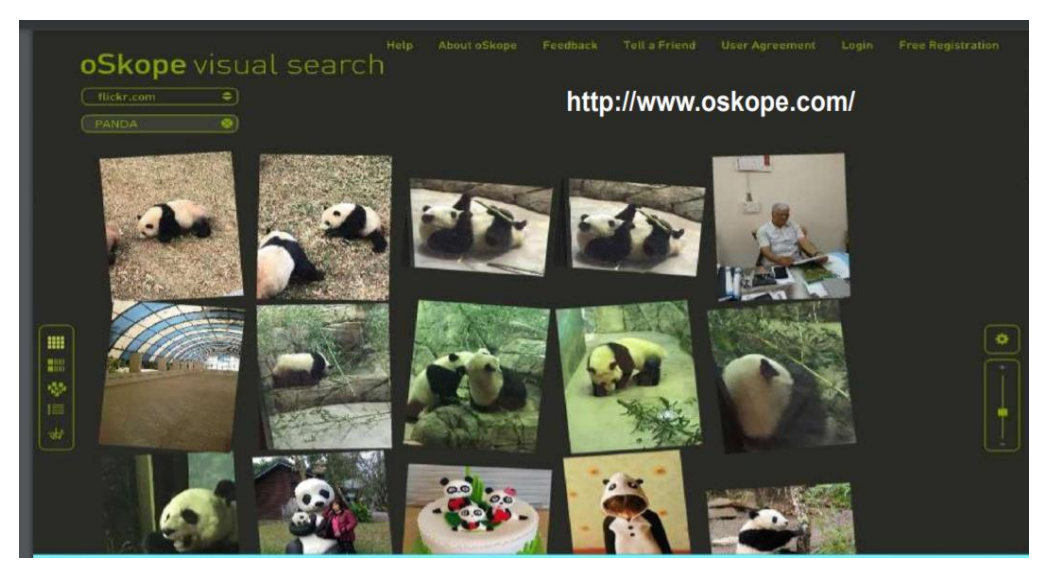

**Figura 13. Motorul de căutare** oSkope

**<http://www.lexipedia.com/> -** Lexipedia este o rețea semantică on-line și prezintă cuvintele cu relațiile lor semantice afișate întrun cuvânt web vizual animat.

Lexipedia conține o versiune extinsă și sprijină șase limbi; engleză, olandeză, limbile spaniolă italiană, germană, franceză.

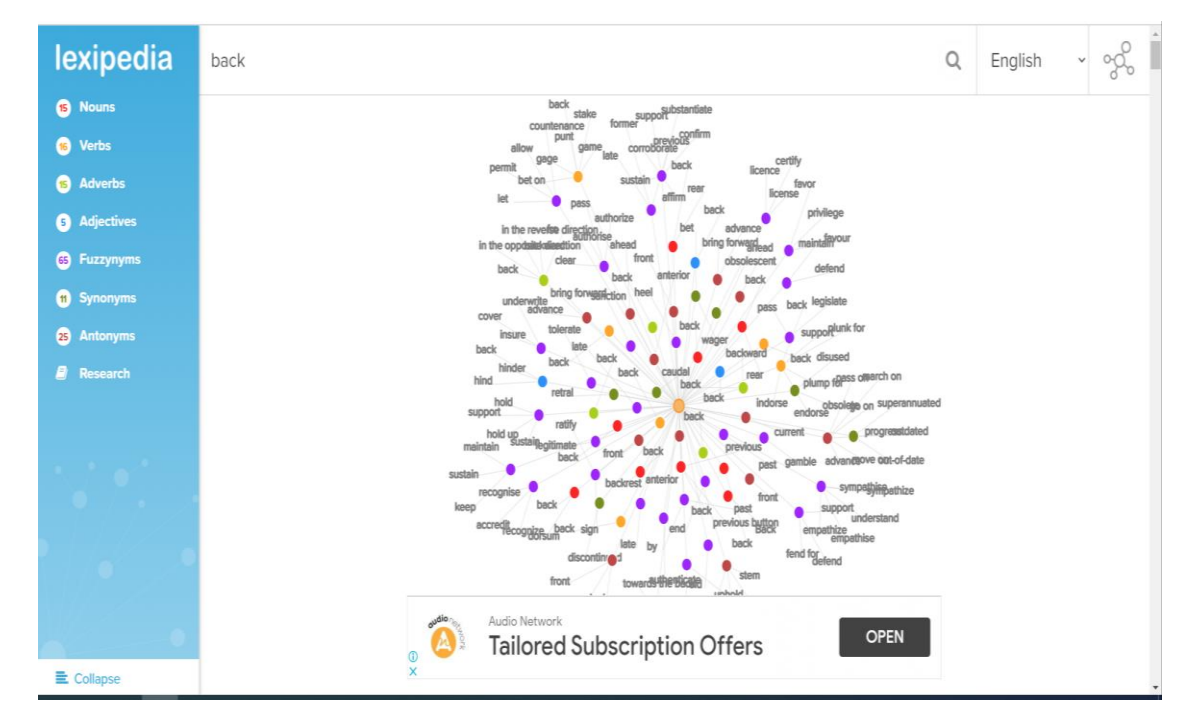

**Figura 14. Interfața motorului de căutare** Lexipedia

# **Reţele sociale**

Reţelele sociale online este întâlnirea în spaţiul virtual a persoanelor care de obicei, împărtăşesc interese comune.

Într-un timp relativ scurt cele mai mari reţele au atins sute de milioane de utilizatori şi continuă să se dezvolte. (Facebook, Google+, Ok, etc.)

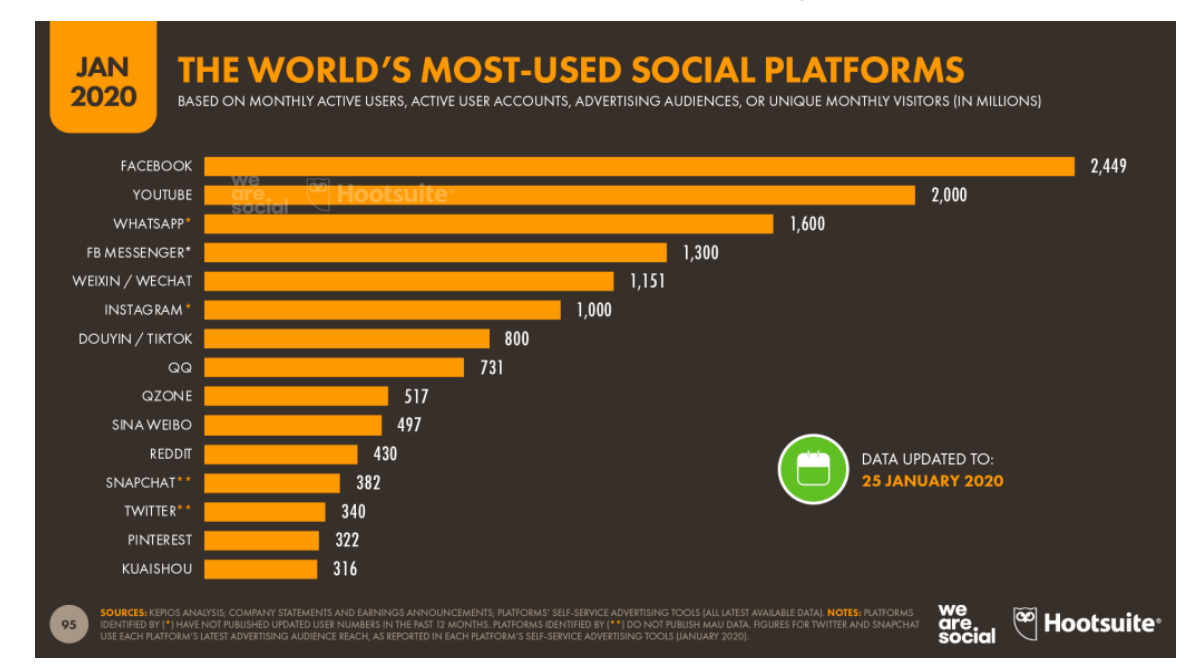

**Figura 15. Cele mai utilizate platforme sociale (internet)**

# **Biblioteci deschise / platforme informaţionale**

# **Scribd - <https://ru.scribd.com/>**

Scribd - Cititorii nu mai trebuie să descarce documentele pentru a le putea citi, ele se deschid automat, într-o fereastră din pagina de pe Scribd deschisă în browser.

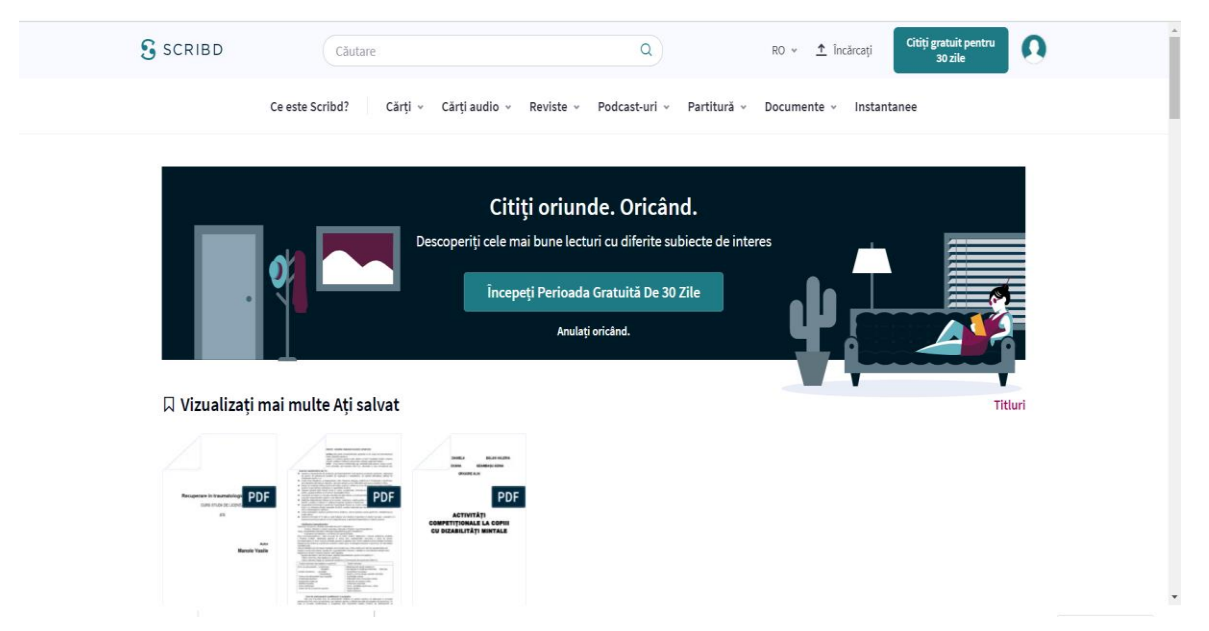

# **Figura 16. Biblioteca deschisă Scribd**

# **Issuu - <https://issuu.com/>**

ISSUU - este un web site interesant unde îţi poţi încărca fişierele PDF şi documente Word pentru a le publica. Este o platformă pentru publicaţii online (gratuite) în special reviste.

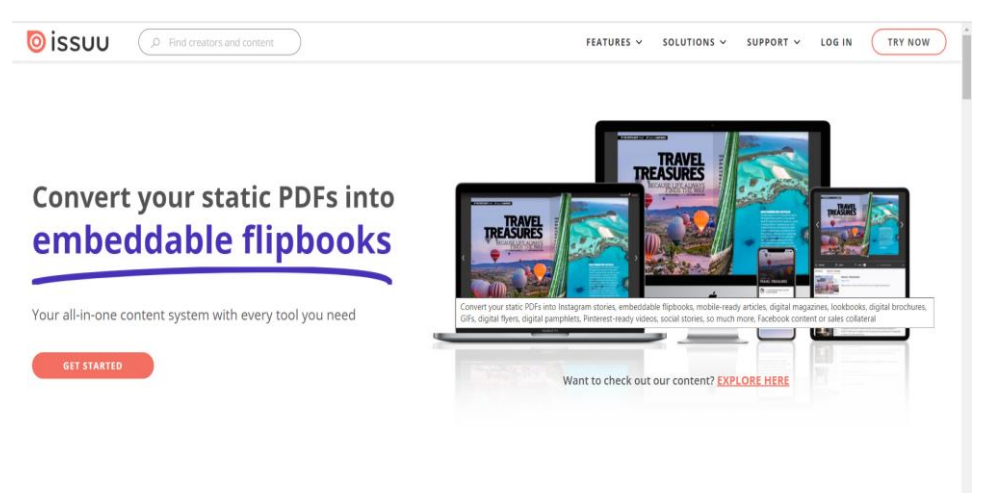

**Figura 17. Biblioteca deschisă Issuu**

# **Slideshare - [http://www.slideshare.net](http://www.slideshare.net/)**

Slideshare - oferă spaţii pentru conţinuturi on-line: articole, comunicări ştiinţifice, publicaţii, rapoarte, bibliografii etc.

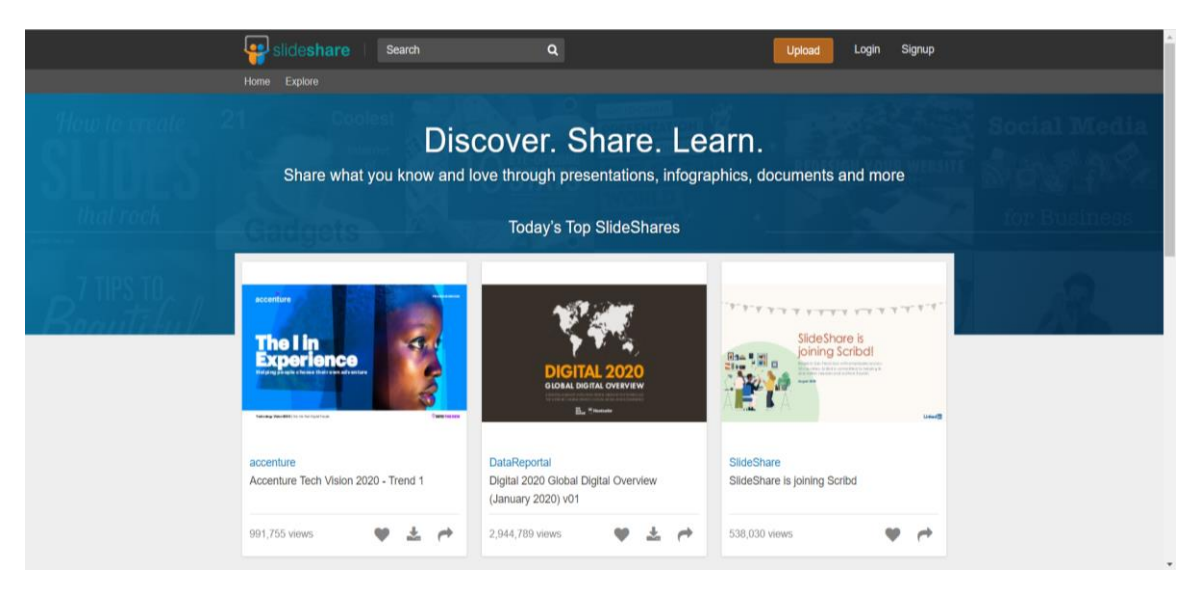

**Figura 18. Biblioteca deschisă Slideshare**

# **Calameo - <http://ru.calameo.com/accounts/1133349>**

Calameo - este un serviciu pentru crearea instantanee a publicaţiilor interactive pe internet.

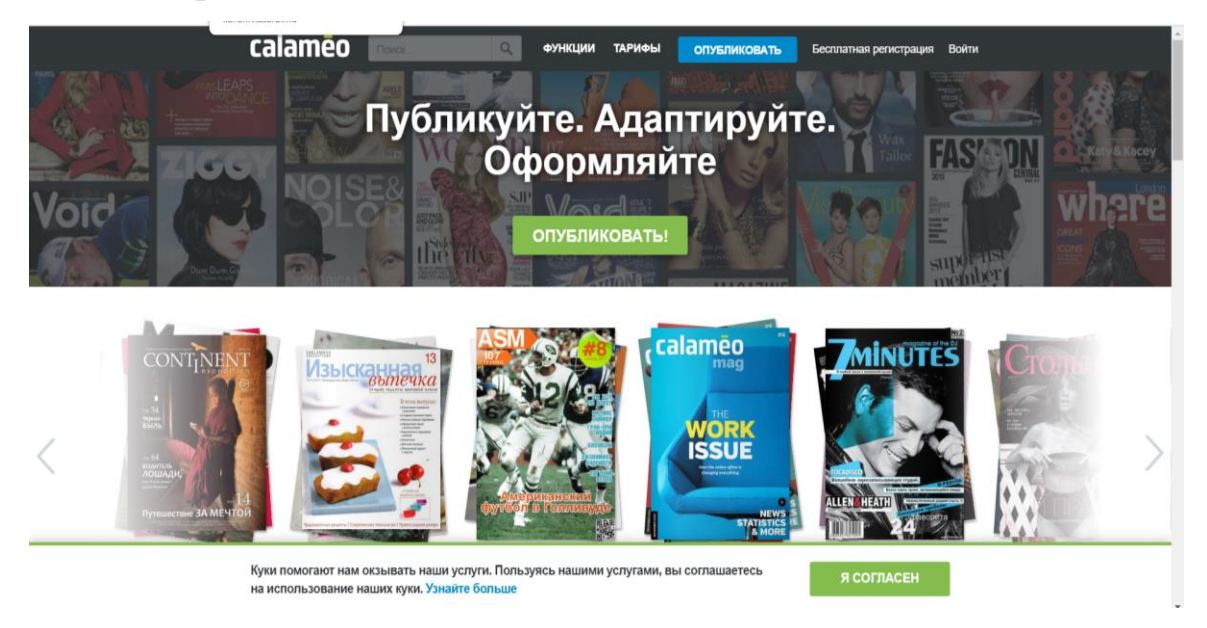

**Figura 19. Interfața bibliotecii deschise Calameo**

# **Openlibrary - <https://openlibrary.org/>**

OPEN LIBRARY - este o bibliotecă deschisă înregistrarea este gratuită.

Oferă acces la 1,7 milioane de versiuni scanate ale cărţilor.

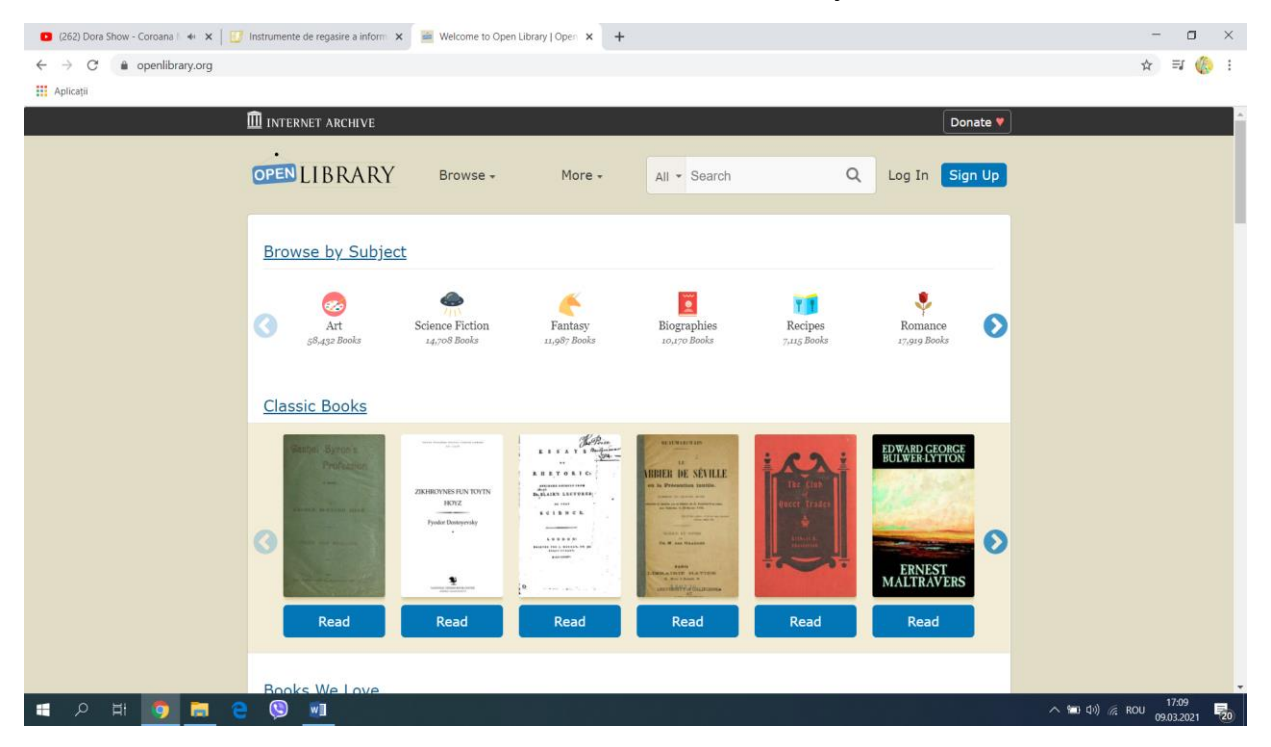

**Figura 20. Interfața bibliotecii deschise Openlibrary**

### *Bibliografie:*

- *1. [http://libruniv.usarb.md/xXx/reviste/bibliouniv\\_rev/articole/2017-](http://libruniv.usarb.md/xXx/reviste/bibliouniv_rev/articole/2017-2/instrumente_regasire_informatiei.pdf) [2/instrumente\\_regasire\\_informatiei.pdf](http://libruniv.usarb.md/xXx/reviste/bibliouniv_rev/articole/2017-2/instrumente_regasire_informatiei.pdf)*
- *2. <http://docshare01.docshare.tips/files/31147/311479785.pdf>*
## **Tema 4. BAZE DE DATE – MODALITĂȚI DE CĂUTARE ȘI REGĂSIRE ONLINE A INFORMAȚIEI***.* **BAZE DE DATE - RESURSE ELECTRONICE ÎN CERCETAREA ȘTIINȚIFICĂ**

O **bază de date**, uneori numită și **bancă de date** (**BD**), reprezintă o modalitate de stocare a unor [informații](https://ro.wikipedia.org/wiki/Informa%C8%9Bie) și [date](https://ro.wikipedia.org/wiki/Dat%C4%83) pe un suport extern (un dispozitiv de stocare), cu posibilitatea extinderii ușoare și a regăsirii rapide a acestora. La prima vedere sarcina poate părea banală. Totuși, în condițiile în care este vorba de a lucra cu milioane de elemente, fiecare putând consta din cantități de date care trebuie accesate simultan prin [Internet](https://ro.wikipedia.org/wiki/Internet) de către mii de utilizatori răspândiți pe întreg globul; și în condițiile când disponibilitatea aplicației și datelor trebuie să fie permanentă (de ex. *pentru a nu pierde ocazia de a încheia afaceri*), soluțiile bune nu sunt de loc simple [1].

De obicei, o bază de date este memorată într-unul sau mai multe [fișiere.](https://ro.wikipedia.org/wiki/Fi%C8%99ier) Bazele de date sunt manipulate cu ajutorul [sistemelor de gestiune a bazelor de](https://ro.wikipedia.org/wiki/Sistem_de_gestiune_a_bazelor_de_date)  [date](https://ro.wikipedia.org/wiki/Sistem_de_gestiune_a_bazelor_de_date) (SGBD).

Cel mai răspândit tip de baze de date este cel relațional, în care datele sunt memorate în [tabele.](https://ro.wikipedia.org/wiki/Tabel) Pe lânga tabele, o bază de date relațională mai poate conține: indecși, proceduri stocate, declanșatori, utilizatori și grupuri de utilizatori, tipuri de date, mecanisme de securitate și de gestiune a tranzacțiilor etc.

Alte tipuri de baze de date sunt modelul ierarhic, modelul orientat pe obiecte și, mai nou, modelul [XML](https://ro.wikipedia.org/wiki/XML) [1].

#### **Istoricul apariției bazelor de date**

Istoria apariției și dezvoltării tehnologiilor bazelor de date poate fi luată în considerare atât într-un aspect larg, cât și într-un aspect îngust.

Într-un sens larg, conceptul de istorie a bazelor de date este generalizat la istoria oricărui mijloc prin care umanitatea a stocat și prelucrat date. În acest context, se menționează, de exemplu, mijloacele de contabilitate a trezoreriei regale și a impozitelor în Sumerul antic (4000 î.Hr.) [2], scrierea nodulară a incașilor - kipu, cuneiforme care conțin documente ale regatului asirian etc.

Trebuie amintit că dezavantajul acestei abordări este estomparea conceptului de "bază de date" și fuzionarea sa efectivă cu conceptele de "arhivă" și chiar .scriere".

Istoria bazelor de date în sens restrâns, are în vedere bazele de date în sens tradițional (modern). Această poveste începe în 1955, când a fost introdus firmware-ul de procesare a înregistrării. Software-ul de atunci suporta un model de procesare a înregistrărilor bazat pe fișiere. Pentru stocarea datelor, s-au folosit carduri perforate [2].

**Bazele de date online** au apărut la mijlocul anilor 1960. Operațiunile pe baze de date operaționale au fost procesate interactiv folosind terminale. Organizarile simple de înregistrări secvențiale indexate au evoluat rapid către un model de înregistrare mai puternic orientat pe seturi. Charles Bachmann a primit Premiul Turing pentru conducerea Grupului de activități bazat pe date (DBTG), care a dezvoltat un limbaj standard pentru descrierea și manipularea datelor.

În același timp, conceptul de scheme de baze de date și conceptul de independență a datelor au fost dezvoltate în comunitatea de *baze de date Cobol*.

Următoarea etapă importantă este asociată cu apariția la începutul anilor 1970 a modelului de date relaționale, grație muncii lui Edgar Codd. Munca lui Codd a pregătit calea pentru o relație strânsă între tehnologia aplicată a bazelor de date, matematică și logica. Edgar F. Codd a primit, de asemenea, Premiul Turing pentru contribuțiile sale la teorie și practică.

Termenul de bază de date în sine, a apărut la începutul anilor 1960 și a fost introdus la simpozioane organizate de SDC în 1964 și 1965, deși a fost înțeles la început într-un sens destul de restrâns, în contextul sistemelor de inteligență artificială. Termenul a intrat pe larg în sens modern doar în anii 1970 [3].

**Căutarea datelor** este o ramură a informaticii care studiază algoritmi pentru preluarea și prelucrarea informațiilor atât în date structurate (a se vedea, de exemplu, baze de date), cât și nestructurate (de exemplu, *documente text*). Găsirea datelor este indisolubil legată de conceptul de filtrare a datelor [5].

În general, *căutarea* înseamnă explorarea a ceva pentru a găsi o parte neevidentă, pierdută sau ascunsă. *Căutarea datelor* este de obicei asociată cu prelucrarea anumitor depozite de date, care nu este posibilă în mod consecvent de citit sau de înțeles, pentru a găsi subsetul acestor date care prezintă interes pentru afirmația problemei (*sau pentru a stabili absența lor*).

Algoritmi de căutare eficienți au existat cu mult înainte de apariția computerelor și au fost folosiți, de exemplu, pentru a găsi cărți în biblioteci. Există o căutare de date neinformată, când algoritmii pot procesa orice date, indiferent de natura lor, de exemplu, căutarea în biți. Căutările informate sunt adesea mai eficiente, de exemplu, sisteme automate de găsire a amprentelor digitale, căutări fonetice în texte etc. [5].

*Căutarea datelor* în informatică include mai multe subsecțiuni:

- cautare de informatii;
- căutare text integral;
- filtru (informatică).

Algoritmi de căutare de bază:

- căutare în listă;
- căutare în ramificații;
- căutare graphică;
- căutare declarative [5].

#### **Căutarea informațiilor în baze de date**

Procedura de căutare este una dintre procedurile centrale în sistemele automate de procesare a informațiilor. Când rezolvați orice problemă, este necesar să selectați datele inițiale din unele matrice de informații pregătite anterior și să scrieți rezultatele soluției la aceste matrici sau la alte matrici. Cea mai rațională abordare a organizării de matrice de informații atunci când rezolvă probleme de calcul este conceptul de bănci și baze de date.

**Problemele de a găsi informații** în baze de date formalizate merită cea mai mare atenție. Căutarea informațiilor în bazele de date este procesul de selectare dintre acestea a unui set de descrieri ale obiectelor care îndeplinesc condițiile formulate în interogare. În acest caz, nu toate atributele obiectelor pot fi returnate ca rezultate ale căutării, ci doar o parte din ele - în conformitate cu condițiile de interogare. Un obiect poate fi selectat dintr-o matrice prin valoarea unei caracteristici de identificare (cheie) sau printr-o combinație a valorilor mai multor caracteristici cheie. De asemenea, poate fi selectat printr-o combinație de orice alte caracteristici (non-cheie), dacă această combinație o distinge în mod unic de setul tuturor obiectelor din matrice.

Pentru a lua decizii corecte, trebuie să vă ghidați după date. Prin urmare, sursele de informații de înaltă calitate reprezintă jumătate din succes atât în școală, cât și în afaceri.

# *Baze de date internaționale. Indicatori ai dezvoltării țărilor și industriilor. [World Bank Open Data](https://data.worldbank.org/) - Date deschise ale Băncii Mondiale*

*Ce este aici***:** statistici privind 570 de indicatori mondiali de dezvoltare. Seriile cronologice au fost prezentate din 1960 pentru 208 de țări. Indicatori economici, sociali, financiari acoperiți, date despre resursele naturale și mediu. În plus, baza de date conține informații despre datoria publică și plățile acesteia, investițiile străine și fluxurile financiare pentru perioada 1970 - 2012 pentru 135 de țări.

*Limbi:* engleză, franceză, spaniolă, arabă, chineză.

*Formate de fișiere:* HTML, PDF.

*Cine le va folosi:* strategii, consultanții, specialiștii GR.

#### **OECD.Stat**

*Ce este aici:* date privind indicatorii economici, financiari, sociali, științifici, tehnici și sectoriali ai țărilor participante la Organizația pentru Cooperare și Dezvoltare Economică și ale țărilor individuale care nu sunt membre ale organizației. De exemplu, în baza de date puteți găsi volumul veniturilor fiscale și migrația forței de muncă de către industrie, precum și numărul de brevete de diferite tipuri.

*Limbi:* engleză, franceză.

*Formate de fișiere*: XLS, CSV, HTML.

*Cine le va folosi:* strategii, consultanții, specialisti GR.

# **Eurostat**

*Ce este aici:* informații despre statele membre ale UE. Baza de date conține statistici generale și regionale, indicatori economici și financiari, condiții demografice și sociale, date despre industrie și comerț și multe altele.

*Limbi:* engleză, franceză, germană.

*Formate de fișiere:* PNG, PDF, ZIP, TSV. Fișierul TSV poate fi deschis în Excel și salvat într-un alt format.

*Cine o va folosi:* strategii, consultanții, specialiștii GR.

# **Baze de date scientometrice**

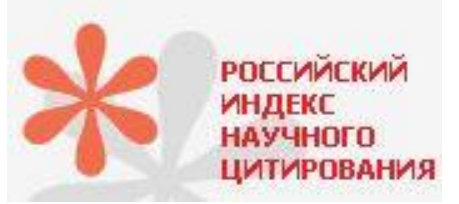

 *[Russian Science Citation Index](http://elibrary.ru/project_risc.asp)* (RSCI) este [un sistem național de informații și analize care](http://elibrary.ru/project_risc.asp)  [acumulează peste 4,7 milioane de publicații ale](http://elibrary.ru/project_risc.asp)  [autorilor ruși, precum și informații despre citarea](http://elibrary.ru/project_risc.asp) 

[acestor publicații din peste 4.000 de reviste rusești. RSCI conține mecanisme](http://elibrary.ru/project_risc.asp)  eficiente pentru [evaluarea calității revistelor științifice utilizate](http://elibrary.ru/project_risc.asp) de către Comisia superioară de atestare (VAK) pentru formarea "Listei revistelor științifice și a publicațiilor științifice de top pe care ar trebui publicate principalele rezultate științifice ale disertației pentru gradul de doctor și candidat la științe" [4].

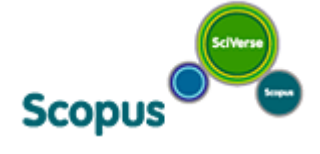

**Scopus** (www.scopus.com) este cea mai mare *bază de date abstractă multidisciplinară din lume*, oferind un sistem unic de evaluare a

frecvenței citărilor. Scopus indexează peste 15 mii de titluri de publicații, inclusiv aproximativ 300 de reviste rusești. Baza de date Scopus, care este actualizată zilnic, include înregistrări până la mijlocul anilor șaizeci. Estimarea frecvenței citării se efectuează cu o defalcare pe articole ale autorului individual, ani de la publicarea lor.

*Baza de date Scopus* oferă cea mai cuprinzătoare imagine de ansamblu asupra informațiilor științifice ale lumii în științele naturii, inginerie, medicină și științele sociale și umane, permițându-vă să accesați cercetări și tendințe globale cheie în domeniile dumneavoastră [4].

Functionalitate:

• Căutarea și analiza domeniului științific și literatura de specialitate (până la analiza unui articol separat).

• Abilitatea de a vedea într-un singur pas o defalcare a rezultatelor pentru toate sursele de căutare posibile (*număr în reviste științifice, brevete, site-uri științifice)* și o imagine detaliată după nume de reviste, autori și coautori, organizații, ani, tipuri de publicații, etc.

• Analiza activităților unui autor, organizație individuală (*după productivitate, citare etc.)*.

• Căutarea, analiza și compararea revistelor după mai mulți indicatori (*numărul și citarea articolelor, CiteScore, SNIP, SJR* etc.) pentru o selecție ulterioară în care dintre ele este mai bine să publicați, care dintre ele oferă informații științifice mai valoroase.

• Obținerea de date complete cu privire la toți autorii publicați în zona de interes (*numele autorului, locul de muncă, subiectul publicațiilor, citate etc.*).

• Obținerea datelor complete pentru toate organizațiile care publică în zona de interes.

Accesul la baza de date Web of Science se realizează ca parte a unui proiect național de abonament [4].

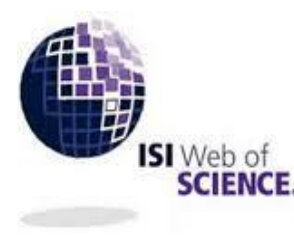

*Web of Science* este o bază de date bibliometrică abstractă-bibliografică politematică autorizată care vă permite: să găsiti articole cu rate de citare ridicate;

42

- să aflați despre rezultate importante în domeniile științifice proprii și conexe;

- să identificați tendințele emergente care vor contribui la obținerea unor rezultate bune atât în cercetarea în sine, cât și în obținerea de subvenții

- să selectați și evaluați reviste pentru publicarea rezultatelor cercetării;

- să găsiți potențiali parteneri și coautori [4].

## *Web of Science include trei indexuri principale ale revistelor:*

1. *Science Citation Index Expanded* (SCI-EXPANDED) - Date bibliografice, adnotări ale autorului și listări citate de articole din reviste din științe naturale, exacte și medicină.

2. *Social Sciences Citation Index* (SSCI) - Date bibliografice, adnotări ale autorului și liste de citări ale articolelor din reviste din științele sociale și economice.

3. *Arts & Humanities Citation Index* (A & HCI) - Date bibliografice, rezumate ale drepturilor de autor și listări citate de articole din reviste din domeniul umanist și al artelor [4].

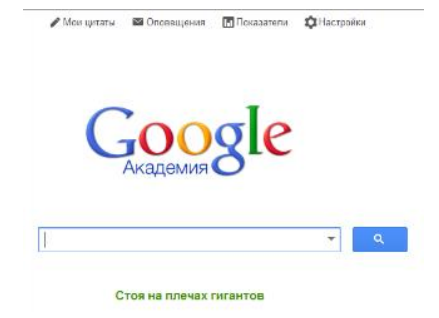

## *Google Academy (Google Scholar)*

este un motor de căutare gratuit cu text integral pentru publicații științifice de toate formatele și disciplinele. Proiectul rulează din noiembrie 2004, inițial în stare beta. Indexul Google Academy include date de la

majoritatea revistelor online evaluate de colegi ale celor mai mari editori științifici din Europa și America [4].

#### *Bibliografie:*

- *1. [https://ro.wikipedia.org/wiki/Bază\\_de\\_date](https://ro.wikipedia.org/wiki/Bază_de_date)*
- *2. [Грей, Дж. Управление данными: прошлое, настоящее и будущее](http://www.citforum.ru/database/classics/gray)*
- *3. [Haigh T. How Data Got its Base: Information Storage Software in the 1950s and](http://ieeexplore.ieee.org/stamp/stamp.jsp?tp=&arnumber=5370776&isnumber=5370770)  [1960s // IEEE Annals of the History of Computing.](http://ieeexplore.ieee.org/stamp/stamp.jsp?tp=&arnumber=5370776&isnumber=5370770) — 2009. — #4 October-[December](http://ieeexplore.ieee.org/stamp/stamp.jsp?tp=&arnumber=5370776&isnumber=5370770)*
- *4. [https://pspu.ru/university/biblioteka/prepodavatelam/indeksy-nauchnogo](https://pspu.ru/university/biblioteka/prepodavatelam/indeksy-nauchnogo-citirovanija)[citirovanija](https://pspu.ru/university/biblioteka/prepodavatelam/indeksy-nauchnogo-citirovanija)*
- *5. [https://ru.wikipedia.org/wiki/Поиск\\_данных](https://ru.wikipedia.org/wiki/Поиск_данных)*

# **Tema 5. TEHNOLOGIILE INFORMAŢIONALE ÎN CERCETAREA ŞTIINŢIFICĂ. DREPTUL DE AUTOR**

Transformările profunde care au loc în societatea noastră evidențiază mai clar problemele dezvoltării pedagogiei ca știință care pune bazele morale și intelectuale ale viitorului. Dezvoltarea fructuoasă a științei pedagogice nu poate avea loc decât în condiția unei regândiri creative a experienței teoretice și practice acumulate de aceasta, adică în procesul activităților de cercetare. Se știe că cercetarea pedagogică se bazează, în primul rând, pe fapte concrete care nu pot fi obținute decât pe parcursul experimentelor, sondajelor și observațiilor. Tendința actuală în domeniul cercetării este de a îmbunătăți calitatea și cantitatea de analiză a informațiilor primite în timpul cercetării.

Dezvoltarea rapidă a procesului de informatizare a tuturor sferelor vieții societății face posibilă creșterea organizării și calității activității de cercetare în pedagogie la un nou nivel.

Utilizarea tehnologiei informației în cercetarea pedagogică este unul dintre cele mai slab abordate subiecte în materie de informații și necesită o dezvoltare atentă și profundă.

Conform abordării lui Ю.З. Кушнер, se pot distinge condiționat, cinci etape ale construirii logicii cercetării pedagogice [1].

#### *Prima etapă este acumularea de cunoștințe și fapte:*

- alegerea problemei și a subiectului de cercetare;

- justificarea relevanței sale, nivelul de elaborare;

- familiarizarea cu teoria și istoria problemei și studiul realizărilor științifice în acest domeniu și în domeniile conexe;

- studierea experienței practice a instituțiilor de învățământ și a celor mai buni profesori;

- definirea obiectului, subiectului, scopului și obiectivelor studiului.

Pentru a trece în revistă starea problemei luate în considerare, tânărul om de știință merge de obicei, la bibliotecă și acolo căută literatură cu privire la problema

de interes. Adesea, găsirea articolelor (și cu atât mai mult, a materialelor pentru conferințe) pe tema necesară în colecțiile marilor biblioteci nu este un lucru ușor, care consumă mult timp și nu dă întotdeauna rezultatul dorit.

Studiul literaturii disponibile face posibil să se afle care aspecte ale problemei au fost deja suficient de studiate, ce discuții științifice sunt în curs, ce este învechit și ce probleme nu au fost încă studiate. În această etapă, vedem mai multe oportunități de utilizare a tehnologiei informației:

#### **1. pentru căutarea literaturii:**

a) în catalogul electronic al unei biblioteci universitare reale, precum și comandarea literaturii prin rețeaua internă de biblioteci;

b) pe Internet utilizând browsere precum Internet Explorer, Mozilla Firefox etc., diverse motoare de căutare (*Yandex.ru, Rambler.ru, Mail.ru, Aport.ru, Google.ru, Metabot.ru, Search.com, Yahoo .com, Lycos.com etc*.).

#### **2. pentru lucrul cu literatura în curs:**

- *compilarea bibliografiei* - compilarea unei liste de surse selectate pentru lucru în legătură cu problema studiată;

- *rezumarea* - o prezentare concisă a conținutului principal al lucrării;

- *luarea de note* - luarea unor note mai detaliate, a căror bază este selectarea principalelor idei și dispoziții ale lucrării;

- *adnotări* - o scurtă înregistrare a conținutului general al cărților sau articolelor;

- *citate* - o înregistrare textuală a expresiilor, a datelor factuale sau numerice conținute într-o sursă literară.

Folosind un editor de text *MS Word*, puteți automatiza toate operațiunile de mai sus.

**3. pentru traducerea automată a textelor** folosind programe de traducere (*PROMT XT*) folosind dicționare electronice (*Abby Lingvo 7.0*.)

#### **4. stocarea și acumularea informațiilor.**

Profesorul-cercetător poate stoca și prelucra cantități mari de informații folosind CD-uri, DVD-uri, unități magnetice externe, discuri Flash.

### **5. pentru planificarea procesului de cercetare.**

Sistemul de management Microsoft Outlook vă permite să stocați și să furnizați în timp util informații despre calendarul unui eveniment, conferință, întâlnire sau corespondență de afaceri legată de cercetare.

## **6. comunicarea cu experți de renume.**

Este recomandabil să contactați experți de frunte în domeniul de interes, pentru a afla despre noile lor realizări. Pentru a face acest lucru, trebuie să vă familiarizați cu publicațiile lor, să cunoașteți locul de muncă și adresa pentru corespondență. Tehnologii informaționale utilizate în această etapă: Internet global, clienți ai poștei electronice (The Bat!), *E-mail*, motoare de căutare pe Internet.

## **A doua etapă este etapa de înțelegere teoretică a faptelor:**

- alegerea metodologiei - conceptul inițial, ideile teoretice de bază, dispozițiile;

- construirea unei ipoteze de cercetare;

- selectarea metodelor de cercetare și dezvoltarea metodelor de cercetare.

#### **A treia etapă este munca experimentală:**

-construirea unei ipoteze de cercetare - o construcție teoretică, al cărei adevăr este de demonstrat;

-organizarea și desfășurarea experimentului constatator;

-organizarea și desfășurarea unui experiment de concretizare;

-testarea ipotezei cercetării;

-organizarea și desfășurarea unui experiment formativ (de control);

-testarea finală a ipotezei cercetării;

-formularea rezultatelor cercetării.

În această etapă, cercetarea se aplică:

**Metode empirice**: experiment pedagogic; observare; introspecţie; conversatie; interviu;

**Metode sociologice**: interogare, sociometrie, testare, evaluări ale experților;

**Metode matematice:** înregistrare, clasare, scalare, indexare, modelare, diagnosticare, prognoză.

**În etapa finală**, este organizat un consiliu pedagogic; studiu, generalizare și diseminare a masei și experiență pedagogică avansată.

Tehnologiile informaționale sunt utilizate în această etapă a activității de cercetare pentru a înregistra informații despre subiect și pentru a procesa informațiile primite.

**Înregistrarea datelor de cercetare pedagogică** în stadiul său experimental se realizează, de regulă, sub forma unui jurnal de lucru al cercetătorului, protocoale de observare, fotografii, documente de film și video, fonograme (*înregistrări de conversații, interviuri* etc.).

Datorită dezvoltării tehnologiilor multimedia, astăzi un computer poate colecta și stoca nu numai **text, ci și informații grafice și sonore** despre cercetare. Pentru aceasta se folosesc camere foto și video digitale, microfoane, precum și software-ul adecvat pentru procesarea și reproducerea graficelor și a sunetului:

- player universal *(Microsoft Media Player*);

- playere audio (*WinAmp, Apollo*);

- playere video (*WinDVD, zplayer*);

- programe pentru vizualizarea imaginilor (*ACD See, PhotoShop, CorelDraw*,);

- un program pentru crearea de diagrame, desene, grafice (*Visio*) etc.

În plus față de înregistrarea textului, a sunetului și a informațiilor grafice, acum este posibilă utilizarea unui computer în procesul de colectare a datelor empirice. Cel mai adesea este utilizat la efectuarea **chestionarelor și testarea**. Astăzi, tehnologia chestionarelor informatice și Internet a devenit disponibilă. Vă permite să creșteți semnificativ nivelul de cercetare pedagogică, să acoperiți un număr mai mare de respondenți de la una sau mai multe instituții de învățământ din aceleași regiuni sau diferite, precum și să reduceți costurile forței de muncă pentru prelucrarea datelor.

Una dintre opțiunile posibile pentru proiectarea unui chestionar sau test este formatul HTML. Utilizatorul primește acces la informațiile stocate sub forma chestionarului în mod obișnuit, utilizând un browser familiar (de exemplu, Internet Explorer). Chestionarul sau testul în sine pot fi plasate atât pe Internet, cât și pe un server într-o clasă de calculatoare școlară sau pe un computer separat. Apoi, pentru a transmite rezultatele chestionarului sau testării, programul activează programul implicit de poștă electronică instalat pe computer. O scrisoare este generată automat la adresa de e-mail a unei persoane interesate să primească rezultatele chestionarului. Programul generează automat un fișier text care conține rezultatul completării chestionarului într-un format special, iar în cazul unei conexiuni active la Internet, se face o conexiune și datele sunt trimise imediat la o adresă de e-mail.

Pentru procesarea datelor cantitative obținute în timpul interogării, testării, clasării, înregistrării, sociometriei, interviurilor, conversațiilor, observațiilor și experimentului pedagogic, metodele de cercetare matematică sunt adesea folosite pachete software statistice aplicate (*Statistica, Stadia, SPSS, SyStat*).

De asemenea, trebuie remarcată posibilitatea utilizării editorului de foi de calcul Microsoft Excel pentru procesarea datelor statistice. Acest editor vă permite să introduceți date de cercetare în foi de calcul, să creați formule, să sortați, să filtrați, să grupați date, să efectuați calcule rapide pe o foaie a unui tabel folosind "Funcția Expert". De asemenea, puteți efectua operațiuni statistice cu date tabulare dacă un pachet de analiză a datelor este conectat la Microsoft Excel.

Editorul de foi de calcul *Microsoft Excel*, utilizând expertul pentru diagrame încorporat, face posibilă, de asemenea, crearea diferitelor grafice și histograme pe baza rezultatelor procesării statistice a datelor, care pot fi utilizate ulterior în alte etape ale studiului.

Astfel, în etapa de colectare și prelucrare a datelor de cercetare pedagogică, computerul poate fi considerat indispensabil astăzi. Facilitează foarte mult munca unui cercetător în înregistrarea, sortarea, stocarea și procesarea unor cantități mari

de informații obținute în timpul experimentului, observație, conversații, interviuri, chestionare și alte metode de cercetare. Acest lucru permite cercetătorului să economisească timp, să evite erorile în calcule și să tragă concluzii obiective și fiabile din partea experimentală a lucrării.

# *A patra etapă este analiza și înregistrarea rezultatelor cercetării pedagogice:*

- justificarea concluziilor finale și a recomandărilor practice;
- raport științific, articole, mijloace didactice, monografii, cărți;
- postere, benzi de film, filme, prezentări pe tema cercetării.

**La etapa de formalizare a rezultatelor cercetării pedagogice** sub forma unei disertații, tehnologiile informaționale ar trebui utilizate și în mod activ pentru pregătirea rapoartelor științifice, a articolelor, a mijloacelor didactice, a monografiilor, a cărților, a afișelor pe tema cercetării. În acest caz, se pot utiliza editorul de text *Microsoft Word* menționat anterior și editorul de foi de calcul *Microsoft Excel*. Pentru procesarea graficii și realizarea de postere, programe precum *Microsoft PhotoShop, Corel PHOTO-PAINT, Visio* etc.

#### *A cincea etapă este promovarea și implementarea rezultatelor cercetării:*

- *-* discursuri la catedre, consilii, seminarii, conferințe științifice și practice, simpozioane, etc;
- *-* publicații în informații mass-media pedagogice;
- *-* publicații pe internet.

**Pentru prezentarea la catedre, consilii, seminarii, conferințe științifice și practice, simpozioane,** tehnologia informației poate fi utilizată ca mijloc de prezentare a informațiilor grafice și text care ilustrează raportul. În acest caz, puteți utiliza software-ul *Microsoft Power Point* pentru crearea de prezentări și grafică de afaceri. Demonstrarea directă a materialului se realizează folosind un *proiector multimedia* sau un monitor *LCD* sau *CRT* mare. Cu ajutorul *Microsoft Publisher*, este posibil să pregătiți și să tipăriți fișe și materiale ilustrative pentru participanții la conferință: broșuri, buletine informative, foi de informații etc.

În plus, astăzi este **posibil să publicați articole și monografii pe Internet** folosind pachete *Front Page, Flash MX, Dream Weaver* pentru crearea de pagini Web. Publicarea pe internet este de departe cea mai rapidă modalitate de a aduce cele mai recente informații despre progresul și rezultatele cercetării pedagogice către părțile interesate.

Tehnologiile informaționale pot ajuta, de asemenea, la crearea de filme educative și educaționale, desene animate, programe, videoclipuri publicitare sociale pentru televiziune, programe educaționale pentru computer, jocuri, călătorii interactive, enciclopedii etc.

**Rezumând,** putem spune că organizarea și desfășurarea unei singure cercetări pedagogice moderne nu se poate face astăzi fără utilizarea tehnologiilor informaționale. Este evident că, în viitor, odată cu extinderea capacităților computerului de prelucrare a informațiilor și dezvoltarea inteligenței artificiale, precum și a noilor software, computerul va deveni nu numai un instrument de cercetare multifuncțional, ci și un participant activ la munca experimentală. Poate că va putea formaliza și descrie fenomenele care anterior erau considerate inaccesibile pentru procesare și analiză matematică; va exprima independent ipoteze, va face predicții și va face sugestii în timpul cercetării.

### **Drepturile de autor**

Dreptul dreptului de autor este o instituție de drept civil care reglementează relațiile juridice asociate cu crearea și utilizarea (publicarea, interpretarea, afișarea etc.) a operelor de știință, literatură sau artă, adică rezultatele obiective ale activității creative a oamenilor în aceste domenii. Programele de calculator și bazele de date sunt, de asemenea, protejate prin drepturi de autor. Ele sunt echivalate cu operele și colecțiile literare, corespunzător [2].

Dreptul de autor include atât *drepturile non-proprietare (morale*) ale autorului, care sunt inalienabile și valabile pe termen nelimitat, cât și *drepturile de proprietate* de a folosi opera, pe care autorul le poate transfera altor persoane.

Termenul englezesc copyright © (drepturile de autor în engleză, din "*copiere*" și "*drept*") în limba engleză înseamnă drepturi de autor asupra proprietății, adică dreptul de copiere, reproducere [3].

#### **Subiecte ale dreptului de autor**

Subiectul original al dreptului de autor este întotdeauna "o persoană a cărei **operă creativă a fost creată**" o operă de știință, literatură sau artă, precum și alte *proprietăți intelectuale - autorul*. El deține întreaga gamă de drepturi de autor *drepturi personale de neproprietate și dreptul exclusiv* (drept de proprietate) de a folosi opera în orice formă și în orice mod care nu contravine *legii*. Persoana indicată ca autor pe original sau o copie a operei este considerată autorul acesteia, cu excepția cazului în care se dovedește altfel (*prezumția de autor).*

Subiectii dreptului de autor sunt, de asemenea, persoane care au dreptul exclusiv la o operă care le-a fost transmisă de la autor din diverse motive (*în virtutea legii sau în virtutea unui contract*). Astfel de entități sunt numite deținător de drepturi [4]. Acești deținători de drepturi de autor pot fi:

- diverse întreprinderi (edituri, companii de radio și televiziune etc.) care dobândesc dreptul exclusiv de a folosi opera [5, 6];

- angajatori: dacă munca este creată de un angajat care lucrează cu angajare, atunci dreptul exclusiv la muncă apare, de regulă, la angajator [5, 6];

- clienții, în cazul creării unei lucrări în baza unui contract de comandă [5, 6];

- moștenitorii autorului sau ai altui deținător al drepturilor de autor (*drepturile de autor ale moștenitorilor sunt limitate pentru o anumită perioadă, care începe să funcționeze după moartea autorului și, de asemenea, în unele cazuri, din punct de vedere al volumului*) [5, 6].

Un alt subiect specific al dreptului de autor îl reprezintă *organizațiile care gestionează colectiv drepturile de proprietate ale autorilor.* În țările străine, aceste organizații au devenit răspândite.

Titularul drepturilor de autor (autorul sau cesionarul său) are dreptul de a notifica despre dreptul exclusiv la o operă care îi aparține are dreptul de a utiliza *marca de protecție a drepturilor de autor* [7], care este plasată pe fiecare copie a operei și constă din următoarele elemente.

1. ©, litera latină "C" într-un cerc;

- 2. numele sau titlul titularului drepturilor de autor;
- 3. anul primei publicări a lucrării.

### **De exemplu:**

© Alexandrov A.A., 2006

Acest format de notificare a fost stabilit prin Convenția universală (Geneva) privind drepturile de autor din 1952. Până în prezent, are un caracter pur informațional. În unele țări, cum ar fi Statele Unite, informațiile false dintr-o notificare (notificare privind drepturile de autor) sunt sancționate prin lege.

Utilizarea simbolurilor de securitate este dreptul autorului, nu datoria acestuia. Aceasta înseamnă că nimeni nu are dreptul să-și folosească operele fără permisiunea autorului, chiar dacă acestea nu au marcaj de protecție.

### *Drepturi de autor subiective*

Drepturile de autor subiective pot fi aproximativ împărțite în **două grupuri**: drepturi personale de neautorizare și drepturi de proprietate. Condiționalitatea acestei diviziuni se datorează diferenței dintre sursele și conceptele dreptului de autor din țările de drept comun și sistemul continental de drept.

În țările de drept comun, așa-numitele drepturi morale (*eng. drepturile morale sunt o copie a conceptului juridic francez de droits moraux francez*) nu sunt deloc la fel cu drepturile morale din dreptul civil.

**Dreptul comun** s-a dezvoltat pe baza libertății drepturilor de proprietate. (*desi eng. Proprietatea - doar o indicație a unui cerc nedefinit de persoane obligate care se opun persoanei îndreptățite, precum și posibilitatea înstrăinării dreptului sau cel puțin un refuz contractual de a-l exercita*). Prin urmare, proprietatea nu se aplică numai unui singur lucru. Drepturile morale sunt, de asemenea, mai degrabă proprietate. În acest sens, autorul își poate asuma obligații de a nu exercita drepturi morale în viitor.

## *Drepturi de autor personale non-proprietate*

Drepturile personale neproprietare (denumite și în Convenția de la Berna drept *"drepturi morale*") includ:

- dreptul de a fi recunoscut ca autor al unei opere (dreptul de autor);

- dreptul de a utiliza sau permite utilizarea unei opere sub numele original al autorului, un pseudonim sau fără un nume, adică anonim (dreptul la un nume);

- dreptul de a face publică sau de a permite publicarea unei opere sub orice formă (dreptul la promulgare), inclusiv dreptul de retragere, dreptul de a proteja lucrarea, inclusiv titlul acesteia, de orice denaturare sau orice altă încălcare care ar putea afecta onoarea și demnitatea autorului (dreptul de a proteja reputația autorului).

Drepturile de autor non-proprietate sunt valabile pe termen nelimitat. Ele pot aparține doar unei persoane și sunt inalienabile, adică nu pot fi transferate unei alte persoane.

## **Dreptul exclusiv la muncă**

Autorul operei sau alt titular al dreptului de autor are dreptul exclusiv de a folosi lucrarea sub orice formă și în orice mod care nu contravine legii (dreptul exclusiv la operă). Utilizarea unei opere, indiferent dacă acțiunile relevante sunt efectuate cu sau fără un astfel de scop, trebuie luată în considerare, în special:

1. Reproducerea unei opere, adică producerea uneia sau mai multor copii ale unei opere sau a unei părți a acesteia sub orice formă materială, inclusiv sub formă de înregistrare sonoră sau video, producția în trei dimensiuni a unuia sau mai multor copii ale o lucrare bidimensională și în două dimensiuni a uneia sau mai multor copii ale unei lucrări tridimensionale. În acest caz, înregistrarea unei lucrări pe un suport electronic, inclusiv o înregistrare în memoria computerului, este considerată, de asemenea, reproducere, cu excepția cazului în care o astfel de înregistrare este temporară și constituie o parte integrantă și esențială a procesului tehnologic, care are ca unic scop utilizarea legală a înregistrării sau aducerea legală a operei la cunoștința generală;

2. Distribuirea unei opere prin vânzarea sau înstrăinarea în alt mod a originalului sau copiilor sale;

3. Afișarea publică a operei, adică orice demonstrație a originalului sau o copie a operei direct sau pe ecran utilizând bandă, diapozitive, imagini de televiziune sau alte mijloace tehnice, precum și demonstrarea cadrelor individuale ale unui audiovizual lucrează fără a le observa secvența, fie direct, fie cu ajutorul mijloacelor tehnice, deschise pentru vizite gratuite sau într-un loc în care există un număr semnificativ de persoane care nu aparțin cercului familial obișnuit, indiferent dacă munca este percepută la locul afișării sale sau într-un alt loc simultan cu demonstrarea operei;

4. Importul originalului sau copiilor operei în scopul distribuției;

5. Închirierea originalului sau a unei copii a operei;

6. Interpretarea publică a operei, adică prezentarea operei în spectacol live sau cu ajutorul mijloacelor tehnice (radio, televiziune și alte mijloace tehnice), precum și afișarea unei opere audiovizuale (cu sau fără sunet) acompaniament) într-un loc deschis publicului sau într-un loc în care există un număr semnificativ de persoane care nu aparțin cercului obișnuit al familiei, indiferent dacă lucrarea este percepută la locul de prezentare sau afișare, sau într-un alt loc în același timp cu prezentarea sau afișarea operei;

7. Difuzarea, adică comunicarea unei lucrări către public (inclusiv prezentarea sau interpretarea) prin radio sau televiziune (inclusiv prin retransmisie), cu excepția comunicării prin cablu. În acest caz, un mesaj este înțeles ca orice acțiune prin care o operă devine disponibilă pentru percepția auditivă și (sau) vizuală, indiferent de percepția sa reală de către public. Atunci când comunicați lucrări pe aer prin satelit, prin difuzare se înțelege recepția semnalelor de la stația terestră către satelit și transmiterea semnalelor din satelit,

prin intermediul cărora lucrarea poate fi adusă la cunoștința publicului larg, indiferent de primirea efectivă a acestuia de către public. Comunicarea semnalelor codificate este recunoscută ca difuzare dacă mijloacele de decodare sunt furnizate unui număr nelimitat de persoane de către organizația de radiodifuziune sau cu acordul acesteia;

8. Comunicarea prin cablu, adică comunicarea unei opere către public prin radio sau televiziune utilizând un cablu, sârmă, fibră optică sau mijloace similare (inclusiv prin retransmisie). Mesajul semnalelor codificate este recunoscut ca mesaj prin cablu dacă mijloacele de decodare sunt furnizate unui număr nelimitat de persoane de către organizația de difuzare prin cablu sau cu acordul acesteia;

9. Traducerea sau altă prelucrare a operei. În acest caz, prelucrarea unei opere înseamnă crearea unei opere derivate (procesare, adaptare a filmului, aranjament, punere în scenă și altele asemenea). Prin prelucrarea (modificarea) unui program de calculator sau a unei baze de date se înțelege orice modificare a acestora, inclusiv traducerea unui astfel de program sau a unei astfel de baze de date dintr-o limbă într-o altă limbă, cu excepția adaptării, adică a modificărilor făcute numai în scopul funcționării programului pentru un computer sau o bază de date cu privire la mijloacele tehnice specifice ale utilizatorului sau sub controlul anumitor programe de utilizator;

10. Implementarea practică a unui proiect de arhitectură, proiectare, urbanism sau grădinărit peisagistic;

11. Aducerea operei la public astfel încât orice persoană să poată avea acces la lucrare din orice loc și în orice moment la alegerea sa (prezentare publicului).

#### *Obiectivele dreptului de autor pot fi:*

- operele literare, inclusiv scenariul dramatic, muzical-dramatic;

- lucrări coreografice și pantomime;

- piese muzicale cu sau fără text;

- lucrări audiovizuale (filme, televiziune și video, filme cu diapozitive, benzi de film și alte lucrări de film și televiziune);

- lucrări de pictură, sculptură, grafică, design, povești grafice, benzi desenate și alte opere de artă plastică;

- opere de artă și meșteșuguri și artă scenografică;

- lucrări de arhitectură, urbanism și artă de grădinărit;

- lucrări fotografice și lucrări obținute prin metode similare fotografiei;

- hărți geografice, geologice și de altă natură, planuri, schițe și lucrări plastice legate de geografie, topografie și alte științe;

- și alte lucrări.

#### **Obiectele drepturilor de autor includ, de asemenea:**

- *programe de calculator* (inclusiv sisteme de operare) care pot fi exprimate în orice limbă și sub orice formă, inclusiv textul sursă și codul obiectului;

- *lucrări derivate* (traduceri, adaptări, adnotări, rezumate, rezumate, recenzii, dramatizări, aranjamente și alte adaptări ale operelor de știință, literatură și artă);

- *colecții* (enciclopedii, antologii, baze de date) și alte lucrări compozite, care sunt rezultatul muncii creative în selectarea sau amenajarea materialelor.

Lucrările derivate și operele compozite sunt protejate prin drepturi de autor, indiferent dacă sunt opere protejate prin drepturi de autor pe care se bazează sau pe care le includ.

#### **Nu este supus dreptului de autor:**

- documente oficiale ale organelor de stat și ale autorităților locale de autoguvernare (legi, alte reglementări, hotărâri judecătorești, alte materiale cu caracter legislativ, administrativ și judiciar), documente oficiale ale organizațiilor internaționale, precum și traducerile lor oficiale;

- simboluri și semne de stat (steaguri, embleme, comenzi, bancnote etc.);

- opere de artă populară (folclor) care nu au autori specifici;

- mesaje despre evenimente și fapte de natură exclusiv informațională (mesaje despre știrile zilei, programe TV, orare ale vehiculelor etc.).

Dreptul de autor nu se aplică nici ideilor, conceptelor, principiilor, metodelor, proceselor, sistemelor, metodelor, soluțiilor la probleme tehnice, organizaționale și de altă natură, descoperirilor, faptelor, limbajelor de programare.

#### *Drepturi de autor și drepturi de proprietate*

Drepturile de autor asupra unei opere nu sunt legate de proprietatea asupra mediului material (lucru) în care este exprimată lucrarea.

Transferul dreptului de proprietate asupra unei copii a unei opere nu implică în sine transferul niciunui drept asupra operei în sine, cu excepția cazurilor de înstrăinare a operei originale (*manuscris, lucrare originală de pictură, sculptură etc.*) de către proprietarul acesteia, care are dreptul exclusiv la operă, dar care nu este autorul (cu excepția cazului în care contractul prevede altfel) sau cazul în care lucrarea a fost inițial creată la comandă și părțile au convenit asupra înstrăinării dreptului exclusiv în momentul transferului a operei originale.

#### *Bibliografie:*

*1. Кушнер Ю.З. Методология и методы педагогического исследования (учебнометодическое пособие). Могилев: МГУ им. А.А. Кулешова, 2001. 66 с.*

*2. Марина Макарова Авторское право и Интернет // [Наука и жизнь.](https://ru.wikipedia.org/wiki/%D0%9D%D0%B0%D1%83%D0%BA%D0%B0_%D0%B8_%D0%B6%D0%B8%D0%B7%D0%BD%D1%8C) 2017. № 4. С. 34-37. URL:<https://www.nkj.ru/archive/articles/31010/>*

*3. [Гражданское право. Учебник](https://books.google.ru/books?id=4PXNCwAAQBAJ&pg=PT196&dq=копирайт+учебник+авторское+право&hl=ru&sa=X&ved=0ahUKEwjOytOu95nTAhXmIpoKHf_MBsIQ6AEIJTAC) / под редакцией Сергеева А. П.. 2-е издание. Издательство «Проспект», 2016. Т. 3. [ISBN 9785392205585](https://ru.wikipedia.org/wiki/%D0%A1%D0%BB%D1%83%D0%B6%D0%B5%D0%B1%D0%BD%D0%B0%D1%8F:%D0%98%D1%81%D1%82%D0%BE%D1%87%D0%BD%D0%B8%D0%BA%D0%B8_%D0%BA%D0%BD%D0%B8%D0%B3/9785392205585)*

*4. Правообладатель «гражданин или юридическое лицо, обладающие исключительным правом на результат интеллектуальной деятельности или на средство индивидуализации»: [ст. 1229. Исключительное право ГК РФ](https://ru.wikisource.org/wiki/ru:%D0%93%D1%80%D0%B0%D0%B6%D0%B4%D0%B0%D0%BD%D1%81%D0%BA%D0%B8%D0%B9_%D0%BA%D0%BE%D0%B4%D0%B5%D0%BA%D1%81_%D0%A0%D0%A4/%D0%93%D0%BB%D0%B0%D0%B2%D0%B0_69)*

*5. [Международное частное право. Учебник](https://books.google.ru/books?id=2wmWBQAAQBAJ&pg=PT208&dq=%D1%81%D1%83%D0%B1%D1%8A%D0%B5%D0%BA%D1%82%D1%8B+%D0%B0%D0%B2%D1%82%D0%BE%D1%80%D1%81%D0%BA%D0%BE%D0%B3%D0%BE+%D0%BF%D1%80%D0%B0%D0%B2%D0%B0+%D1%83%D1%87%D0%B5%D0%B1%D0%BD%D0%B8%D0%BA&hl=ru&sa=X&ved=0ahUKEwiXpJ3y_pnTAhUpGZoKHd4BAyAQ6AEIGjAA) / Под ред. Курбанова Р. А., Лалетиной А. С.. Издательство Проспект, 2014. [ISBN 5392165370.](https://ru.wikipedia.org/wiki/%D0%A1%D0%BB%D1%83%D0%B6%D0%B5%D0%B1%D0%BD%D0%B0%D1%8F:%D0%98%D1%81%D1%82%D0%BE%D1%87%D0%BD%D0%B8%D0%BA%D0%B8_%D0%BA%D0%BD%D0%B8%D0%B3/5392165370);*

*6. Судариков С.А. [Право интеллектуальной собственности.](https://books.google.ru/books?id=MNfr_7xnfrQC&pg=PT426&dq=%D1%81%D1%83%D0%B1%D1%8A%D0%B5%D0%BA%D1%82%D1%8B+%D0%B0%D0%B2%D1%82%D0%BE%D1%80%D1%81%D0%BA%D0%BE%D0%B3%D0%BE+%D0%BF%D1%80%D0%B0%D0%B2%D0%B0+%D1%83%D1%87%D0%B5%D0%B1%D0%BD%D0%B8%D0%BA&hl=ru&sa=X&ved=0ahUKEwiXpJ3y_pnTAhUpGZoKHd4BAyAQ6AEINzAF) Учебник. Издательство Проспект, 2013. [ISBN 5392013481](https://ru.wikipedia.org/wiki/%D0%A1%D0%BB%D1%83%D0%B6%D0%B5%D0%B1%D0%BD%D0%B0%D1%8F:%D0%98%D1%81%D1%82%D0%BE%D1%87%D0%BD%D0%B8%D0%BA%D0%B8_%D0%BA%D0%BD%D0%B8%D0%B3/5392013481)*

*7. [ГОСТ Р](http://www.ifap.ru/library/gost/7012003.pdf) [7.0.1-2003 Система стандартов по информации, библиотечному и](http://www.ifap.ru/library/gost/7012003.pdf)  [издательскому делу. Издания. Знак охраны авторского права. Общие требования и](http://www.ifap.ru/library/gost/7012003.pdf)  [правила оформления](http://www.ifap.ru/library/gost/7012003.pdf)*

# **Tema 6. MANAGEMENTUL CALITĂȚII ÎN TRANSFERUL DE DATE**

Era dispozitivelor inteligente evoluează în era sistemelor inteligente. Prin furnizarea de servicii de urmărire personalizate pentru evenimente, rute de călătorie, coșuri de cumpărături optime, dispozitivele inteligente transmit aceste informații către sistemele inteligente. Și întregul mediu informațional se adaptează preferințelor individuale.

Conform statisticilor *The Standish Group*, procentul de proiecte IT finalizate cu succes în Europa este de aproximativ 30%. În același timp, pentru proiectele mici (până la 1 milion de dolari), acest procent este semnificativ mai mare (mai mult de 70%) decât pentru proiectele mari (10%).

#### **Managementul calității datelor ca zonă independentă**

Toate tehnologiile informaționale se bazează pe date digitale. "Digitalizarea" globală duce la cantități gigantice de date. Este imposibil să vorbim despre dezvoltarea IT fără a înțelege natura datelor și tehnologiilor pentru a lucra cu acestea

Între experți, se poate auzi adesea fraza lui Clive Humby, care a devenit un fel de meme: "*Datele sunt noul petrol al secolului XXI*". Expresia reflectă una dintre provocările cheie ale industriei IT moderne. La fel ca petrolul, datele sunt o materie primă pentru producerea unei noi mărfuri tehnologice - cunoașterea. *Tehnologiile informaționale nu numai că ar trebui să colecteze și să stocheze date, ci să le sporească utilitatea prin extragerea informațiilor din acestea și transformarea lor în cunoștințe*. Cu alte cuvinte, tendințele actuale arată necesitatea trecerii de la o "economie a resurselor" care generează volume imense de date puțin utile la sisteme analitice și inteligente complexe. Și dacă, în cadrul muncii manuale privind raportarea, utilizatorul ar putea corecta defectele de date, atunci astfel de sisteme necesită o calitate înaltă a datelor digitale primare. Datele nevalide duc la decizii proaste.

În practica actuală, direcția care combină tehnologiile și soluțiile pentru a îmbunătăți utilitatea (calitatea) datelor este numită "*Managementul calității* 

*datelor*". Ar trebui să se înțeleagă că această direcție diferă de tehnologiile de analiză a acestora, cum ar fi **"***data mining", "machine learning", "predictive analytics".* Analiza datelor vizează crearea de informații calitativ noi care ne oferă cunoștințe noi care nu sunt conținute direct în datele originale. Managementul calității datelor ne oferă utilitatea datelor digitale, valoarea fiecărui bit de mașină.

Pe măsură ce peisajele IT evoluează și numărul și varietatea sistemelor IT cresc, problemele legate de calitatea datelor devin obiectul unor critici și nemulțumiri din ce în ce mai mari din partea utilizatorilor finali. Directorii IT analizează opțiuni pentru posibile soluții, dar piața poate oferi soluții specifice doar pentru sarcini specializate.

Pentru a înțelege perspectivele tehnologice și de dezvoltare ale direcției "*Managementul calității datelor*", este necesar să se facă referire la istoria dezvoltării sistemelor informaționale și evoluția soluțiilor propuse.

#### *Istoria problemei*

Problemele legate de gestionarea datelor au fost tratate încă de la începutul dezvoltării tehnologiei computerizate. Odată cu creșterea volumelor de date și a eterogenității acestora, a apărut problema sistematizării și standardizării abordărilor de structurare și stocare a acestora.

Unii dintre primii în dezvoltarea managementului datelor au fost analiști de la IBM. În 1968, a fost propus conceptul de bază de date (DB), care a predeterminat dezvoltarea ulterioară. Și în 1981, Edgar Frank Codd a formulat în cele din urmă modelul de date relaționale, care a stat la baza dezvoltării bazelor de date relaționale și la standardul pentru gestionarea programatică a datelor bazat pe limbajul *SEQUEL,* redenumit ulterior *SQL*.

Modelul relațional de date și *SQL* sunt populare în proiectarea și implementarea bazelor de date până în prezent. Succesele oamenilor de știință au permis IBM să creeze prima bază de date industrială, IBM System R.

În teoria bazelor de date relaționale, au fost stabilite concepte importante de independență a straturilor fizice de *stocare a datelor*, modelul logic și interfețele de gestionare a datelor. O metodologie bine dezvoltată de normalizare bazată pe regulile "*formularelor normale*" a făcut posibilă atingerea nivelului necesar de consistență a datelor datorită *mecanismelor interne ale software-ului sistemului de gestionare a bazelor de date (SGBD).*

Se părea că încă un pas și în majoritatea companiilor mari bazele de date corporative vor apărea pentru a salva toate datele industriale ale organizației. Odată cu trecerea timpului, funcționalitatea bazelor de date a fost dezvoltată, au fost dezvoltate noi produse software, dar nu a apărut o singură bază de date corporativă. De ce? Pentru a răspunde la această întrebare, trebuie să intrați mai adânc în istorie și să aruncați o privire mai atentă asupra evoluției *tehnologiei informației.*

La începutul dezvoltării computerelor, în 1946, un grup de oameni de știință de la Universitatea din Pennsylvania, condus de John von Neumann, a propus o arhitectură fundamental nouă pentru utilizarea memoriei computerului. Datele din lista comenzilor programului executabil sunt stocate într-o zonă cu datele procesate.

Aceasta însemna că implementarea fizică a logicii programului cu ajutorul "jumperilor" nu mai era necesară și, cel mai revoluționar, programul putea modifica secvența codului de comandă pe baza rezultatelor calculelor sale. După diseminarea publică a lucrărilor, inginerii au apreciat imediat geniul ideii, iar primele două generații de computere au fost create exact conform arhitecturii lui von Neumann.

În ciuda faptului că programul și datele procesate în computer au apărut în aceeași zonă de memorie, natura și procesele de formare a acestora au rămas diferite. Datele programului care definesc logica muncii sunt determinate în timpul dezvoltării programului. Datele procesate (corporate, utilizator) sunt create și procesate ca urmare a programului.

Calculatoarele s-au îmbunătățit, programele au devenit mai complexe, au apărut baze de date, iar abordarea stocării fizice a datelor eterogene într-o singură zonă a memoriei a rămas aceeași. Principalul motiv pentru menținerea unei diferențieri stricte a datelor a fost alocarea rolurilor dezvoltatorului și utilizatorului produsului software. A fost necesar să ne asigurăm că datele utilizatorului nu pot perturba programul.

Desigur, există nuanțe ale clasificării în cauză. În funcție de abordarea implementării, datele identice din diferite pachete software pot fi interpretate în moduri diferite. Din punct de vedere istoric, odată cu dezvoltarea ulterioară a software-ului, s-a distins un alt tip de date de datele utilizatorului - "setări", care îi permite utilizatorului să influențeze logica programului în cadrul capabilităților preconfigurate. Pentru sistemele complexe, chiar profesii separate au apărut asociate cu crearea de software specializat.

Cheia pentru rezolvarea problemei managementului calității datelor este de a utiliza abordări fundamental diferite atunci când lucrați cu fiecare dintre cele trei tipuri de date. Dacă calitatea datelor programului se află complet în zona de control a programatorului, asigurarea calității datelor utilizatorului este o sarcină mult mai dificilă. Necesită măsuri complexe, inclusiv organizaționale, din partea utilizatorului însuși.

#### *2019: Cadrantul magic al lui Gartner*

La sfârșitul lunii martie 2019, firma de analisti Gartner a lansat cadranul magic pentru software-ul de management al calității datelor.

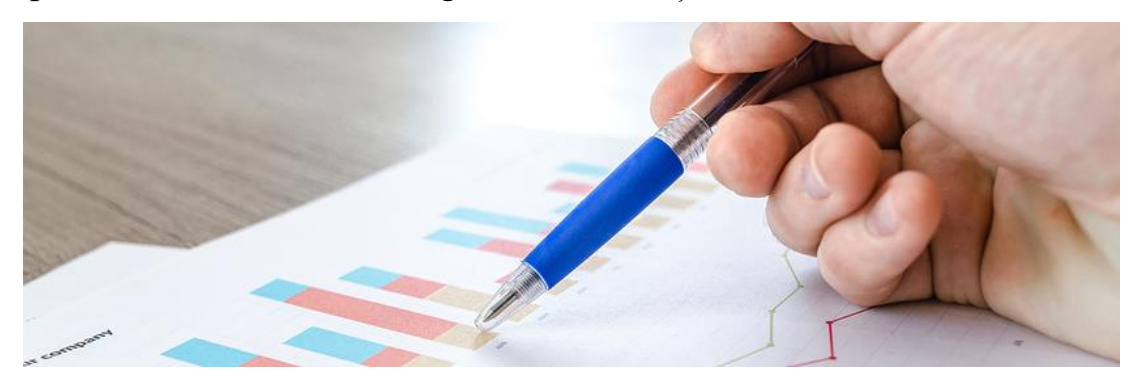

La data publicării cadranului magic (27 martie 2019), ultimul calcul al vânzărilor de instrumente pentru gestionarea calității datelor a fost făcut de experții Gartner pentru 2017. La sfârșitul acestei perioade, volumul pieței a ajuns la 1,61 miliarde de dolari, o creștere de 11,6% față de 2016.

La sfârșitul lunii martie 2019, firma de analisti Gartner a lansat cadranul magic pentru software-ul de management al calității datelor.

Soluțiile de management al calității datelor au devenit foarte importante pentru transformarea digitală a companiilor, în special a celor care utilizează tehnologii emergente precum automatizarea, *învățarea automată, cloud computing* și fluxuri de lucru orientate spre afaceri, spun expertii.

Cererea principală a clienților pentru un astfel de software se referă la patru puncte: *audiență, guvernanță, diversitatea datelor și latența interogărilor*. Furnizorii de software de gestionare a calității datelor acordă prioritate următoarelor domenii: analiză, extragere a datelor, implementarea soluției și stabilirea prețurilor.

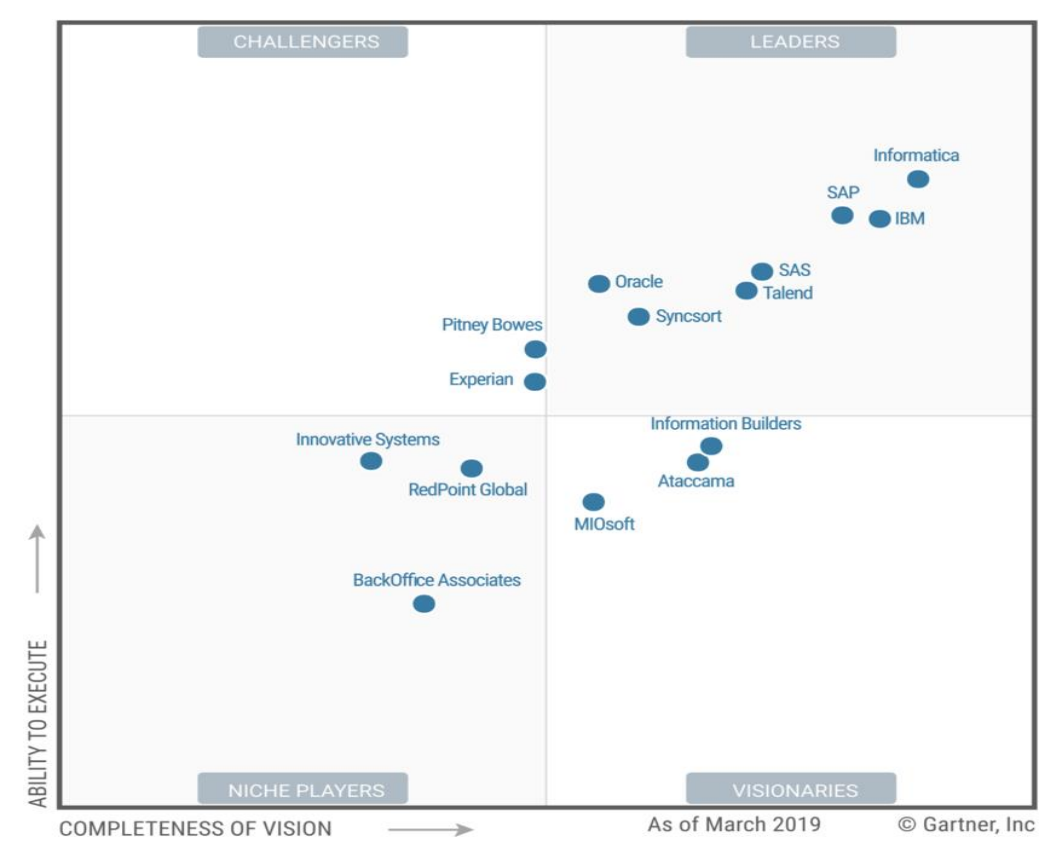

#### *Gartner Magic Quadrant pentru soluții de management al calității datelor*

În terminologia Gartner, "*calitatea datelor"* se referă la procesele și tehnologiile pentru identificarea, înțelegerea și corectarea lacunelor de date care sprijină luarea eficientă a deciziilor și gestionarea fluxului de informații în cadrul proceselor operaționale de afaceri. Instrumentele de tip *wout of the box* includ de obicei caracteristici importante, cum ar fi profilarea și analiza informațiilor textuale, standardizarea, curățarea, colaționarea, îmbogățirea datelor și monitorizarea.

Experții Gartner au numit următoarele companii drept lideri pe această piață până în 2019:

- [Informatica;](https://www.tadviser.ru/index.php/%D0%9A%D0%BE%D0%BC%D0%BF%D0%B0%D0%BD%D0%B8%D1%8F:Informatica)
- [SAP;](https://www.tadviser.ru/index.php/%D0%9A%D0%BE%D0%BC%D0%BF%D0%B0%D0%BD%D0%B8%D1%8F:SAP_SE)
- [IBM;](https://www.tadviser.ru/index.php/%D0%9A%D0%BE%D0%BC%D0%BF%D0%B0%D0%BD%D0%B8%D1%8F:IBM)
- [SAS;](https://www.tadviser.ru/index.php/SAS)
- [Oracle;](https://www.tadviser.ru/index.php/%D0%9A%D0%BE%D0%BC%D0%BF%D0%B0%D0%BD%D0%B8%D1%8F:Oracle)
- Talend;
- Sysort.

SAP dezvoltă soluții de calitate a datelor precum SAP Smart Data Quality, SAP Information Steward, SAP Data Services și SAP Data Hub. Aceste produse au 14 mii de clienți la momentul raportului analitic.

Printre principalele avantaje ale SAP, cercetătorii au atribuit dezvoltarea rapidă a noilor funcții și inovații, sprijin comunitar puternic și oportunități largi de utilizare a produselor în diferite scenarii, inclusiv în Big Data, analitică și integrare.

În ceea ce privește critica SAP, aceasta este asociată cu dificultățile de integrare a produselor companiei cu instrumente terțe, prețuri ridicate și un sistem complex de licențiere. În plus, unii clienți indică necesitatea îmbunătățirii interfeței cu utilizatorul în soluțiile SAP pentru a face vizualizarea datelor de afaceri mai intuitivă.

Produsul emblematic al managementului calității datelor *Oracle* este Oracle Enterprise Data Quality. 550 de clienți îl folosesc (până în martie 2019). Cei mai mulți dintre aceștia laudă vânzătorul pentru capacitatea sa de a aplica software în diferite domenii, pentru profilarea datelor și pentru o marcă puternică. În același timp, principala nemulțumire față de Oracle este cauzată de supraevaluarea prețului, nivelul scăzut de asistență pentru produs și documentația slab pregătită, precum și insuficiența atenției companiei la modelele de implementare a software-ului prin SaaS și cloud.

IBM este remarcat pentru înțelegerea profundă a pieței, strategia corectă, dezvoltarea la timp a inovațiilor și prețurile accesibile pentru produse. În același timp, compania rămâne în urmă față de concurenți atunci când vine vorba de actualizarea produselor sau de trecerea la software-ul IBM din soluții concurente. De asemenea, clienții vorbesc despre problemele vizualizării interactive a rezultatelor software-ului și despre nivelul scăzut de asistență tehnică pentru produse. În ciuda acestui fapt, până în martie 2019, IBM a construit o bază de date de 2.500 de clienți utilizând IBM InfoSphere Information Server pentru sistemul de management al calității datelor calității datelor.

## *Problemă de calitate a datelor utilizatorului*

Vom lua în considerare problema datelor utilizatorilor dintr-o bază de date. Principiile care stau la baza conceptului bazei de date relaționale au fost îmbrățișate și utilizate cu entuziasm de către dezvoltatorii de software. Bazele de date sunt utilizate în mod omniprezent pentru a stoca toate cele trei tipuri de date: *informații interne de sistem (software), setări și date de utilizator.*

Totul este în regulă pentru datele de sistem. Principiile independenței stratului permit dezvoltatorului de programe să schimbe structura datelor fără a se scufunda în problemele organizării stocării lor fizice. Iar regulile și constrângerile modelului de date relaționale implementat în SGBD asigură integritatea acestora.

Un exemplu de excepție este produsul Microsoft Excel. În ciuda faptului că nu menține integritatea, implementarea cu succes a principiului independenței datelor utilizatorilor și ușurința de utilizare a asigurat MS Excel un succes fantastic.

Este diferit cu datele utilizatorului. Utilizatorul lucrează cu interfețe de program fără a avea acces direct la organizarea structurii de *stocare a datelor*. Deși produsul software în sine nu respectă regulile definite în manifestele privind sistemele de gestionare a datelor din baza de date. Majoritatea programelor nu acceptă principiul independenței structurii datelor utilizatorilor față de funcțiile programului.

Utilizatorul final vede datele corporative prin logica interfețelor programelor și rapoarte preconfigurate. Orice necesitate de a schimba structura datelor și, uneori, doar apariția de noi valori, obligă utilizatorul să contacteze programatorul pentru a face modificări la codul programului sau pentru a configura sistemul.

Încălcarea principiilor independenței stratului a devenit una dintre principalele surse de probleme în asigurarea calității datelor utilizatorilor în sistemele informatice moderne.

# *Apariția sistemelor ERP ca o încercare de a rezolva problema automatizării patchwork-urilor*

Problema calității devine mult mai complicată dacă există mai multe produse software. Dezvoltarea *tehnologiilor informaționale* și utilizarea activă a acestora duce la o creștere inevitabilă a numărului de programe pe care compania este forțată să le folosească. Situația actuală a primit denumirea comună de "*automatizare patchwork".*

Problema gestionării datelor într-un singur produs software poate fi rezolvată prin adaptarea datelor utilizatorului la structura programului și implementarea verificărilor specializate care monitorizează integritatea datelor.

Dacă există multe programe și fiecare program folosește propria bază de date cu propria structură, atunci este imposibil să se adapteze structura datelor pentru fiecare dintre ele. De asemenea, este extrem de dificil să se implementeze mecanisme de transfer de date care să asigure integritatea datelor între sistemele IT integrate.

#### **Consecințe:**

- introducerea multiplă a aceleiași informații, inconsecvență atunci când se lucrează în diferite sisteme de informații, costuri mari de tranzacționare pentru reconcilierea datelor;

- reducerea încrederii clienților în tehnologia informației și eficiența investițiilor IT.

Pentru a rezolva dificultățile apărute, experții de piață au propus să urmeze calea globalizării sistemelor informaționale. De exemplu, pentru a automatiza procesele de afaceri în 1990, analiștii de la Gartner au terminat formarea conceptului de sistem de clasă pentru *resurse de planificare a întreprinderilor (ERP).* Esența sa este construirea unui sistem informațional unificat pe o platformă universală scalabilă globală (un singur program). S-a presupus că, cu ajutorul său, este posibilă automatizarea tuturor proceselor interne de gestionare a întreprinderii și va funcționa pe o singură bază de date, oferind integritate completă a datelor corporative.

La sfârșitul secolului al XX-lea, ERP a fost prezentat ca o soluție universală pentru a înlocui automatizarea patchwork-ului. Au fost prezentate în lume platforme de înaltă tehnologie de la lideri cunoscuți ai pieței IT: Oracle, SAP (separat de IBM), Microsoft. Avantajul calității produselor propuse este un nivel foarte ridicat de elaborare și amploare a soluțiilor.

Cultura dezvoltării de software se dezvolta activ și utilizarea tehnologiilor complexe de dezvoltare ar putea fi permisă de corporații foarte mari, cu centre de cercetare și analitice puternice. Piața programatorilor tocmai a apărut, iar companiile IT mici nu au putut crea o bază de producție de înaltă calitate.

#### **Problemă de integrare a sistemelor**

Separat, este demn de remarcat urgența problemei asigurării calității în procesele de integrare. La nivel tehnologic, există multe interfețe de programare standardizate pentru transferul unei largi varietăți de date: despre documente, evenimente, metadate (date despre structura datelor) și multe alte tipuri. Platformele mari de integrare acceptă multe dintre ele, facilitând configurarea unei conexiuni și transferul de date.

Pe de altă parte, lipsa standardelor care definesc reguli stricte pentru gestionarea datelor în cadrul produselor software și a algoritmilor pentru pregătirea acestora pentru transmisie duce la incompatibilitatea datelor la nivelul structurilor logice. Pur și simplu, veți putea transfera date, dar sistemul destinatarului nu va interpreta automat datele corect.

Ca urmare, implementarea structurii necesare și a formatului de date în interfața de integrare este finalizată separat pentru fiecare punct de integrare. Care este complexitatea unor astfel de evoluții și de ce se "rup" în mod constant? După cum sa menționat mai sus, fiecare sistem are propria structură de date logice cu propriile sale directoare. La integrare, este necesar să transformați datele dintr-un set de dicționare într-un alt set de dicționare cu o listă diferită de valori. Acest lucru necesită dezvoltarea unui algoritm de conversie nu doar la nivelul câmpurilor dicționarului, ci pentru fiecare valoare a dicționarului țintă.

La rândul său, dezvoltarea algoritmilor la nivelul valorilor de referință necesită cunoașterea domeniului și a specificului activității unui anumit client. Dezvoltatorii de software simpli nu pot rezolva această problemă. Ca urmare, apare un întreg grup de specialiști, care formalizează algoritmii, programează scrupulos, testează și verifică cu atenție toate datele.

Acum, imaginați-vă că funcționalitatea sau valorile unei căutări cheie se schimbă în sistemul original. În practică, nu este întotdeauna posibil să se prevadă măcar unde va apărea eroarea. Este necesar să se efectueze reconcilierea manuală a datelor, identificarea erorilor, rafinarea algoritmilor, implementarea, testarea. Suportul pentru integrare devine un proces permanent și costisitor, cu încredere redusă în rezultatele muncii.

*Formarea standardelor de management al calității datelor* ar face procesul mai ușor de gestionat și mai eficient printr-o abordare sistematică și proactivă. Ca și în cazul oricărui sistem de calitate, obiectivul gestionării calității datelor este de a rezolva problemele înainte ca acesta să devină o risipă de date, unde costul erorii este foarte mare.

Managementul competent al calității va evita necesitatea introducerii multiple a datelor primare, va reduce costul întreținerii sistemelor de informații și a legăturilor lor de integrare și va spori eficiența și fiabilitatea datelor corporative. Și, desigur, standardizarea managementului calității datelor ar trebui să fie fundamentul pentru transformarea peisajului IT dintr-un mozaic în LEGO.

## *Cum să gestionați calitatea datelor în practică*

Începând cu 2017, disciplina managementului calității datelor se află într-o tendință globală și este dezvoltată activ de specialiști din întreaga lume. Printre cei mai populari experți se numără David Loshin, Philip Russom, Martin Oberhofer, ale cărui opere au câștigat deja o popularitate largă.

Înțelegerea de bază și abordările de gestionare a calității datelor sunt destul de bine dezvoltate de comunitatea științifică. În prezent, studiul și dezvoltarea de noi practici sunt în curs, ținând cont de inovațiile recente în domeniul IT. Există un studiu activ al noilor soluții și aprobarea acestora în companiile "pionieri".

Definiția calității datelor este formulată ca un concept generalizat al utilității datelor, formalizat într-un anumit set de criterii. Pentru datele corporative ale sistemelor de gestionare a informațiilor, se obișnuiește să se distingă următoarele șase criterii: relevanță, acuratețe, consistență, actualitate, disponibilitate și interpretabilitate. Pentru fiecare criteriu, se determină un *set de indicatori cheie de performanță (KPIs)* și se dezvoltă practici pentru îmbunătățirea acestora.

Lista practicilor care stau la baza managementului calității datelor este destul de mare și se extinde constant. Datorită noutății direcției și a lipsei de standarde uniforme până acum, pentru multe dintre practici nu există software specializat și nu există funcționalitatea necesară în platformele IT. Implementarea practicilor este mai organizatorică și necesită îmbunătățiri semnificative ale sistemelor IT. Dar aceasta este o chestiune de timp.

Practicile sunt exprimate într-un set de cerințe pentru funcționarea proceselor existente în companie, care ar asigura anumite aspecte ale calității datelor.

Iată exemple de practici, a căror utilizare ar permite construirea unui proces complet de management al calității datelor:

- cerințe pentru arhitectura IT;

- cerințe pentru suport metodologic al proceselor IT;

- cerințe pentru procesele de instruire pentru asigurarea calității în sistemele

IT;

- cerințe privind funcționalitatea sistemelor IT pentru a asigura calitatea datelor;

- cerințe pentru testare și volumul de date pilot utilizat;

- cerințe pentru transferul sistemului în funcțiune;

- cerințe pentru procesele de suport pentru sistemele IT;

- cerințe pentru procesele de gestionare a schimbărilor;

- cerințe pentru spațiul informațional al utilizatorilor;
- cerințe pentru întreținerea descrierii datelor (standardizare);
- cerințe de profilare și monitorizare a datelor;
- cerințe pentru gestionarea interacțiunii de integrare;
- cerințe pentru controlul integrității datelor între sisteme;
- cerințe pentru gestionarea responsabilității și procesele de reconciliere.

#### *Implementare*

Nu este necesar să abordăm problema gestionării calității datelor într-un mod revoluționar. Se recomandă implementarea practicilor folosind o abordare iterativă (de exemplu, metodologia Agile). Trebuie selectate cele mai critice zone de date și sistemele și procesele IT asociate acestora. Determinați valorile țintă pentru criteriile de calitate și selectați cele mai eficiente practici. Pentru fiecare practică, este elaborat un plan de acțiune individual, iar eficacitatea acestora este monitorizată. În viitor, experiența acumulată este reprodusă în alte domenii de date sau extinsă cu noi criterii și practici.

Potrivit The Data Warehouse Institute (TDWI), compania întâlnește în mod regulat organizații care aplică o singură metodă, uneori doar unui singur set de date sau domeniu. Majoritatea soluțiilor de calitate a datelor vor trebui să extindă numărul de tehnologii, seturi de date și domenii utilizate.

Este important să rețineți că procesul de gestionare a datelor din companie ar trebui să fie organizat ca centralizat și, de preferință, definit la nivelul strategiei IT a companiei. Însăși principiile și abordările gestionării calității datelor sunt înregistrate într-un document special - un memorandum privind calitatea datelor. Atunci când se elaborează un memorandum, este important să se ia în considerare doi factori.

În primul rând, gestionarea calității datelor nu poate fi privită ca un proces autonom și autosuficient. Dispozițiile memorandumului ar trebui să fie corelate cu alte procese de guvernanță IT și ar trebui adaptate în consecință.

În al doilea rând, memorandumul nu este un document legislativ care ar trebui creat și lăsat pe raft. Procesul de management al calității trebuie să funcționeze și să se îmbunătățească continuu.

#### *Responsabilitatea pentru date*

De asemenea, ar trebui să acordăm o atenție specială responsabilității pentru date. Similar cu managementul bugetului, procesul de management al calității datelor este un proces end-to-end în cadrul proceselor operaționale ale unei întreprinderi. Prin analogie cu centrele de responsabilitate financiară, ar trebui formată o instituție a deținătorilor de date (Data Stuard). Sarcina lor este de a asigura managementul calității și procesele de securitate a datelor în zona lor de responsabilitate. Este important de reținut că zona de responsabilitate este determinată numai de natura datelor și nu depinde de sistemele IT în care sunt utilizate aceste date.

La rândul său, directorul de informații este responsabil pentru procesul general de management al calității. Este responsabilitatea sa să asigure funcționarea și implementarea procedurilor de către departamentul IT, să monitorizeze nivelul serviciilor și să contribuie la îmbunătățirea eficienței practicilor utilizate.

Conducerea companiei trebuie să înțeleagă că procesul de management al calității datelor nu poate fi rezolvat doar de către departamentul IT. Sarcina sa este

de a îndeplini o funcție de serviciu pentru afacere și de a răspunde în cadrul îndeplinirii sarcinilor atribuite. Specialiștii IT nu pot determina complet independent structura datelor, logica procesării acestora, regulile de completare a directoarelor și algoritmii de generare a rapoartelor. Clienții sistemelor IT sunt diviziile companiei interesate să îmbunătățească eficiența muncii lor. Aceștia trebuie să caute instrumente IT de înaltă calitate și convenabile din serviciul IT și să își adapteze munca pentru utilizarea lor competentă.

#### *Perspectiva dezvoltării managementului calității datelor*

Specialiștii TDWI au formulat principalele direcții de-a lungul cărora are loc dezvoltarea modernă a disciplinei de management al calității datelor. Înțelegerea acestora vă permite să evaluați corect perspectivele direcției și să formulați priorități de dezvoltare.

#### *Dezvoltarea de noi practici și tehnologii pentru a asigura calitatea datelor*

După cum sa menționat mai sus, în era informației, noi tendințe și direcții pentru dezvoltarea tehnologiilor informației apar în mod constant. În consecință, acestea necesită dezvoltarea continuă a practicilor noi și adaptarea practicilor existente.

*Asigurarea calității datelor în timp real.* Asigurarea calității datelor în timp real este a doua disciplină cu cea mai rapidă creștere în popularitate, după gestionarea datelor de bază, potrivit unui studiu TDWI. Philip Russom recomandă acordarea unei priorități ridicate pentru păstrarea consecvenței datelor între sisteme.

## *Coordonarea cu alte discipline*

Managementul calității datelor este construit pe baza unui mediu informațional deja stabilit. Implementarea practicilor de management al calității ar trebui să aibă loc în contextul unor discipline stabilite, cum ar fi managementul arhitecturii IT și managementul proiectelor. De exemplu, documentația de proiectare a sistemului ar trebui să includă o secțiune care descrie controlul automat, iar programul de întreținere a sistemului ar trebui să includă monitorizarea rapoartelor automatizate privind verificările datelor utilizatorilor.

## *Profilare profundă*

Profilarea datelor este adesea efectuată superficial și separat pentru fiecare director. Profilarea inteligentă bazată pe un model de date logice cu analiza dependențelor între dicționare vă permite să identificați vulnerabilități mai complexe pentru calitatea datelor. Profilarea obligatorie ar trebui efectuată pentru datele care participă la fluxurile de integrare între sisteme.

## *Dezvoltarea de software specializat*

Multe dintre soluțiile de primă generație de calitate a datelor au fost interne auto-scrise. Astfel de soluții demonstrează cererea de automatizare software a sarcinilor de asigurare a calității datelor. Dezvoltările interne, de regulă, nu îndeplinesc cerințele soluțiilor industriale. Valoarea lor practică nu este ridicată datorită imposibilității replicării între peisajele IT ale diferitelor companii. Și posibilitățile de dezvoltare a funcționalității unor astfel de soluții, în majoritatea cazurilor, sunt limitate de lipsa unei arhitecturi scalabile.

#### **Bibliografie:**

*1. [http://www.ionivan.ro/ANUL-UNIVERSITAR%202010-2011/ZZZZ](http://www.ionivan.ro/ANUL-UNIVERSITAR%202010-2011/ZZZZ-cartea%20structuri%20date/F00029000-calitate.pdf)[cartea%20structuri%20date/F00029000-calitate.pdf](http://www.ionivan.ro/ANUL-UNIVERSITAR%202010-2011/ZZZZ-cartea%20structuri%20date/F00029000-calitate.pdf)*

*2. [https://idsi.md/files/Petrov-Conferinta\\_19\\_05\\_17.pdf](https://idsi.md/files/Petrov-Conferinta_19_05_17.pdf)*

*3. [http://www1.pontech.ro/rs/ro/produkty-a-sluzby/calitatea-datelor-şi-a](http://www1.pontech.ro/rs/ro/produkty-a-sluzby/calitatea-datelor-şi-a-informaţiilor.html)[informaţiilor.html](http://www1.pontech.ro/rs/ro/produkty-a-sluzby/calitatea-datelor-şi-a-informaţiilor.html)*
# **Tema 7. PRODUSE ȘI SERVICII TIC PENTRU ACTIVITĂȚILE DE CERCETARE – DE LA ETAPA DE DOCUMENTARE ȘTIINȚIFICĂ PÂNĂ LA PUBLICARE ȘI EVALUARE**

### *Știința ca obiect al computerizării.*

Se știe că știința este un domeniu de activitate care vizează obținerea de noi cunoștințe, care este implementat prin cercetare științifică.

*Scopul cercetării științifice* este de a studia anumite proprietăți ale unui obiect (proces, fenomen) și, pe această bază, să dezvolte o teorie sau să obțină concluzii generalizate necesare practicii.

Conform scopului urmărit, cercetarea științifică este împărțită în *fundamentală, aplicată și de dezvoltare.*

*Cercetarea științifică fundamentală* este asociată cu studiul noilor fenomene și legi ale naturii, cu crearea de noi principii de cercetare (fizică, matematică, biologie, chimie etc.).

*Cercetarea științifică aplicată* este găsirea unor modalități de utilizare a legilor naturii și a cunoștințelor științifice obținute în cercetarea științifică fundamentală în activitatea practică a unei persoane.

*Cercetarea științifică de dezvoltare* este procesul de creare de noi echipamente, sisteme, materiale și tehnologii, inclusiv pregătirea documentelor pentru implementarea rezultatelor cercetării științifice aplicate în practică.

Realizarea obiectivelor cercetării științifice se realizează pe baza metodelor.

O metodă este o modalitate de a atinge un scop, un program pentru construirea și aplicarea unei teorii.

Metodele de cercetare științifică sunt împărțite în următoarele grupuri: *empirice, experimentale și teoretice.* Metodele de creativitate științifică și tehnică constituie un grup special.

*Cercetările empirice* se desfășoară cu scopul de a acumula informații sistematice despre proces. Se utilizează următoarele metode:

*Nivelul experimental al cercetării științifice* este studiul proprietăților unui obiect în conformitate cu un program specific.

*Cercetarea teoretică* se desfășoară cu scopul dezvoltării de noi metode pentru rezolvarea problemelor științifice și tehnice, generalizarea și explicarea datelor empirice și experimentale, identificarea tiparelor generale și formalizarea acestora.

## Ultimele două niveluri folosesc *metode de modelare, metode de analiză și sinteză, construcții logice (ipoteze, inferențe), analogii, idealizări.*

În creativitatea științifică și tehnică, sunt utilizate atât metodele științifice generale menționate, cât și metodele euristice de soluționare eficientă a problemelor creative, contribuind la găsirea cea mai rapidă a unei soluții, adică tot felul de descoperiri originale.

Organizarea rațională a cercetării științifice este construită folosind principiile unei abordări sistemice și poate fi reprezentată schematic după cum urmează:

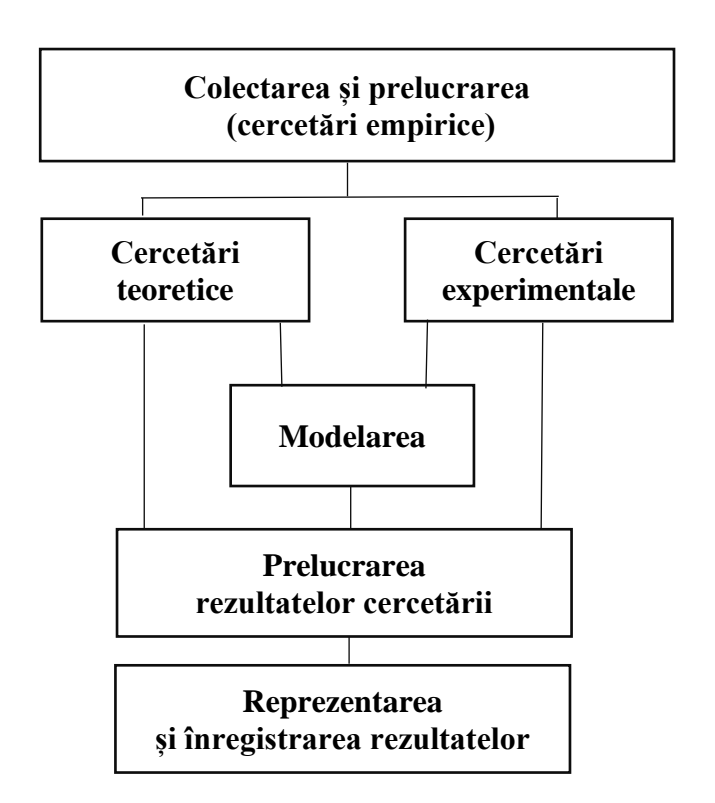

Pe baza sarcinilor cercetării științifice și a ordinii implementării acestora, pot fi determinate următoarele *direcții principale ale utilizării raționale a tehnologiilor computerizate în cercetarea științifică:*

1. Colectarea, stocarea, căutarea și livrarea informațiilor științifice și tehnice.

2. Pregătirea programelor de cercetare, selectarea echipamentelor și dispozitivelor experimentale.

3. Calcule matematice.

4. Rezolvarea problemelor intelectuale - logice.

5. Modelarea obiectelor și proceselor.

6. Controlul instalațiilor experimentale.

7. Înregistrarea și introducerea computerizată a datelor experimentale.

8. Prelucrarea semnalelor unidimensionale și multidimensionale (imagine).

9. Generalizarea și evaluarea rezultatelor cercetării.

10. Înregistrarea și prezentarea rezultatelor cercetării științifice.

11. Managementul cercetării (cercetare rațională).

Este cel mai eficient atunci când aceste sarcini sunt implementate în cadrul sistemelor de cercetare automată.

Cu o abordare sistematică, cercetarea științifică începe cu colectarea și prelucrarea preliminară a informațiilor științifice și tehnice pe tema cercetării. Aceste informații pot include informații despre realizările din domeniul de studiu, despre idei originale, despre efecte deschise, evoluții științifice, soluții tehnice etc.

*Scopul acestei etape* este de a obține răspunsuri la următoarele întrebări:

1. Ce autori sau grupuri de cercetare lucrează la un subiect similar?

2. Care sunt soluțiile cunoscute la tema cercetării?

3. Ce metode și mijloace cunoscute sunt utilizate pentru a rezolva problemele studiate?

4. Care sunt neajunsurile soluțiilor cunoscute și în ce moduri încearcă să le depășească?

Studiul aprofundat al informațiilor cu privire la subiectul cercetării vă permite să eliminați riscul cheltuirii inutile de timp pe o problemă deja rezolvată, să studiați în detaliu întreaga gamă de probleme pe tema studiată și să găsiți o soluție științifică și tehnică care să îndeplinește un nivel ridicat.

*Principala sursă de informații sunt documentele științifice*, care, în funcție de metoda de prezentare, pot fi textuale, grafice, audiovizuale și lizibile automat.

## *Documentele științifice* sunt împărțite în *primar și secundar, publicate și nepublicate.*

**Documentele primare** sunt cărți, broșuri, periodice (reviste, lucrări), documente științifice și tehnice (standarde, linii directoare). Documentația de brevet este de asemenea importantă aici, ceea ce înseamnă publicații care conțin informații despre descoperiri, invenții etc.

*Documentele primare nepublicate* includ: rapoarte științifice, disertații, manuscrise depuse etc. Acestea sunt conținute în fondul centrelor de cercetări științifices.

**Documentele secundare** conțin informații sumare scurte din unul sau mai multe documente primare: cărți de referință, publicații abstracte, indici bibliografici etc.

Colectarea și prelucrarea informațiilor științifice și tehnice pot fi efectuate în următoarele moduri: *interogare, interviu, sondaj de specialitate* etc., dar baza este lucrul cu documente științifice și tehnice, care include căutarea, familiarizarea, studiul documentelor și sistematizarea informație.

Căutarea se efectuează în cataloage, publicații abstracte și bibliografice. Automatizarea acestei proceduri este asigurată de utilizarea sistemelor specializate de recuperare a informațiilor (ISS) ale bibliotecilor și institutelor de cercetare, cataloagelor electronice, căutării în baze de date care pot fi citite automat, precum și cu ajutorul programelor de căutare pe Internet.

Trebuie avut în vedere faptul că *sistemele de recuperare a informațiilor* sunt împărțite în:

*- documentar,* permițându-vă să lucrați cu texte complete sau adrese de documente; factuale, care furnizează informațiile necesare din documentele disponibile;

*- informațiile-logice (inteligente)* reprezintă informații obținute ca rezultat al căutării logice și al selecției vizate într-un mod automat.

**Sistemele logice informaționale utilizează elemente ale sistemelor expert, care sunt discutate mai jos.**

Dacă există baze de date cu texte complete, aceste mijloace vă permit să implementați procedura de familiarizare. Adesea, rezumate sau rezumate ale documentelor sunt suficiente pentru aceasta.

În dezvoltarea și automatizarea informațiilor științifice și tehnice, prevalează următoarele operațiuni:

- generarea de declarații - crearea unui index de card, care poate fi implementat, de exemplu, utilizând aplicația *Cardfile WS*;

- extragerea fragmentelor de documente folosind editori de text; crearea de documente hipertext (structurate). *Sistemele integrate Works, Framework, Microsoft Office*, precum și limbaje de marcare hipertext pot fi utilizate aici.

- crearea bazelor de date locale și a bazelor de cunoștințe.

*O bază de date* este o colecție de date interconectate stocate împreună, pentru căutare, modificare și adăugare a cărora sunt utilizate sisteme comune de control, numite sisteme de gestionare a bazelor de date (SGBD). În plus față de cele de mai sus, bazele de date asigură sortarea, filtrarea datelor și formarea documentelor de ieșire (rapoarte).

Cele mai comune sisteme de gestionare a bazelor de date sunt *Paradox, dBASE, FoxBase, FoxPro, Clipper, Informix, Oracle, Access* etc. Pentru baze de date mici, se pot utiliza foi de calcul.

Complexitatea organizării bazelor de date tabulare poate fi redusă semnificativ prin utilizarea sistemelor de recunoaștere optică (de exemplu, *FineReader*), care asigură prelucrarea documentelor scanate și exportul acestora în baze de date.

Din mijloacele tehnologiilor computerizate, în cadrul acestui subiect, vom lua în considerare elementele de bază ale lucrului în Internet, lucrând cu bazele de date FineReader și Access.

## *Tehnologiile informaționale în cercetarea teoretică. Compoziția și metodele cercetării teoretice.*

Sarcina principală a cercetării teoretice este de a crea o teorie asupra problemei studiate, inclusiv explicarea fenomenelor folosind un aparat matematic sau reguli calitative.

Cantitatea de cercetări teoretice depinde de specificul și complexitatea problemei. În general, poate include următoarele *etape:*

1. Enunțarea problemei, care determină obiectivele studiului, cele mai eficiente modalități de implementare. Uneori se formează o ipoteză care explică fenomenul în avans.

2. Dezvoltarea unui model al procesului de funcționare al obiectului studiat. În cercetarea teoretică se folosesc de obicei *modele matematice, informaționale sau logice* ale fenomenului.

3. Alegerea metodelor de construire a modelului și verificarea acestora.

4. Dezvoltarea de algoritmi și software pentru implementarea modelelor.

5. Efectuarea de calcule matematice sau prelucrarea algoritmilor informaționali.

6. Analiza rezultatelor obținute folosind raționamente logice și concluzii, formularea rezultatelor cercetării.

Eficacitatea cercetării teoretice depinde în mare măsură de metodele utilizate de cercetător.

În acest caz, sunt de obicei utilizate următoarele:

1. Metode științifice generale bine cunoscute: *abstractizare, idealizare, formalizare, analiză și sinteză, generalizări e*tc.

2. Metode matematice: *analitice, numerice, de optimizare, probabilistice și statistice*.

3. Tehnici și metode euristice: *inversiune, universalitate, autoservire, asociații, analogii* etc.

4. Metode și reguli logice, care includ regulile pentru derivarea conceptelor complexe din cele simple, stabilirea adevărului, identificarea coerenței etc.

### *Suportul computerizat în cercetarea teoretică*

Tehnologia de calcul este utilizată pe scară largă în implementarea sarcinilor teoretice de cercetare. Tehnologia de calcul este utilizată cel mai adesea în efectuarea calculelor matematice. Software-ul pentru această zonă este împărțit în mod convențional în următoarele categorii:

1. Biblioteci de programe de analiză numerică, care sunt, de asemenea, împărțite în biblioteci cu scop general (*pachete SSP, NAG*) și pachete foarte specializate axate pe rezolvarea unei anumite clase de probleme (*Micro Way matrice, transformarea Fourier*).

2. Sisteme specializate pentru calcule matematice și manipularea datelor grafice și prezentarea rezultatelor (*Phaser* - ecuații diferențiale, *Statgraf* - analiză statistică), *Eureca, Statistica.*

3. Sisteme dialog de calcule matematice cu limbaje declarative care permit formularea problemelor într-un mod natural (*MuMath, Reduce, MathCad, Matlab, Mathematica*).

4. Foi de calcul, care vă permit să efectuați diverse calcule cu datele prezentate sub formă de tabel (*Supercalc, Quattro Pro, Lotus 1-2-3, Excel*).

În implementarea metodelor euristice, utilizarea rațională a tehnicii de calcul este asociată cu utilizarea metodelor de analiză morfologică (tabele), a metodelor asociative (metoda catalogului, metoda ghirlandelor aleatorii și asocierilor), cu ajutorul căreia un număr mare de sunt generate opțiuni pentru rezolvarea problemei și apoi se face evaluarea și alegerea rațională a acestora.

În unele cazuri, este recomandabil să efectuați studii teoretice ale problemelor tehnice utilizând un sistem automat pentru rezolvarea problemelor inventive - *ARIZ*, care acoperă toate etapele creativității tehnice, de la analiza sistemelor tehnice până la găsirea soluțiilor.

Cea mai dificilă este computerizarea metodelor logice și lingvistice ale cercetării științifice. Soluția problemei în această direcție este furnizată prin mijloace care includ elemente de inteligență artificială. Acestea sunt sisteme de traducere automată (*Promt, Stylus*), pachete software inteligente, sisteme de calcul și logice, sisteme de asistare a deciziilor și diverse sisteme expert.

Pachetele software inteligente fac posibilă rezolvarea problemelor de descriere a unui proces folosind un limbaj non-procedural fără a programa un algoritm. În același timp, sistemul însuși formează modelul matematic de cercetare și determină modulele software necesare pentru implementarea acestuia (*Premi, Spora, Mavr*).

Sistemele computaționale și logice sunt destinate soluției colective a sarcinilor generale de cercetare științifică atunci când efectuează sarcini locale la locuri de muncă separate prin interacțiune coordonată prin canale de comunicare (*GRANIT Integrated Planning System*).

Sistemele expert sunt sisteme software care utilizează cunoștințe în domeniu și sunt capabile, pe baza lor, cu ajutorul unor reguli logice (de raționament), să formuleze concluzii despre starea sistemului, pe baza analizei modelului experților, percepția tiparelor de funcționare a acestuia. Sistemele expert includ de obicei: un subsistem de comunicații, o bază de cunoștințe cu un subsistem de acumulare de cunoștințe, un bloc de decizie, un subsistem de explicații. Aceste sisteme sunt cele mai eficiente pentru analiza proceselor și fenomenelor dificil de reprezentat printr-un model matematic.

*Tehnologii informaționale în experimentul științific, simularea și prelucrarea rezultatelor cercetării științifice. Obiectivele și compoziția studiilor experimentale.*

*Principalele obiective ale cercetării experimentale pot fi:*

1. Observarea intenționată a funcționării unui obiect pentru un studiu aprofundat al proprietăților sale.

2. Testarea validității ipotezelor de lucru pentru dezvoltarea unei teorii a fenomenelor pe această bază.

3. Stabilirea dependenței diferiților factori care caracterizează fenomenul pentru utilizarea ulterioară a dependențelor găsite în proiectarea sau gestionarea obiectelor studiate.

## Cercetarea experimentală include *etapele pregătirii unui experiment, efectuarea cercetării și prelucrării rezultatelor.*

În *etapa pregătitoare*, se determină scopurile și obiectivele cercetării experimentale, se dezvoltă o metodologie și un program pentru implementarea acesteia. Această etapă include, de asemenea, selectarea echipamentelor și instrumentelor de măsurare necesare.

Atunci când dezvoltă un program de cercetare experimentală, aceștia se străduiesc să obțină un volum mai mic și laborios de muncă, simplificarea experimentului fără a pierde acuratețea și fiabilitatea rezultatelor. În acest sens, această etapă a cercetării experimentale necesită rezolvarea problemei determinării numărului minim de experimente (măsurători) care acoperă cel mai eficient zona posibilelor interacțiuni a factorilor de influență și asigură dependența lor fiabilă.

Această problemă este rezolvată prin intermediul secțiunii statistici matematice - planificarea experimentelor, care prezintă metodele necesare pentru organizarea rațională a măsurătorilor, predispuse la erori aleatorii.

Stadiul cercetării propriu-zise este determinat de specificul obiectului studiat. Prin natura interacțiunii mijloacelor de experiment cu obiectul, se disting *studii experimentale obișnuite și model.* În primul, interacțiunea este direct pe obiect, în al doilea - pe modelul care îl înlocuiește.

Metoda de modelare a obiectelor și a proceselor este principala într-un experiment științific. Distingem *modelarea fizică, analogică și matematică.*

*Modelarea fizică* se realizează pe instalații speciale. În acest caz, computerele sunt folosite pentru a controla procesul experimentului, a colecta date de înregistrare și a le prelucra.

Pentru *modelarea analogică,* se utilizează calculatoare analogice, ceea ce face posibilă crearea și studierea modelelor analogice care pot fi descrise prin aceleași ecuații de difracție cu procesul studiat.

*Modelarea matematică*, în sens larg, include cercetarea nu numai cu ajutorul modelelor pur matematice. Informații, logică, simulare și alte modele și combinațiile lor sunt de asemenea utilizate aici.

În acest caz, modelul matematic este un algoritm care include determinarea relației dintre caracteristici, parametri și criterii de calcul, condițiile procesului de funcționare a sistemului etc. Această structură poate deveni modelul unui fenomen dacă reflectă suficient esența sa fizică, descrie corect relația proprietăților și este confirmată de rezultatele verificării.

Folosind modele matematice și tehnologia calculatoarelor, este implementată una dintre cele mai eficiente metode de cercetare științifică - *un experiment de calcul*, care vă permite să studiați comportamentul sistemelor complexe care sunt greu de simulat fizic. De multe ori acest lucru se datorează complexității și costului mare al obiectelor și, în unele cazuri, imposibilității de reproducere în condiții reale.

Pentru modelarea matematică, este recomandabil să utilizați software de la companii cunoscute, dezvoltat de specialiști cu înaltă calificare, folosind cele mai recente realizări în matematică aplicată și programare.

Pentru modelarea matematică, este recomandabil să utilizați software de la companii cunoscute, dezvoltat de specialiști cu înaltă calificare care utilizează cele mai recente realizări în matematică aplicată și programare.

Cea mai răspândită utilizare se găsește în tehnologia de calcul pentru:

1. Modelarea logică, funcțională și structurală a circuitelor electronice;

2. Modelarea și sinteza sistemelor de control automat;

3. Modelarea regimurilor mecanice și termice ale structurilor, mecanica gazelor și lichidelor.

În acest caz, sunt utilizate sute de instrumente software orientate funcțional (de exemplu, *MICRO - Logic, PC - LOGS de la P-CAD, ANSYS, DesignLAB*), precum și sisteme universale de aplicații (*sistem ET-Excel puternic, QuattroPro, sistem MathCad*).

### *Conținutul etapei de prelucrare a rezultatelor cercetării științifice*

Implementarea etapei desfășurării cercetării teoretice sau experimentale oferă înregistrarea unor volume mari de informații, care pot fi prezentate sub forma:

a) tablouri de date numerice ca rezultate ale măsurătorilor discrete;

b) complexe de semnale unidimensionale sau multidimensionale.

Prelucrarea datelor numerice, în funcție de natura cercetării, poate include:

1. *Dezvăluirea măsurătorilor rigide.* Aici sunt folosite:

a) regula celor trei sigme  $X_i > X \pm 3 \delta$  (X este media aritmetică, δ este abaterea standard);

b) valoarea probabilității reduse a rezultatului;

c) criterii empirice pentru erori.

2. *Analiza erorilor sistematice și aleatorii*. Erorile sistematice se datorează anumitor factori constanți și sunt determinate de tabele, grafice pentru fiecare dispozitiv.

Contabilizarea erorilor aleatorii se realizează folosind teoria probabilității și teoria erorilor aleatorii.

3*. Procesarea grafică a rezultatelor măsurătorilor*, care se realizează după excluderea erorilor din datele numerice și permite identificarea vizuală a dependențelor funcționale ale factorilor studiați.

4. *Derivarea dependențelor empirice*, adică dependențe între mărimile care interacționează sub formă de algebrică sau alte tipuri de expresii corespunzătoare curbelor experimentale.

Folosește metodele mijloacelor și celor mai mici pătrate, diverse metode de aproximare și interpolare bazate pe polinoame, serii, funcții spline etc., analize de corelație și regresie.

Prelucrarea semnalului se efectuează pentru a extrage din acestea informații de interes pentru cercetător. În acest caz, următoarele *operații sunt caracteristice pentru semnalele unidimensionale:*

1. Vizualizarea rezultatelor măsurătorilor, adică reprezentarea grafică a semnalelor utilizând diferite sisteme de coordonate și scalare.

2. Măsurarea parametrilor semnalului (perioade de oscilații, amplitudini etc.).

3. Procesarea semnalului constă în eliminarea zgomotului aleatoriu conținut în acesta. Folosește tehnici de selectare și filtrare a datelor.

În multe cazuri, proprietățile semnalului sunt studiate folosind metode de analiză spectrală. În acest caz, se determină componentele de frecvență, periodicitățile latente etc. Instrumentul clasic pentru analiza spectrală este implementarea software a transformatelor Fourier.

Procesarea semnalului include, de asemenea, proceduri pentru evaluarea funcțiilor de transfer (de exemplu, canale de comunicații).

4. Clasificarea și identificarea semnalelor. Aceste proceduri oferă informații pentru diferite sisteme de monitorizare și diagnostic.

Prelucrarea semnalelor multidimensionale este asociată cu analiza imaginilor (cu raze X, cu ultrasunete, optice etc.) Multe probleme sunt aproape de

84

analiza semnalelor unidimensionale. Software-ul tipic pentru acest proces include rezolvarea **următoarelor funcții:**

1. Introducere, compresie și înregistrare ca fișiere.

2. Vizualizarea imaginii cu posibilitatea de a o contrasta și de a folosi gama de culori.

3. Măsurători ale imaginii (calculul dimensiunilor, suprafețelor, perimetrelor și altor caracteristici ale obiectelor).

4. Filtrarea imaginilor se efectuează pentru a suprima componentele aleatorii din ea.

5. Analiza statică a imaginii prin histograme de luminozitate, ceea ce face posibilă determinarea gradului de distorsiune a acesteia.

6. Clasificarea imaginilor se bazează pe măsurarea caracteristicilor obiectelor, ceea ce permite identificarea și recunoașterea acestora.

**În concluzie**, se poate observa că, în etapa de procesare a rezultatelor cercetării științifice, instrumentele software care furnizează calcule matematice utilizând teoria probabilităților, teoria erorii, statistica matematică etc., precum și software-ul pentru analiza imaginilor vectoriale și raster, sunt cel mai utilizat.

#### *Procesorul de tabele Excel în cercetare stiințifică*

Informațiile de cercetare sunt adesea prezentate sub formă de tabel. Astfel de informații sunt procesate în mod eficient folosind foi de calcul sau foi de calcul. Foile de calcul sunt utilizate în toate etapele cercetării științifice, dar utilizarea lor este cea mai recomandabilă atunci când se efectuează calcule matematice, modelare matematică, experiment numeric și prelucrare a datelor.

Efectuarea de calcule matematice în foi de calcul se bazează pe capacitatea de a lega valorile numerice ale celulelor utilizând operatori matematici și funcții incorporate, procesoarele de foi de calcul Excel oferă posibilitatea de a lucra cu funcții matematice, statistice, logice, informaționale și alte categorii de funcții (> 250). Selectarea funcției necesare se efectuează folosind Expertul funcției folosind comanda *Insert \ Function sau PG fx*. În acest caz, funcția este plasată într-o "celulă activă".

În ceea ce privește calculele, *Excel* vă permite să:

1. Implementarea metodelor numerice pentru rezolvarea ecuațiilor diferențiale, a ecuațiilor algebrice și a sistemelor acestora.

2. Prelucrarea matricilor de informații vectoriale și matriciale.

3. Calcule de optimizare, inclusiv metode de programare matematică (liniare etc.).

4. Operații cu numere complexe.

În acest caz, calculele sunt reduse la calculul rezultatelor intermediare în coloanele corespunzătoare din tabele.

Modelarea și experimentul numeric în foile de calcul se bazează pe capacitatea de a recalcula automat rezultatele și afișarea lor grafică asociată.

Pentru cele mai simple cazuri, analiza este utilizată în conformitate cu metoda "ce dacă", când valorile variabilelor funcțiilor  $f = f(x, y, z, p, m ...)$  sunt modificate alternativ.

O variantă a analizei denumite este metoda de selectare a parametrilor. În acest caz, valorile necesare ale funcției se găsesc prin variația variabilelor de care depinde. Metoda este implementată de comanda de selectare *Service\ Parameter* prin caseta de dialog corespunzătoare. În acest caz, se pot efectua mai multe operații cu setarea valorii numărului. Această operațiune. poate fi implementat grafic cu selectarea afișajului variabilei *(Ctrl + SHL).*

O metodă de căutare a soluției realizează o analiză mai complexă pentru găsirea unei soluții numerice raționale cu un număr mai mare de condiții și constrângeri. Această sarcină este rezolvată printr-un dialog în *Service\ Căutare* pentru un element de soluție. (Modul trebuie mai întâi activat de elementul *Service \ Add-ons*).

Atunci când prelucrați datele obținute din rezultatele cercetărilor științifice, *Excel* poate fi utilizat pentru:

1. Calculul mediei aritmetice și abaterii standard a seturilor de date atunci când sunt detectate erori brute de măsurare. Funcțiile *Average, Square* etc. sunt folosite aici.

2. Analiza datelor statistice. În acest caz, se pot efectua următoarele: determinarea valorii minime (maxime) (*funcția MINI, MAX*) a seriei de date, abaterea standard; - corelarea, analiza varianței, analiza Fourier etc. prin comanda *Service \ Data Analysis*, care este activată prin dialogul *Service \ Add-ons*.

3. Afișarea grafică a rezultatelor măsurătorilor utilizând scale dreptunghiulare și logaritmice ale axelor. Acesta din urmă poate fi setat prin caseta de dialog "*Format Axis*", deschisă făcând dublu clic pe axa corespunzătoare.

Pentru comoditatea prezentării rezultatelor pe un grafic. se poate aplica o grilă - elementul *Insert / Grid* și barele de erori sunt activate - elementul *Insert / Error bar.*

4. Determinarea coeficienților dependențelor liniare empirice, construirea dependențelor de regresie cu diferite tipuri de aproximare. Această operație se efectuează după selectarea punctelor necesare ale diagramei și folosirea dialogului *Diagramă / Adăugare linie de tendință*, unde pot fi selectate liniare, exponențiale și alte tipuri de aproximări.

## *Tehnologii informaționale în pilustrarea rezultatelor cercetării științifice. Procesul și mijloacele de redare a lucrărilor științifice. software folosit*

Rezultatele cercetărilor științifice pot fi prezentate sub forma unui raport, raport, articol etc., în proiectarea căruia tehnologiile informaționale sunt utilizate pe scară largă. De obicei, *procesul de creare a unui document științific include:*

1. Pregătirea părții de text care conține formule și caractere speciale.

2. Formarea tabelelor și afișarea grafică a acestora.

3. Pregătirea ilustrațiilor sub formă de diagrame, imagini, desene, grafice, diagrame.

4. Control gramatical și lexical.

- 5. Importul desenelor și graficelor din alte sisteme.
- 6. Traduceri directe și inversate.
- 7. Formatarea și tipărirea documentelor.

Operațiunile menționate sunt susținute în principal, de procesoare de text și tabele de uz general, sisteme de control gramaticale, traducere automată, precum și sisteme complexe și integrate.

Trebuie remarcat faptul că pregătirea lucrărilor științifice saturate cu formule matematice, chimice, care au mai multe niveluri, prezintă anumite dificultăți. Problema este rezolvată folosind editori speciali pentru documente științifice, care includ: *ChiWriter, TCube (T3), WordPerfect* etc. Este posibil să se utilizeze sistemul *MahtCAD* în aceste scopuri. Pregătirea textelor științifice foarte saturate cu formule este cea mai eficientă în sistemul *TEX (ViTEX),* unde setul de formule este realizat folosind un limbaj special, care accelerează procesul de 2-3 ori.

Pentru documentele cu un număr mic de formule de la editorii de text obișnuiți, puteți utiliza *MS Word*, deși munca în acesta este destul de laborioasă, deoarece oferă doar o construcție a formulelor bazată pe elemente.

Editorul de testare *Word* susține procesul de creare a documentelor științifice prin următoarele mijloace:

1. Funcția *Inserare/Simbol* vă permite să utilizați diferite simboluri în text.

2. *Pg X2, X2* și elementul *Format/Font* asigură faptul că superscriptele și subscripturile sunt setate corespunzător.

3. Editorul de formule *PG* √a vă permite să setați formule cu simboluri **∑, ∫** etc.

4. Executarea unor diagrame și imagini simple folosind funcția barei de instrumente - *PG Drawing.*

5. Crearea și editarea tabelelor (element de tabel).

6. Element de control gramatical *Serviciu/Ortografie*, corespunzător *PG*.

7. Înlocuirea cuvintelor repetate cu sinonime (element *Serviciu/limbă / tezaur*).

La crearea documentelor științifice, pe lângă editorii de texte științifice, sunt utilizate următoarele instrumente software:

1. Este recomandabil să formați informații tabulare prin intermediul procesoarelor tabulare (*Excel, QuattroPro*) folosind capacitățile de afișare grafică.

2. Pentru a crea ilustrații grafice complexe în documente științifice, este mai convenabil să folosiți sisteme grafice de afaceri (de exemplu, *Corel-Draw*!) Și modelare geometrică (*AutoCAD* etc.).

3. Controlul gramatical eficient al textului se realizează utilizând sisteme specializate precum *Orfo, Lingvo Corrector, Propis* etc.

4. Imaginile foto pot fi încorporate în textul documentului folosind instrumente de scanare și recunoaștere optică, instrumente pentru editare și fotografie digitală (de exemplu, *FineReader, Adobe Photoshop* etc.).

5. Traducerea automată poate fi implementată de sistemele *Stylus, Promt, Socrat*.

Pentru a asigura crearea complexă de documente, există în prezent instrucțiuni:

1. Aplicarea sistemelor software integrate, asigurând în cadrul unui sistem crearea de text, tabele, grafice (*Framework, Works*).

2. Utilizarea complexelor de programe corelate într-un singur shell de operare. De exemplu, *MS Office* include sisteme software independente *Word, Excel* etc., dar cu un mecanism pentru un schimb eficient de date.

3. Sisteme hipermedia și multimedia.

#### *Bibliografie:*

- *1. Основы научных исследований: Учеб. для техн. вузов/В.И.Крутов и др.- М.: Высш.шк., 1989. - 400 с. 9. Офисные технологии. Методические указания к практическим занятиям / Сост. В.Н.Арефьев. Ульяновск, УлГТУ, 2000. - 36. с.*
- *2. <https://kpfu.ru/chelny/sveden/files/000549.pdf>*

## **Tema 8. REDACTAREA LUCRARILOR STIINTIFICE**

#### *Structura unei lucrări ştiințifice, redactarea şi tehnoredactarea acesteia***.**

- 1. Coperta.
- 2. Pagina de titlu.
- 3. Pagina de cuprins.
- 4. Întroducerea.
- 5. Corpul lucrării.
- 6. Concluziile.
- 7. Aparatul critic.
- 8. Bibliografia.
- 9. Anexele.

## **1. Coperta lucrării trebuie să conțină:**

- denumirea instituției de învățământ superior: *Universitatea de Stat De Educație Fizică Şi Sport;* 

- denumirea facultății: *Facultatea Pedagogie;*

- programul de studii: specializarea (*ex.: Master: Teoria şi metodologia activității motrice*);

- tipul lucrării: *teză de doctorat, lucrare de disertație, lucrare de seminar etc.;* 

- prenumele şi numele autorului;
- gradul didactic, prenumele şi numele conducătorului ştiințific;
- locul, luna şi anul susținerii lucrării (*ex: Chişinău, iunie 2010*).

**2. Pagina de titlu** va conține, în plus față de elementele de pe copertă, titlul complet şi subtitlul lucrării.

**3. Pagina de cuprins (Sumarul)** va apărea imediat după pagina de titlu. Se va utiliza regula structurării pe niveluri (capitole, subcapitole, paragrafe), regăsită apoi în conținutul propriu-zis al lucrării. Tehnoredactarea acestuia se va face astfel: numărul corespunzător paginii se va trece în dreptul titlului capitolelor şi al subcapitolelor, lăsându-se între ele două spații albe (se vor bate două tab-uri de tastatură), după care va apărea o linie oblică şi alte două spații albe, urmate de numărul. *Ex: "Despre calitatea cercetării / 33*".

**4. Introducerea** va apărea, aşa cum este firesc, la începutul lucrării, nefiind nevoie să fie întitulată într-un anume fel; i se poate spune simplu "Introducere". În "*Introducere*" se vor menționa:

- motivația alegerii temei;

- importanța şi actualitatea temei;
- prezentarea pe scurt a conținutului lucrării;
- metodologia de lucru;
- eventualele dificultăți întampinate în procesul de documentare.

**5. Corpul lucrării.** Reprezintă partea cea mai importantă a unei lucrări ştiințifice şi de aceea va fi foarte riguros structurată pe unități de text: capitole, subcapitole, paragrafe, în funcție de specificul acestuia. Titlurile de capitol vor fi tehnoredactate cu corp 14 bold de rând, vor fi paginate de preferat pe o pagină nouă, urmate fiind de două rânduri albe despărŃitoare față de textul propriu-zis.

Titlurile de subcapitol vor fi tehnoredactate cu corp 12 bold de rând, urmate fiind de un rând alb despărțitor față de textul propriu-zis. Capitolul va fi numerotat cu cifre arabe, începând cu 1, urmate de punct şi de titlul său: Capitolul 1. Titlul capitolului. Subcapitolele vor fi numerotate astfel: 1.1. Titlul subcapitolului 1, 1.2. Titlul subcapitolului 2 ş.a.m.d., iar paragrafele, ca secțiuni ale subcapitolelor, vor fi marcate corespunzător: 1.1.1., 1.1.2. ş.a.m.d. Această jalonare se va regăsi în conținutul paginii de cuprins.

**6. Concluziile.** Încheierea lucrării cu câteva pagini de concluzii este obligatorie. Ele permit sintetizarea ideilor autorului şi fixarea lor în memoria celui care evaluează lucrarea respectivă. De aceea trebuie evitată tendința de a include aici idei sau citate noi, care trebuie să intre în capitolele lucrării. În "Concluzii" nu se vor regăsi decât răspunsurile la problemele propuse spre cercetare şi perspectivele deschise de către aceasta.

**7. Aparatul critic** (referințele sau trimiterile bibliografice). Lucrarea se va sprijini în mod obligatoriu pe referințe bibliografice, care urmează să fie precizate în notele de subsol. Într-o carte de-a sa, celebrul scriitor şi savant Umberto Eco spunea că sunt cel puțin opt motive pentru care într-o lucrare ştiințifică trebuie să apară note.

Astfel, notele se folosesc, în opinia lui Eco, pentru [1, p.181-182]:

- a indica sursele citatelor;

- a adăuga alte indicații bibliografice de întărire despre un subiect discutat în text;

- a face trimiteri interne (atunci când se folosesc formulele *v. infra, supra*) şi externe (atunci când se foloseşte *cf.* = compară, confruntă sau a se vedea, prin care se face o trimitere către un paragraf din lucrare, către un alt capitol sau către o altă carte);

- a introduce un citat de întărire a unui punct de vedere exprimat în text;

- a da amploare afirmațiilor făcute în text;

- a corecta unele afirmații din text;

- a reda traducerea unui citat din text care era esențial să fie dat în limbă străină;

- a plăti datorii (fiind vorba de datoriile autorilor de a cita sursele din care sau extras nişte idei anume).

Eco atrage totodată atenția că "o notă n-ar trebui niciodată să fie cu adevărat foarte lungă" [1, p.181-182]. Pe de altă parte, notele nu vor prelua la subsolul paginii informații importante şi semnificative, care în mod normal trebuie să rămană în textul propriu-zis al lucrării.

Recomandarea noastră este ca trimiterile bibliografice să apară în subsolul fiecărei pagini, în cuprisul notelor de subsol, în aşa fel încît să poată fi aflată imediat sursa unei informații.

Toate titlurile din note se vor regăsi în "*Bibliografie*".

### **O trimitere bibliografică trebuie să conțină:**

- prenumele şi numele autorului (dacă sunt mai mulți autori pentru o lucrare, prenumele şi numele acestora vor fi despărțite prin punct şi virgulă);

- titlul lucrării;

- colecția, numărul ediției, volumul, traducătorul (dacă e cazul);

- editura (cuvântul "*editură*" va fi scris numai dacă el face parte din numele editurii respective);

- locul publicării, anul de apariție;

- numărul paginii (al paginilor) la care se găseşte informația utilizată.

*ex.:\_\_\_\_\_\_\_\_\_\_\_\_\_\_\_\_\_\_\_\_\_\_\_\_\_\_\_\_\_\_\_ Umberto Eco, Cum se face o teză de licență. Disciplinele umaniste, colecția Biblioteca Italiană, traducere de George Popescu, Editura Pontica, Constanța, 2000, pp. 181-182.* 

Dacă *trimiterea se face la un studiu apărut într-un volum colectiv*, vom preciza: prenumele şi numele autorului, titlul complet al studiului (trecut între ghilimele " ", cu litere drepte), prepoziția în, după care apare numele autorului/autorilor, titlul lucrării în care a apărut studiul respectiv (titlu subliniat cu italice), urmate de editură, loc, anul apariției şi pagina/paginile respective. Când *trimiterea se face la un articol apărut într-o revistă*, vom preciza: prenumele şi numele autorului, titlul articolului (trecut între ghilimele, cu litere drepte), prepoziția în, după care apare titlul revistei (subliniat cu italice), anul apariției (trecut, de obicei, cu cifre romane), anul curent, numărul şi paginile între care se află studiul.

**Tehnoredactarea notelor**. Textul notelor se va culege cu corp 10, fiind delimitat de textul propriu-zis printr-o linie orizontală care ocupă o treime din lățimea paginii. Notele vor fi numerotate cu cifre arabe, urmate de un spațiu alb (blanc), apărînd de pe o pagină pe alta în continuitate, de la 1 la n. Cifra care indică numărul notei va apărea, bineânțeles, şi în text, fiind poziționată în mod diferit, după cum este cazul:

- dacă nota se referă la citarea între ghilimele a unei fraze/propoziții întregi, încheiate, cifra care indică numărul notei se va amplasa după ghilimelele ce închid citarea respectivă, aşezate la rândul lor după punct), (*ex.: "În orice caz, fiți coerenți: ori toate notele la subsolul paginii, ori toate notele la sfîrşit de capitol, ori note scurte la subsolul paginii şi apendice la sfarşitul lucrării") [1, p.183];*

- dacă nota se referă la citarea între ghilimele a unei fraze/propoziții incomplete, cifra care indică numărul notei se va amplasa după ghilimelele ce închid citarea respectivă, iar punctul de la finele propoziției/frazei care include citarea va apărea după cifra care indică numărul notei (Ex.: *Când lansăm opinii originale, despre care bănuim că ar putea produce reacții contrare, "a însera o notă parțial reductivă va fi o dovadă nu doar de lealitate ştiințifică, ci şi de spirit critic*") [1, p.182].

După fiecare notă, folosirea punctului este obligatorie.

Există două variante de citare binecunoscute: sistemul de citare autor-dată (de origine americană), cunoscut sub numele de sistemul Harvard, şi sistemul autor-număr - cel tradițional. Cu privire la sistemul autor-număr, U. Eco conchide: "*Acest sistem este foarte comod fiindcă, dacă nota este la subsolul paginii, atunci cititorul ştie imediat la care operă ne referim"* [1, p.183]. Pe acest ultim considerent recomandăm şi noi utilizarea sistemului autor-număr.

#### **8. Bibliografia.**

Cuprinde lista tuturor surselor de informație utilizate de către autor pentru redactarea lucrării. Ar fi bine să devină un obicei ca la finele unei lucrări să se facă distincție între bibliografia consultată şi bibliografia temei.

**Bibliografia consultată** (trebuie să apară obligatoriu), după cum iî spune şi numele, este cea din care autorii au extras idei sau citate care le-au susținut propriile argumentații, la aceste surse făându-se trimiteri bibliografice în locuri precise.

**În bibliografia temei** (poate apărea opțional) autorii pot include cărțile, studiile, articolele care au legătură cu subiectul lucrărilor lor, dar pe care, din motive întemeiate, nu le-au putut afişa. Aceste titluri pot fi, astfel, de folos altor persoane preocupate şi ele de temele respective.

Redactarea **"Bibliografiei**" se va face aplicând criteriul alfabetic numelor autorilor. Dacă acelaşi autor a scris mai multe lucrări care apar în bibliografie, acestea se vor include în ordine cronologică, de la cea mai veche spre cea editată recent. Dacă acelaşi autor a publicat două cărți în acelaşi an, va trebui să distingem anii prin adăugarea literelor mici (a, b, c etc.) după anul apariției (ex. 2007a, 2007b).

În cazul cărților vor fi menționate: numele şi prenumele autorului/autorilor, titlul integral al lucrării, colecția, numărul ediției, volumul, traducător (dacă este cazul) editura, locul publicării, anul apariției lucrării. Dacă pe coperta unei cărți nu apare numele autorului, ci doar titlul ei, atunci se vor folosi trei asteriscuri, urmate de virgulă şi apoi de titlul cărŃii. (*ex. \*\*\*, Anuarul General al României. Adrese din Bucureşti şi Districte, 1896-1897, editat de L'Independence roumaine, Bucureşti, 1896)*.

În aceste cazuri se aplică criteriul ordonării alfabetice şi pentru ordonarea titlurilor respectivelor cărți. Când pe coperta unei cărți nu apare numele autorului, în "**Bibliografie**" locul său va fi luat de instituția care editează cartea. (*ex. Academia Romană. Institutul de Lingvistică "Iorgu Iordan - Al. Rosetti" din Bucureşti, DOOM. DicŃionarul ortografic, ortoepic şi morfologic al limbii române, Ediția a II-a revăzută şi adăugită, Editura Univers Enciclopedic, Bucureşti, 2005).*

De pe pagina de titlu a unei cărți pot să lipsească anumite informații şi atunci se aplică următoarele soluții [2, p.95]:

- dacă nu apare localitatea editării, se va scrie [f.l.] ("fără loc");

- dacă nu este trecută editura, se va scrie [f.e.] (fără editură);

- dacă nu este trecut anul, se va scrie [f.a.] (fără an).

Pentru *articolele apărute în reviste*, se menționează în ordine: numele şi prenumele autorului/autorilor, titlul articolului (trecut între ghilimele, cu litere

drepte), prepoziția în, după care apare titlul revistei (subliniat cu italice), anul apariției (trecut, de obicei, cu cifre romane), anul curent, numărul.

**Paginile web** (aşezate şi acestea în ordine alfabetică) din care s-au extras anumite informații vor avea menționată şi data accesării lor. Această precizare va fi făcută din cel puțin două motive: unul ar fi rigurozitatea alcătuirii tuturor trimiterilor care apar în lucrare şi al doilea ar fi faptul că există posibilitatea ca pagina citată de pe Internet să fie ulterior ştearsă).

Pentru tehnoredactarea **"Bibliografiei**" recomandăm următoarea modalitate:

- fiecare "intrare" (rândul care conține numele şi prenumele autorului) va fi numerotată cu cifre arabe;

- rândul care urmează după rândul care conține numele şi prenumele autorului se va "retrage" cu 1 cm spre dreapta (a se vedea *"Bibliografia*" prezentului ghid), în așa fel încât la o simplă privire aruncată peste "*Bibliografie*", oricine poate avea o imagine clară asupra tuturor materialelor utilizate la alcătuirea lucrării.

**9. Anexele** (tabele, figuri, grafice, hărți etc., împărțite, la rândul lor, pe categorii). Anexele pot avea una sau mai multe pagini, care vor fi numerotate consecutiv, şi se vor identifica prin menționarea: Anexa 1, 2, 3 ş.a.m.d., în partea stângă a paginii. Este de dorit ca tabelele, figurile etc. să fie incluse în anexe, iar în textul propriu-zis să rămană doar cele fără de care textul în sine nu ar avea cursivitate. Declarația de onestitate se va regăsi la finele lucrării.

#### **Tehnoredactarea textului lucrării**

Paginile lucrării trebuie să aibă dimensiuni standard A4 (21 x 29,7 cm). Textul va fi cules cât mai îngrijit şi va fi tehnoredactat pe o singură față a colii de hârtie, fără să fie folosite alte culori pentru evidențiere.

Formatul de text trebuie să aibă următoarele margini albe:

- stanga: 3 cm (pentru ca lucrarea să poată fi legată);

- dreapta: 2 cm;

- sus: 2 cm;
- jos: 2 cm;

Textul propriu-zis va fi scris cu litera (*font*) Times New Roman, mărimea corpului de literă (*size*) fiind de 12 puncte, cu caractere drepte (*regular*). Textul va fi imprimat cu spațiere interliniară *(line spacing*) la un rând şi jumătate (1,5 linii între rânduri). Notele de subsol pot fi culese cu spațiere interliniară la un singur rând, cu corp de literă 10, caractere drepte. Separând ideile dintr-un text, alineatele nu încep de la marginea stângă a rândului, ci după un spațiu liber de 1 cm (tab). Ar fi indicat ca pe o pagină să apară maximum patru, cinci alineate, fără spații libere (rânduri goale) între ele. Alinierea paragrafelor va fi făcută la ambele capete de rând (*Justify).*

#### **Numerotarea paginilor**

Se numerotează toate paginile, chiar dacă **numărul paginii/coloncifrul (page number**) nu e vizibil peste tot în lucrare (aşa cum se întîmplă pe pagina de titlu, pe cea cu Cuprinsul sau pe cea cu mulțumirile, deoarece toate acestea sunt pagini noi). Toate paginile se vor lua în calcul la numerotare, coloncifrul plasându-se în spațiul liber din partea de jos a paginii, în mod centrat (center).

### **Forme de evidențiere în text**

De preferat este ca acestea să fie cât mai puține.

Caracterele bold sau aldinele se vor folosi doar pentru evidențierea textului din pagina de titlu, a titlurilor capitolelor, subcapitolelor, paragrafelor. *Caracterele italice sau cursivele* vor apărea în scrierea termenilor în limbi străine şi cînd se redau titlurile cărților şi revistelor, în general titlurile operelor. Titlurile articolelor sau studiilor incluse într-un volum (al cărui titlu este deja redat cu cursive), se scriu în ghilimele, cu litere drepte.

#### **Corectura**

Înainte de a fi predată pentru evaluare către comisia de examinare sau pentru publicare, o lucrare trebuie corectată şi din punctul de vedere al respectării

normelor ortografice şi de punctuație. La acest capitol trebuie să se aibă în vedere câteva aspecte care nu sunt deloc de neglijat:

- în faza finală a unei lucrări textul trebuie să fie integral printat cu semne diacritice specifice alfabetului limbii române (în cazul lucrărilor scrise în limba română);

- spațiile de dinaintea sau de după semnele de punctuație trebuie uniformizate, astfel încât după punct [.] şi după virgulă [,] (în cazul numerelor cu zecimale), după două puncte [:] (în cazul fracțiilor), după linia de unire [-] (în cazul numelor proprii şi al cuvintelor compuse), în citarea studiilor şi articolelor (când se indică paginile între care acestea figurează) şi atunci când se specifică durata vieții unui autor, după linia de pauză nu se lasă spațiu. Tot astfel se procedează înaintea semnelor de punctuație;

- după virgulă, punct, semn de întrebare şi de exclamare, punct şi virgulă, două puncte se lasă un spațiu liber;

- înainte şi după folosirea liniei de pauză se lasă spațiu liber. Ne permitem să recomandăm două lucrări cu ajutorul cărora, suntem convinşi, autorii de lucrări ştiințifice vor redacta fără reproş. Este vorba de: *- Academia Romană. Institutul*  de Lingvistică "Iorgu Iordan" din București, Îndreptar ortografic, ortoepic și de *punctuație, EdiŃia a V-a, Univers Enciclopedic, Bucureşti, 1995;* 

- *Academia Romană. Institutul de Lingvistică "Iorgu Iordan - Al. Rosetti" din Bucureşti, DOOM. Dicționarul ortografic, ortoepic şi morfologic al limbii române, Ediția a II-a revăzută şi adăugită, Editura Univers Enciclopedic, Bucureşti, 2005.* 

#### **Observații finale**

Trimiterile bibliografice trebuie să fie făcute pe baza unor lucrări de referință, evitându-se utilizarea excesivă a resurselor web. Recursul la citate să fie justificat şi echilibrat. Lucrarea trebuie să aibă un nivel academic, nu să fie un simplu colaj de informații luate din diverse surse. Ea trebuie să cuprindă şi puncte de vedere proprii, originale, interesante, care să poată fi probate ştiințific [2].

Un compartiment aparte este scrierea şi redactarea textelor/articolelor ştiințifice. Principala modalitate de valorificare a cercetărilor întreprinse este dată de articolul ştiințific, publicabil în cadrul unei conferințe sau într-o revistă de specialitate. Structura unui articol ştiințific ar putea conține următoarele paragrafe succesive, considerate oarecum canonice în practica redactării [2]:

**Titlu**, care trebuie să rezume cât mai adecvat conținutul articolului, urmat de numele autorilor, cu specificarea instituțiilor în care aceştia activează [3].

**Rezumat (Abstract),** în care, evident, se prezintă în mod succint lucrarea (aproximativ 150 de cuvinte pare o recomandare rezonabilă, des uzitată). Se menționează domeniul ştiințific în care se încadrează articolul, provocările ştiințifice la care acesta propune soluții şi rezultatele importante obținute împreună cu implicațiile aferente. Are în principal două scopuri: de a sublinia relevanța, originalitatea și calitatea cercetării respectiv de a sugera lectorului dacă lucrarea îl interesează sau nu, în continuare. Nu se recomandă utilizarea citărilor bibliografice în cadrul acestui paragraf [3].

**Cuvinte cheie (Keywords),** enumera principalele cuvinte cheie, consacrate domeniului ştiințific în care se înscrie lucrarea. Este recomandabil să se înceapă cu cele având un grad mai mare de generalitate, continuîndu-se cu acele concepte mai particulare, eventual incluse respectiv derivate în / din problematica sugerată de cele anterior scrise. În general, 5-7 cuvinte cheie sunt suficiente [3].

**Introducere (Introduction),** descrie cadrul ştiințific general al lucrării, provocările abordate şi importanța lor în cercetare, ipotezele ştiințifice ale lucrării şi metodologia de principiu care a fost selectată şi utilizată, structura paragrafelor ulterioare ale lucrării. Mulți autori obişnuiesc să redacteze introducerea şi rezumatul abia după redactarea tuturor celorlalte paragrafe [3].

**Alte abordări (Related Work),** unde se descriu în mod critic lucrările considerate relevante, în special cele din fluxul principal de publicații şi care abordează provocări ştiințifice identice, similare sau chiar conexe celor abordate în articol. Aici este important să se descrie cu acuratețe şi în mod onest,

deontologic, genul proxim şi diferențele specifice între abordările din articol şi altele prezentate în literatură, considerate importante, focalizate pe aceeaşi temă sau pe una apropiată. Un asemenea paragraf trebuie deci să descrie stadiul actual al cunoaşterii în domeniu, într-un mod clar, sistematic, critic, coerent şi concis, raportat la realizări anterioare fecunde si, recomandabil, recente [3].

**Metodologia cercetării**, în care se prezintă metodele, tehnicile, algoritmii, tehnologiile, cadrul experimental, cadrul de evaluare al rezultatelor, materialele etc., utilizate în cadrul investigației ştiințifice. Desigur că metodologiile diferă, fiind extrem de diverse şi specifice, de la cercetarea fundamentală la cea aplicativă, precum şi de la un domeniu ştiințific la altul. Important este că acest cadru al cercetării să fie unul acceptabil din punct de vedere ştiințific, astfel încât să ofere elementele necesare reproducerii acelei cercetări în oricare alt loc, cu garanția obținerii, practic, a aceloraşi rezultate esențiale, de către orice alt grup de cercetare care o utilizează întocmai (caracterul repetitiv şi reproductibil al ştiinței). Aceste aspecte sunt legate şi de caracterul deschis al cercetării ştiințifice de tip academic, care îşi valorifica rezultatele prin publicare. Tot aici trebuie să se specifice în mod clar şi detaliat, aspectele originale propuse în lucrare. Dacă este posibil, superioritatea metodelor originale propuse se demonstrează teoretic (fapt deseori posibil în cercetarea fundamentală prin intermediul ştiințelor tari, cele maturizate teoretic prin axiomatizare şi matematizare) sau se justifică din punct de vedere teoretic şi, ulterior, se demonstrează pe baze experimentale, statistice, euristice etc., cum deseori se întâmplă în cercetarea de tip aplicativ, ingineresc (prin implementări fizice, emulări, simulări etc.). Nu este necesar ca această superioritate a metodelor originale propuse să fie una globală, absolută [3].

**Rezultate cantitative şi calitative**. Interpretări. Se expun rezultatele obținute, se compară cu cele cunoscute prin intermediul altor cercetări (*le contrazice? le confirmă? există excepții în cadrul rezultatelor obținute? dacă da, de ce? etc.*) şi se interprețează importanța şi utilitatea acestora (*posibile aplicații).*

Este inacceptabilă prezentarea aceloraşi rezultate în mai multe forme (prin tabele, grafice, cronograme, text etc.) [3].

Graficele trebuiesc însoțite de legende explicative care să utilizeze abrevieri şi notații consacrate. Se recomandă ca redactările metodologice şi cele cu privire la rezultate, să se facă în acelaşi timp, adică chiar pe parcursul efectuării cercetării, din motive de exactitate a prezentării (altfel, fenomenul de uitare a unor detalii poate interveni în mod nedorit). În special, în acest paragraf se recomandă o redactare concisă, ne-repetitiva şi obiectivă [3].

**Concluzii şi dezvoltări ulterioare (Conclusions and Further Work)**, unde se extrag în mod sintetic principalele concluzii ale cercetării şi, în baza acestora, viitoarele oportunități de cercetare considerate a fi fezabile şi fertile din punct de vedere ştiințific. S-au întîlnit cazuri în care faptul de a nu fi scos în evidență în mod clar concluziile novatoare ale cercetării, de a nu da interpretările adecvate şi de a nu sublinia importanța rezultatelor, a condus ulterior la pierderea paternității unor descoperiri ştiințifice valoroase. Chiar dacă ulterior se demonstrează că autorul respectiv a avut prioritate ştiințifică, faptul de a nu fi crezut suficient de mult în importanța descoperirilor sale şi deci, de a nu le fi subliniat îndeajuns la momentul publicării lucrării, îi va putea fi reproşat de către ceilalți cercetători [3].

În mod opțional, lucrarea poate prezenta un scurt paragraf de **mulțumiri (acknowledgments**), în care, de obicei, autorii prezintă recunoştința lor instituțiilor şi persoanelor fizice care i-au sprijinit, din punct de vedere ştiințific sau/şi material, pentru buna desfăşurare a cercetării expuse [3].

Articolul se încheie cu **referințele bibliografice (references)** utilizate. Acestea trebuie să fie relevante, recente şi, de recomandat, aparinând fluxului principal de publicații, pentru a fi consultabile de către orice alt cercetător (există cazuri când rezultate ştiințifice valoroase publicate în reviste sau conferințe obscure nu sunt citate de alți cercetători, deşi aceştia au cunoştință de ele, întrucât publicația respectivă nu există în marile biblioteci). De menționat faptul că fiecare

referință bibliografică trebuie citată în textul lucrării, cu motivarea clară a contribuției ştiințifice la care se face referire. Nu este recomandat să se facă referințe la lucrări ne-publicate. Modul formal de a însera o citare în text diferă de la o publicație la alta. Uneori, articolul poate conține şi o anexă (appendix) în care se pot detalia anumite rezultate folosite în corpul principal al lucrării [3].

Un articol ştiințific nu trebuie să detalieze aspecte considerate didactice sau bine cunoscute din alte lucrări. Dacă acestea sunt necesare în dezvoltarea lucrării originale, vor fi prezentate succint şi citate lucrările reprezentative în care cititorul poate găsi detalii. Detalierile din articol trebuie să se focalizeze strict pe contribuțiile considerate originale, care trebuie clar evidențiate. Acribia, ermetismul (în sensul unui maximum semantic prin minimum de cuvinte) şi eleganța prezentării sunt caracteristici ale unei lucrări ştiințifice autentice, de ținută academică. În general este recomandabilă adresarea impersonală prin diateza pasivă ("*se demonstrează ca", "s-au obținut următoarele rezultate"*) evitându-se deci folosirea persoanei întâi, cu anumite excepții totuşi (spre exemplu în cazul emiterii unor opinii puternic personalizate etc.). Nu se pot da reguli clare în acest sens; în cazul unor nedumeriri este recomandabilă părerea unor cercetători cu experiență [3].

#### **Bibliografie:**

*1. Eco Umberto, Cum se face o teză de licenŃă. Disciplinele umaniste, colecŃia Biblioteca Italiană, traducere de George Popescu, Editura Pontica, ConstanŃa, 2000, pp. 181- 182.*

*2. http://interculturel.org/documente/Ghid\_pentru\_alcatuirea\_lucrarilor\_stiintifice\_in \_cad rul\_Departamentului\_Catedra\_UNESCO\_aprilie\_2010.pdf 204.*

*3. <http://webspace.ulbsibiu.ro/lucian.vintan/html/Acad.pdf>*

*4. Русский язык и культура речи: Курс лекций/Г.К. Трофимова – М.: Флинта: Наука, 2004 – 160с. (стр. 77– 85).*

#### **BIBLIOGRAFIE SUPLIMENTARĂ PENTRU STUDIO APROFUNDAT**

1. Covalenco I. Chicu O. Bazele informaticii aplicate. - Chişinău Ed. nouă, 2012.

2. Repanovici, Angela. Managementul resurselor informaționale în cercetarea științifică. Brasov: Editura Universității Transilvania din Brașov, 2008.

3. Mioara Gheorghe, Monica Tătărâm, Manuela Florea, Ciprian Constantinescu, Tehnologia informaţiei şi a comunicaţiilor, Editura Corint, Bucureşti, 2004

4. Ana Dulu, ECDL Start modulele obligatorii, Editura Andreco Educaţional Grup, Bucureşti, 2004

5. Open innovation, open science, open to the world. A vision for Europe. European Commission, DG for Research and Innovation. Luxembourg: Publications Office of the European Union, 2016. Disponibil: http://bookshop.europa.eu/en/open-innovation-openscience-open-to-the-world-pbKI0416263/ DOI: 10.2777/061652

6. Draft European Open Science Agenda. DG for Research and Innovation, 2016. Disponibil:

[http://ec.europa.eu/research/openscience/pdf/draft\\_european\\_open\\_science\\_agenda.pdf#view](http://ec.europa.eu/research/openscience/pdf/draft_european_open_science_agenda.pdf#view=fit&pagemode=none) [=fit&pagemode=none](http://ec.europa.eu/research/openscience/pdf/draft_european_open_science_agenda.pdf#view=fit&pagemode=none)

7. Instrumente TIC pentru cercetare, disponibil online la http://idsi.md/instrumente-ticpentru-cecetare.

8. Lenuța Ursachi. Surse de informare utilizate în activitatea de cercetare. Disponibil online la http://www.slideshare.net/lursachi/surse-de-informare-utilizate-n-activitatea-decercetare.

9. Lenuța Ursachi. Bibliografia – aspecte utile pentru dezvoltarea unei teme de cercetare.

10. Disponibil online la http://www.slideshare.net/lursachi/realizarea-unei-bibliografii 10.https://www.harzing.com/resources/publish-or-perish/

11. https://scholar.google.ro/

12. www.ibn.idsi.mdŢurcan, Nelly. Standardizarea în domeniul informării şi documentării în Republica Moldova / Nelly Ţurcan // Biblioteconomie. Informare. Documentare: Cul. de art. – Chişinău, 1999. – P. 13-18.

13. Павлова, Л. П. Эволюция технологических процессов // Науч. и техн. б –ки.-2001.- № 4 с.117-122

14. Карташов, Н. С. Инновационные процессы: общее и частное // Библиотека. – 1998.  $-$  No 3. – C. 39-42.

15. [http://libruniv.usarb.md/xXx/reviste/bibliouniv\\_rev/articole/2017-](http://libruniv.usarb.md/xXx/reviste/bibliouniv_rev/articole/2017-1/Nagherneac_Scurtu.pdf)

[1/Nagherneac\\_Scurtu.pdf](http://libruniv.usarb.md/xXx/reviste/bibliouniv_rev/articole/2017-1/Nagherneac_Scurtu.pdf)

16. [http://www.bnrm.md/files/accesDedicat/Cercetare-dezvoltare-tehnologica-cadrul-](http://www.bnrm.md/files/accesDedicat/Cercetare-dezvoltare-tehnologica-cadrul-SNB-2016-2017.pdf)[SNB-2016-2017.pdf](http://www.bnrm.md/files/accesDedicat/Cercetare-dezvoltare-tehnologica-cadrul-SNB-2016-2017.pdf)

17. [https://ro.scribd.com/doc/167461726/MANAGEMENTUL-RESURSELOR-](https://ro.scribd.com/doc/167461726/MANAGEMENTUL-RESURSELOR-INFORMATIONALE-IN-CERCETAREA-STIINTIFICA)[INFORMATIONALE-IN-CERCETAREA-STIINTIFICA](https://ro.scribd.com/doc/167461726/MANAGEMENTUL-RESURSELOR-INFORMATIONALE-IN-CERCETAREA-STIINTIFICA)

## **CUPRINS:**

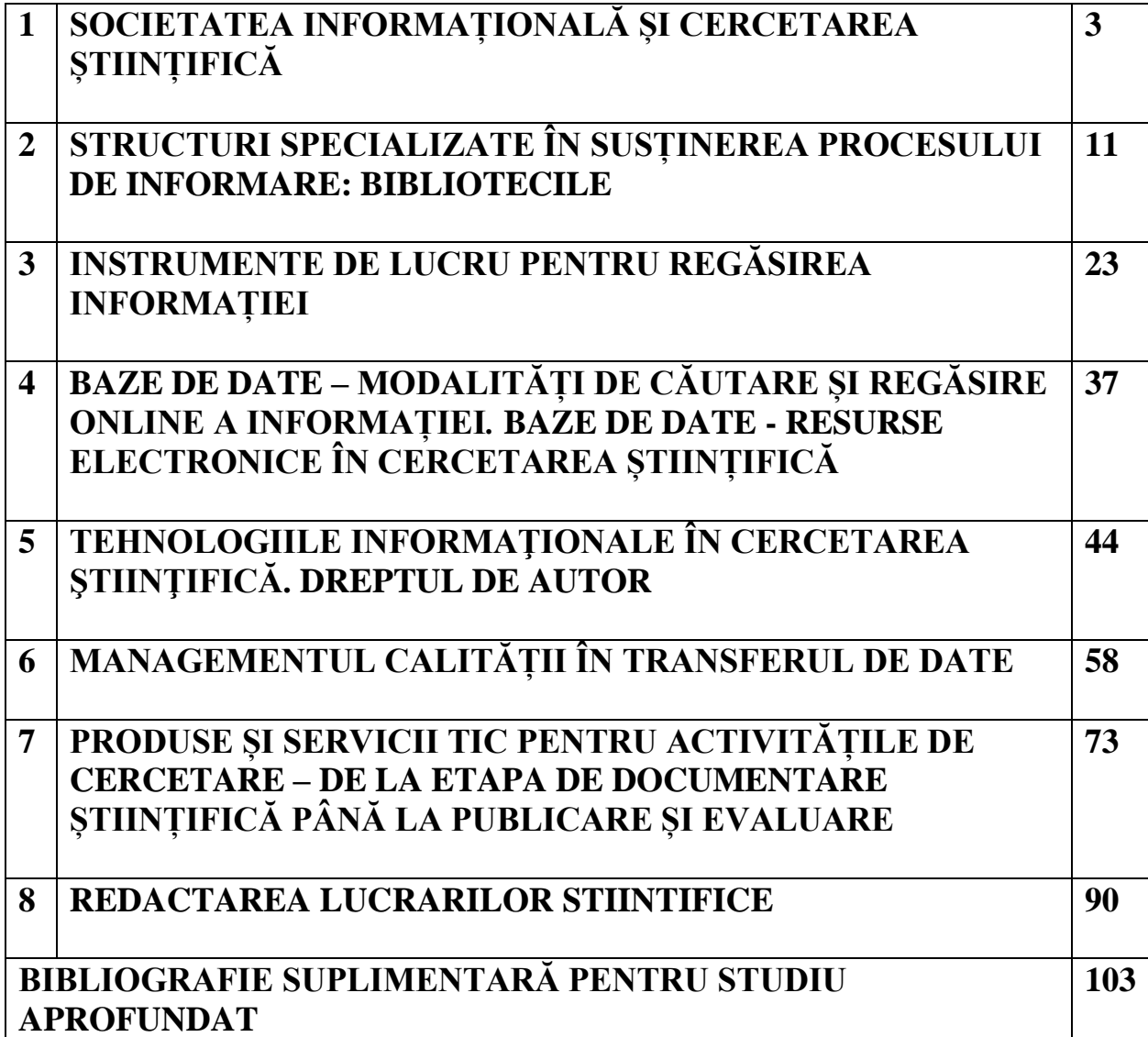

Firma poligrafică "VALINEX" SRL, Chişinău, str. Florilor, 30/1A, 26B tel./fax 43-03-91 e-mail: info@valinex.md http:\\www.valinex.md

Coli editoriale 4,21. Coli de tipar conv. 6,05. Format 60x84 1/16. Garnitură "Times". Hirtie ofset. Tirajul 100.